# Suriname Suriname Suriname

Please name the **ISSP module** which the documentation refers to (e.g., "*Health and Health Care / ISSP2011*")

#### *Social Inequality V/ ISSP2019*

Please name your **country**:

**Suriname**

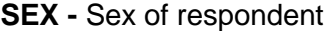

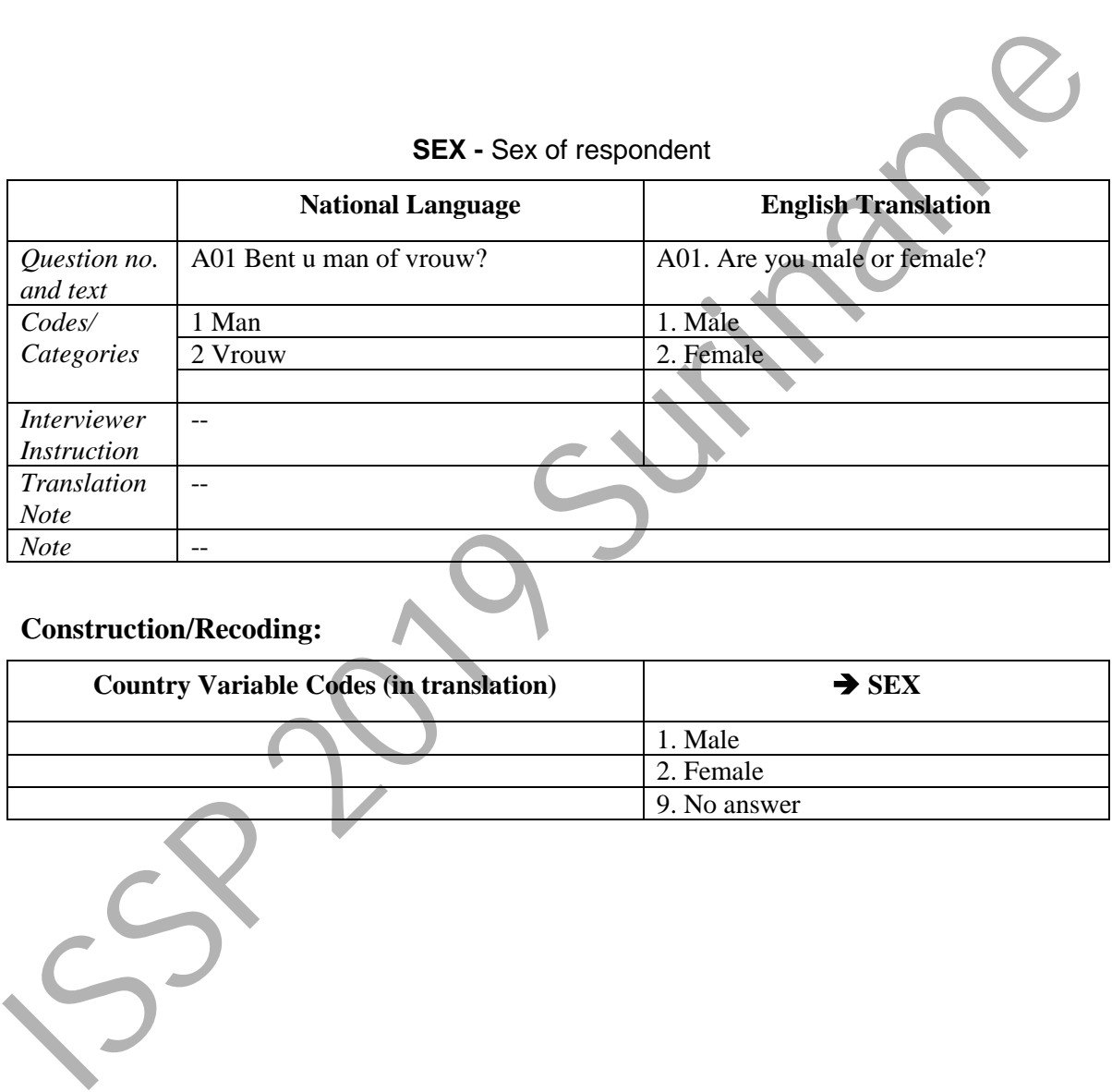

#### **Construction/Recoding:**

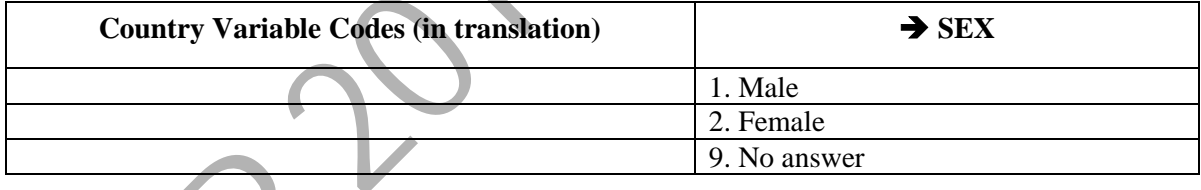

#### **BIRTH –** Year of birth

This question can be asked as an alternative to asking about AGE. If BIRTH is not asked directly, it must be computed by DATEYR 'year of interview' minus AGE 'age of respondent'.

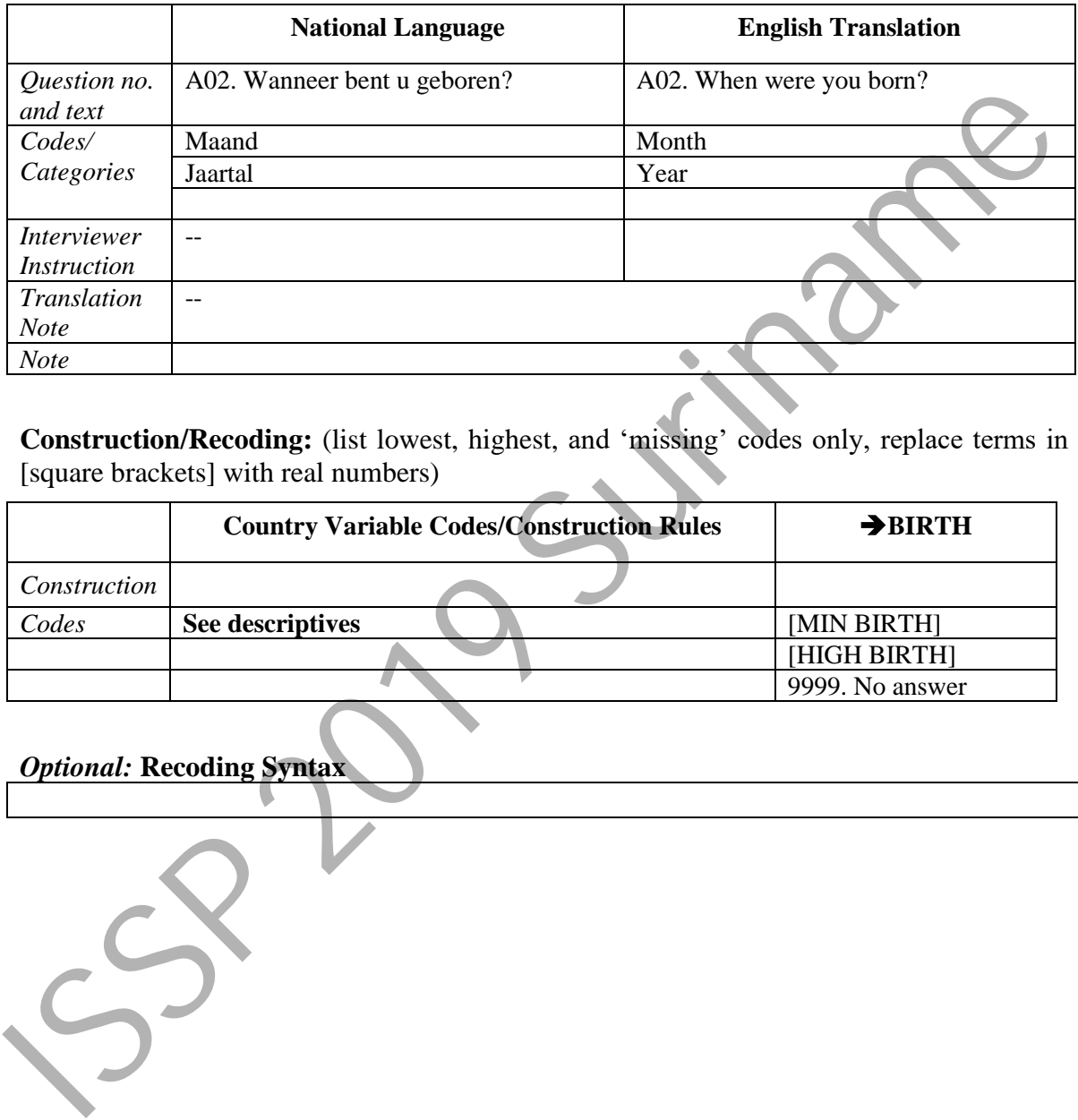

**Construction/Recoding:** (list lowest, highest, and 'missing' codes only, replace terms in [square brackets] with real numbers)

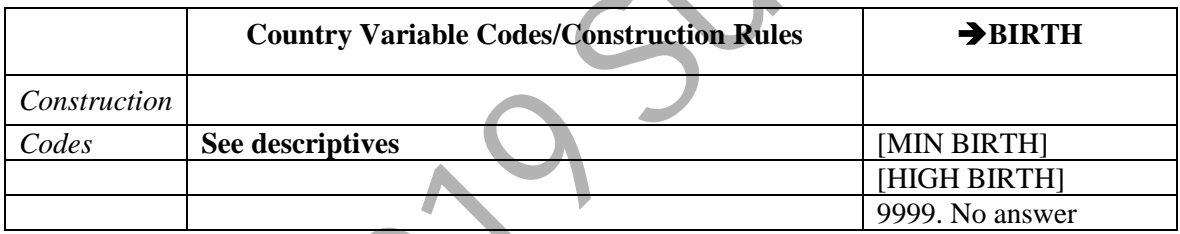

#### **AGE -** Age of respondent

This question can be asked as an alternative to asking about BIRTH. If AGE is not asked directly, it must be computed by DATEYR 'year of interview' minus BIRTH 'year of birth'.

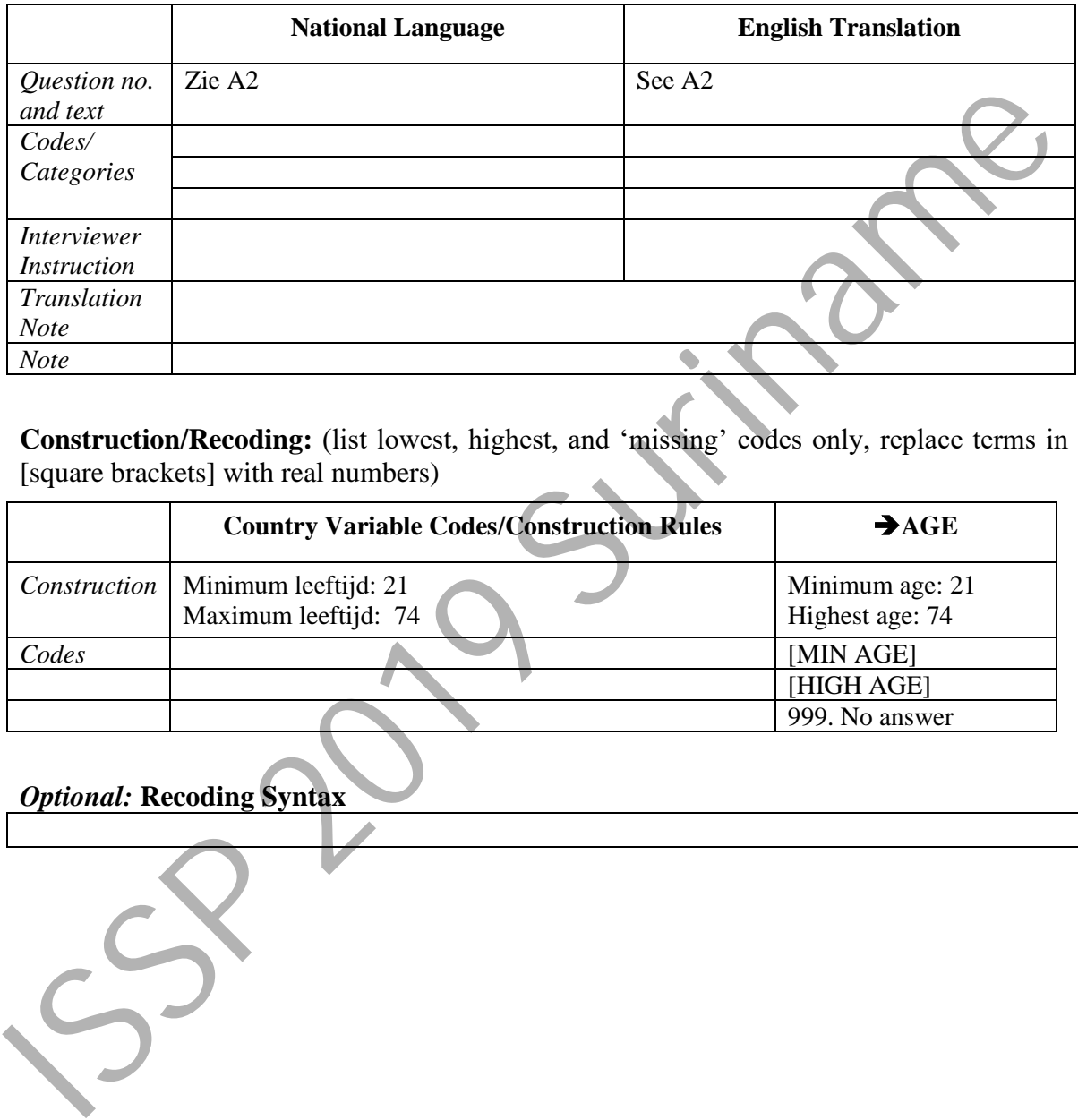

**Construction/Recoding:** (list lowest, highest, and 'missing' codes only, replace terms in [square brackets] with real numbers)

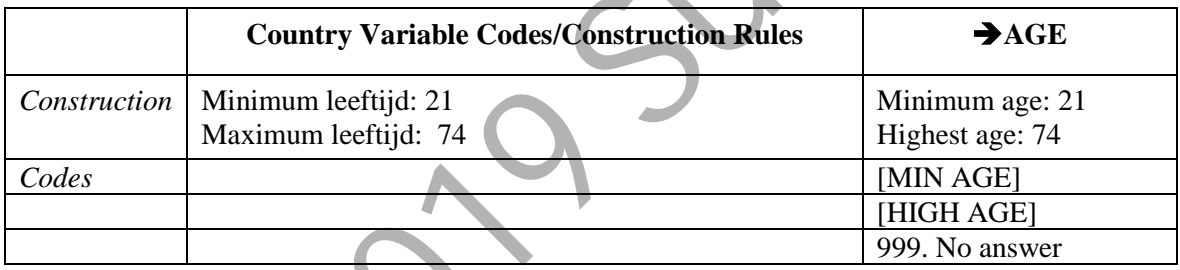

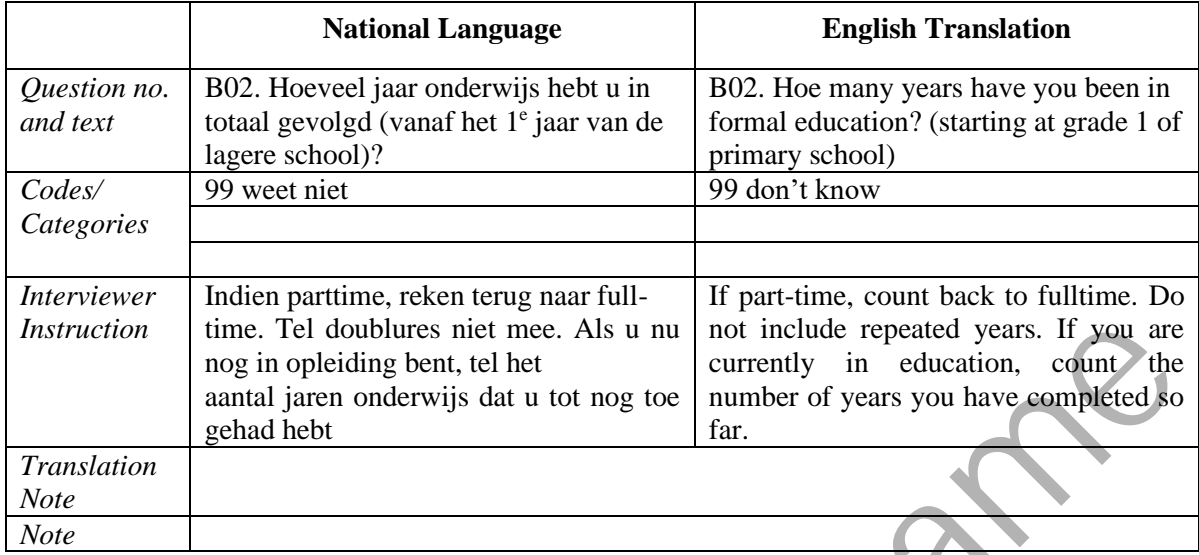

#### **EDUCYRS -** Education I: years of schooling

# **Filter Variable(s) and Conditions:**

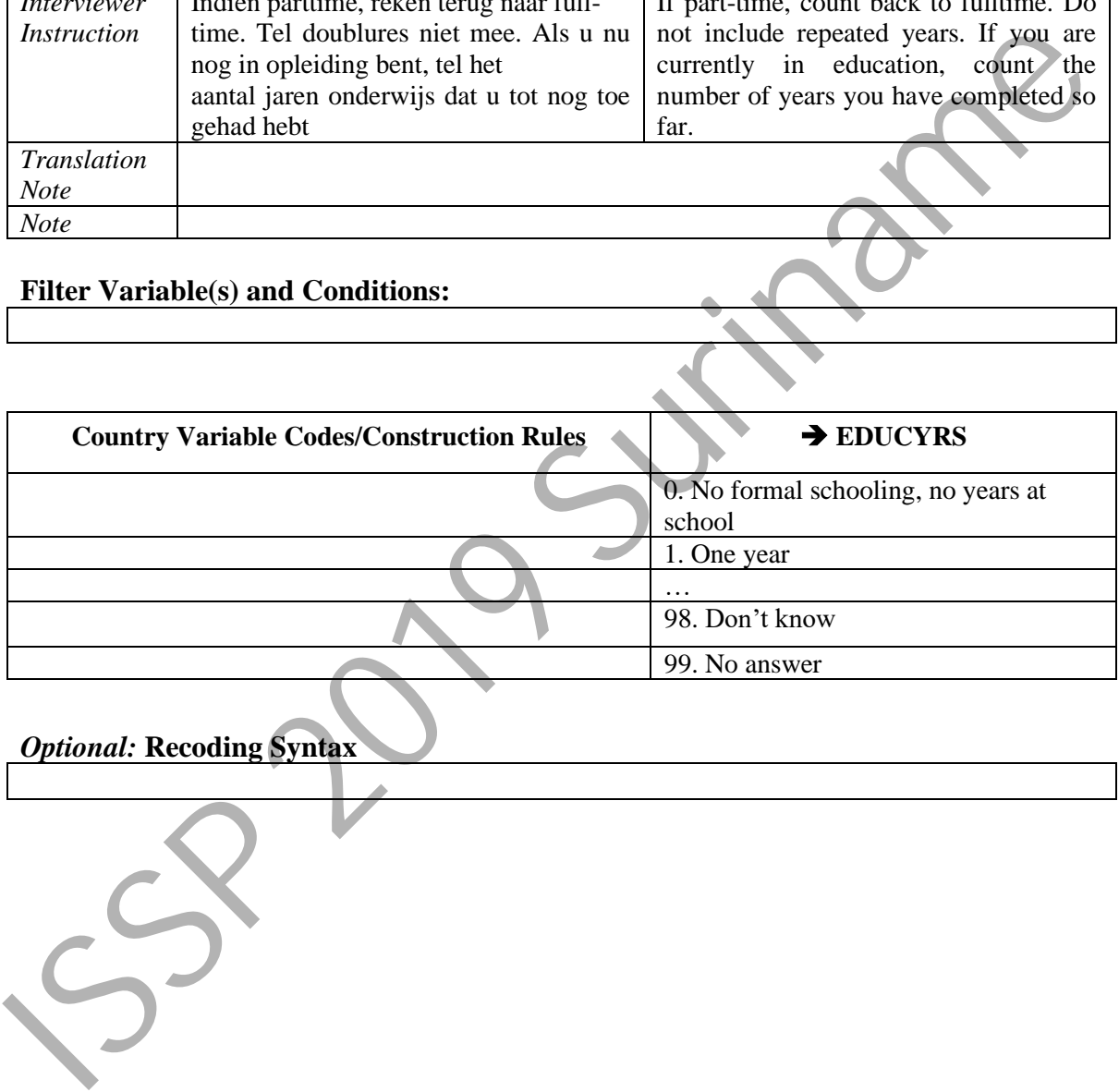

*Optional:* **Recoding Syntax**

|                                   | <b>National Language</b>                                                                                                    | <b>English Translation</b>                                                                                                    |
|-----------------------------------|----------------------------------------------------------------------------------------------------|----------------------------------------------------------------------------------------------------|
| Question no.<br>and text          | B01a. Wat is de hoogste opleiding die u<br>hebt bijgewoond?<br>B01b. En wat is uw hoogst afgemaakte<br>opleiding?                                                                                                    | B01a. What is the highest education that<br>you have attended?<br>B01b. And what is your highest<br>completed education?                                                                                                    |
| Codes/                            |                                                                                                    |                                                                                                    |
| Categories                        | B01a and B01b Opleiding:                                                                                                    | B01a and B01b: Education:                                                                                                    |
|                                   | 1 nooit naar school gegaan, kan niet lezen/schrijven<br>2 nooit naar school gegaan, kan wel lezen/schrijven<br>3 BO<br><b>4 GLO</b><br><b>5 EBO</b><br>6 LBGO,ULO<br><b>7 LTO</b><br>8 MULO<br>9 COVAB<br>10Natin, AMTO<br>11Pedag.instellingen<br>12IMEO<br><b>13HAVO</b><br><b>14VWO</b><br>15HBO<br>16Universiteit BSC<br>17Universiteit MSC<br>18 Other, specify<br>99 No answer | 1 Did not go to school/cannot read nor write<br>2 Did not go to school/can read or write<br>3BO, GLO- [Incomplete Primary]<br>4GLO [6 yr Primary]<br>5EBO [Primary + 1 yr Vocational]<br>6LBGO, ULO [Primary + 4 yr lower level]<br>7LTO [Primary + 4 yr Vocational]<br>8MULO [Primary + 4 yr midlevel]<br>9COVAB [MULO + Nurses Training]<br>10Natin, AMTO [MULU-LTO + 4 yr vocational]<br>11Pedag.instellingen [MULO + 4 yrs Teacher Training]<br>12IMEO [MULO + 3 yrs Commercial Training]<br>13HAVO [Higher Secondary 2 yrs]<br>14VWO [Higher Secondary 3 yrs]<br><b>I5HBO</b> [Tertiary Vocational 2-4 yrs]<br>16Universiteit BSC [Tertiary Academic 3 yrs]<br>17 Universiteit MSC [Tertiary Academic 5 yrs]<br>18 Other, specify<br>99 No answer |
|                                   | SR_DEGR is defined as highest<br>completed level of education with 0.5<br>subtracted if level not completed.                                                                                                    | <b>SR_DEGR</b><br>1 Did not go to school/cannot read nor write<br>2 Did not go to school<br>3BO, GLO- [Incomplete Primary]<br>4GLO [6 yr Primary]<br><b>5EBO</b> [Primary + 1 yr Vocational]<br>6LBGO, ULO [Primary + 4 yr lower level]<br>7LTO [Primary + 4 yr Vocational]<br>8MULO [Primary + 4 yr midlevel]<br>9COVAB [MULO + Nurses Training]<br>10Natin, AMTO [MULU-LTO + 4 yr vocational]<br>11Pedag.instellingen [MULO + 4 yrs Teacher Training]<br>12IMEO [MULO + 3 yrs Commercial Training]<br>13HAVO [Higher Secondary 2 yrs]<br>14VWO [Higher Secondary 3 yrs]<br>15HBO [Tertiary Vocational 2-4 yrs]<br>16Universiteit BSC [Tertiary Academic 3 yrs]<br>17 Universiteit MSC [Tertiary Academic 5 yrs]<br>18 Other, specify<br>99 No answer |
| <i>Interviewer</i><br>Instruction | <b>Toon showcard</b>                                                                                                    | Use showcard                                                                                                    |
| <i>Translation</i><br><b>Note</b> |                                                                                                    |                                                                                                    |
| <b>Note</b>                       |                                                                                                    |                                                                                                    |

**nat\_DEGR -** Country-specific highest completed degree of education

#### **Construction/Recoding:**

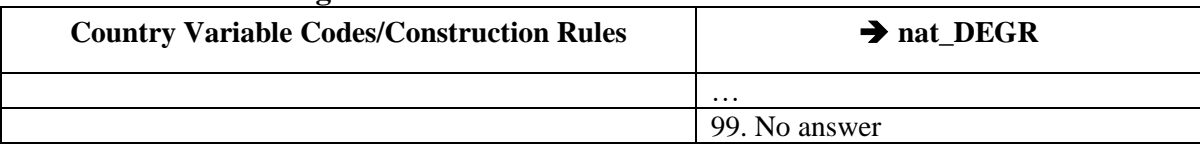

*Optional:* **Recoding Syntax** Optional: Recoding Syntax

#### **DEGREE –** R: Education II: categories

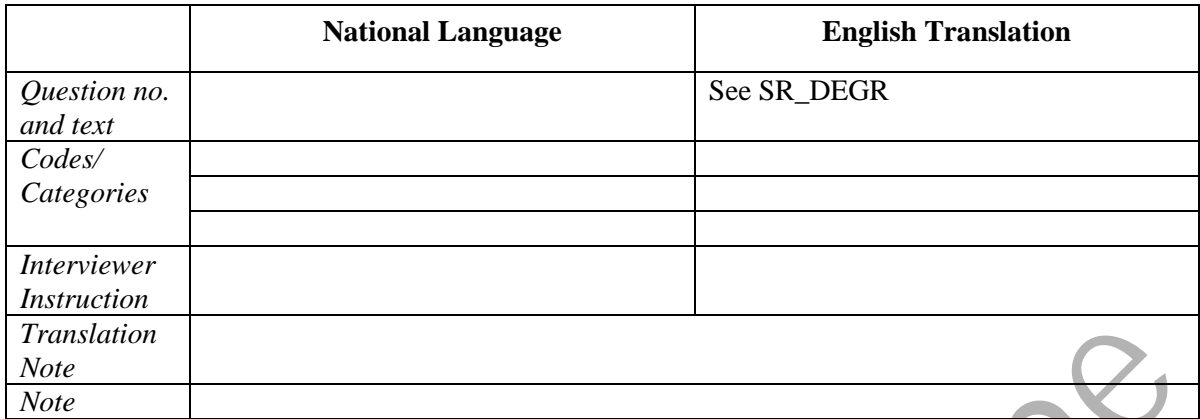

#### **Filter Variable(s) and Conditions:**

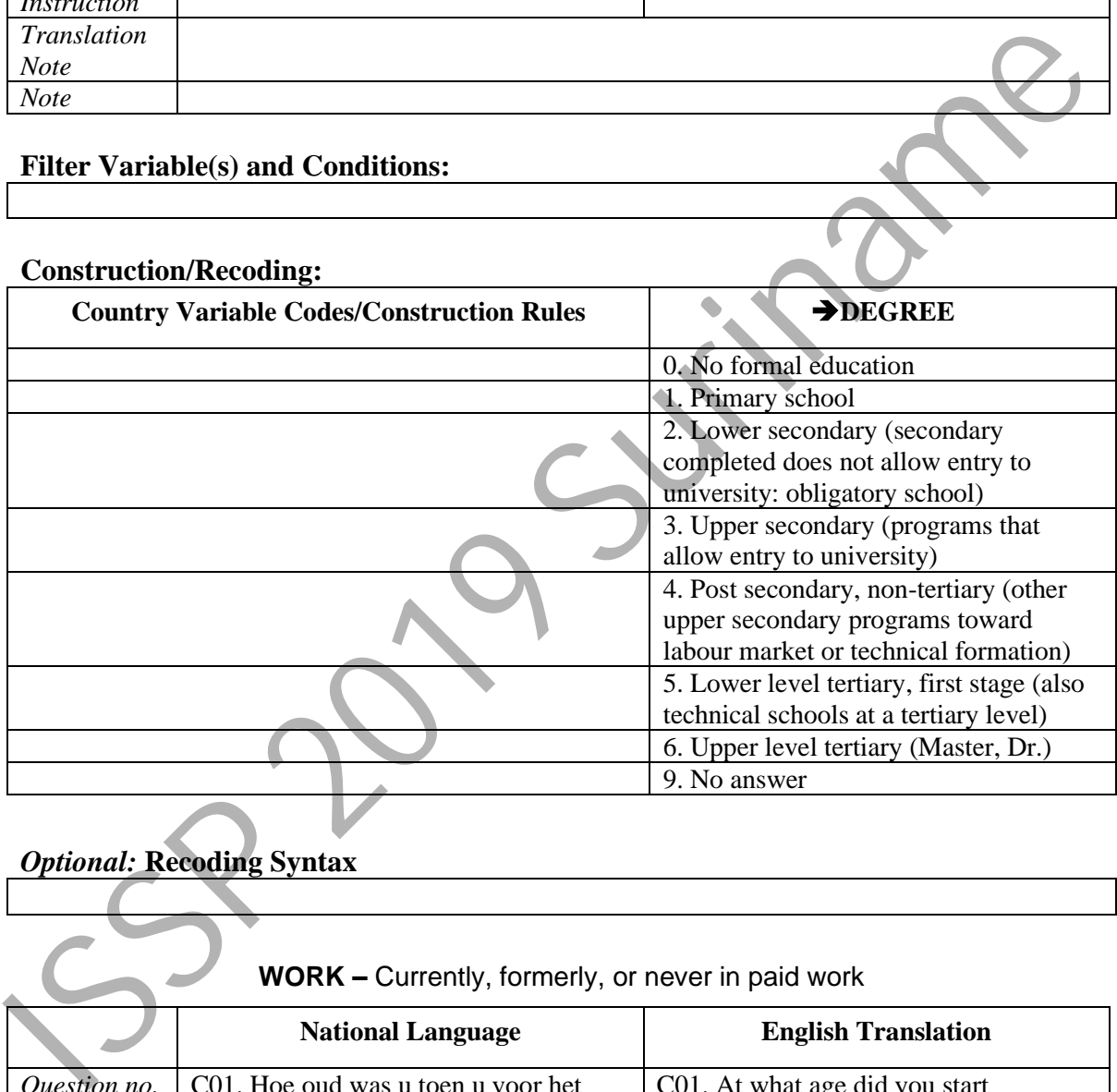

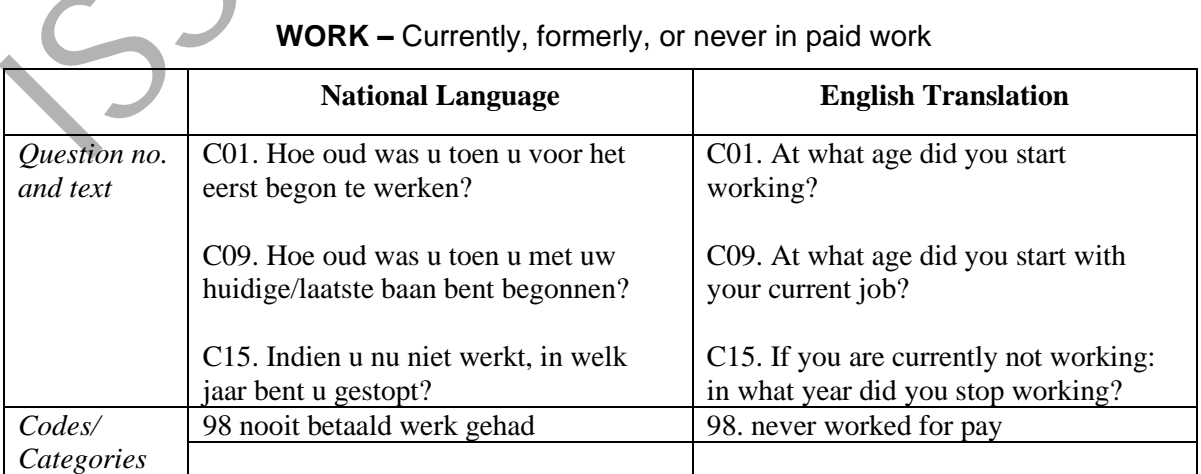

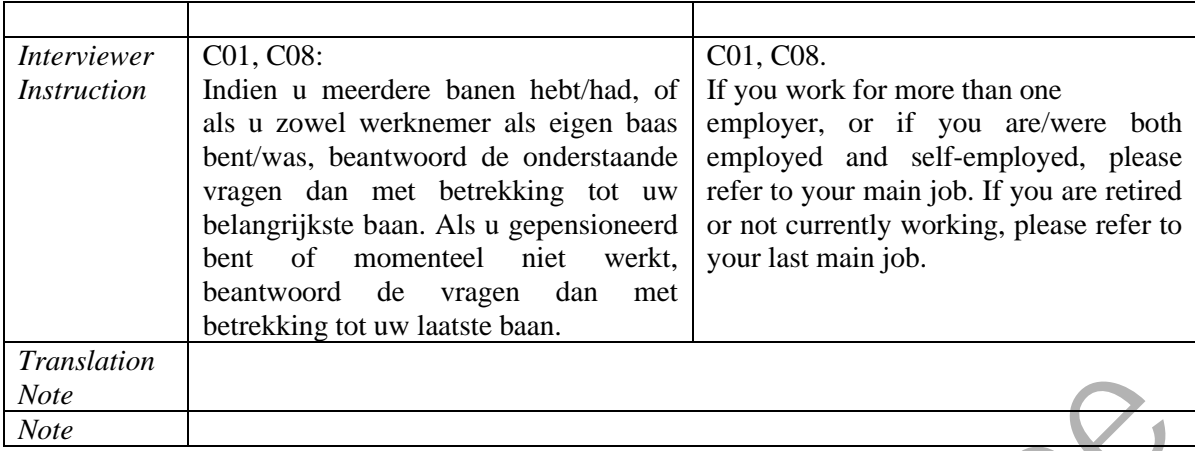

#### **Construction/Recoding:**

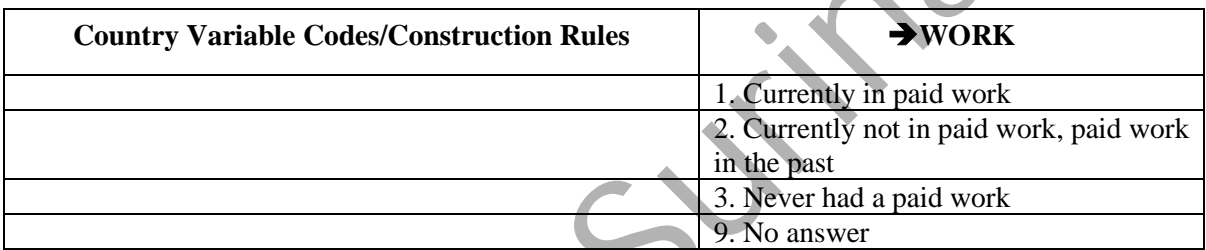

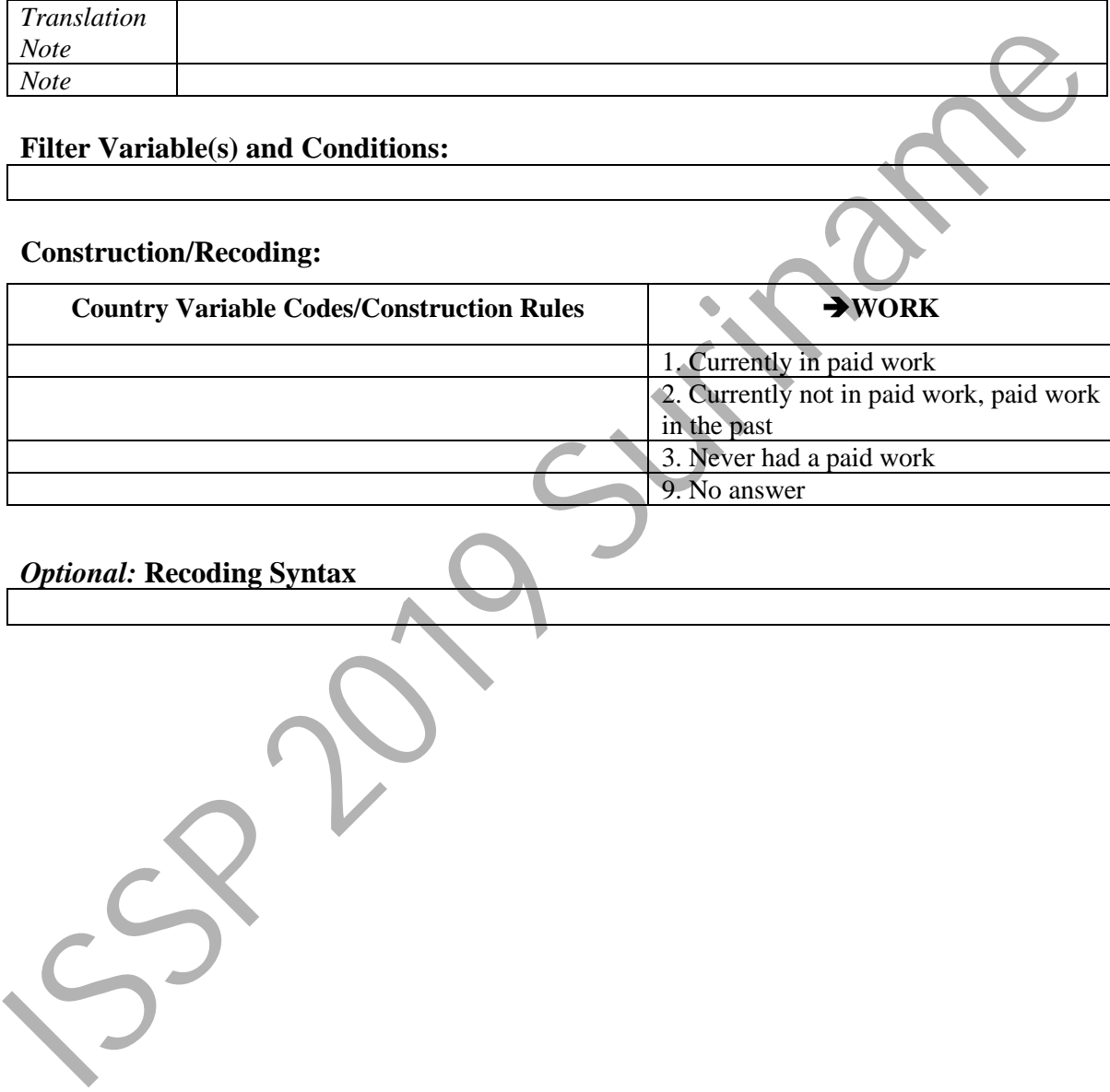

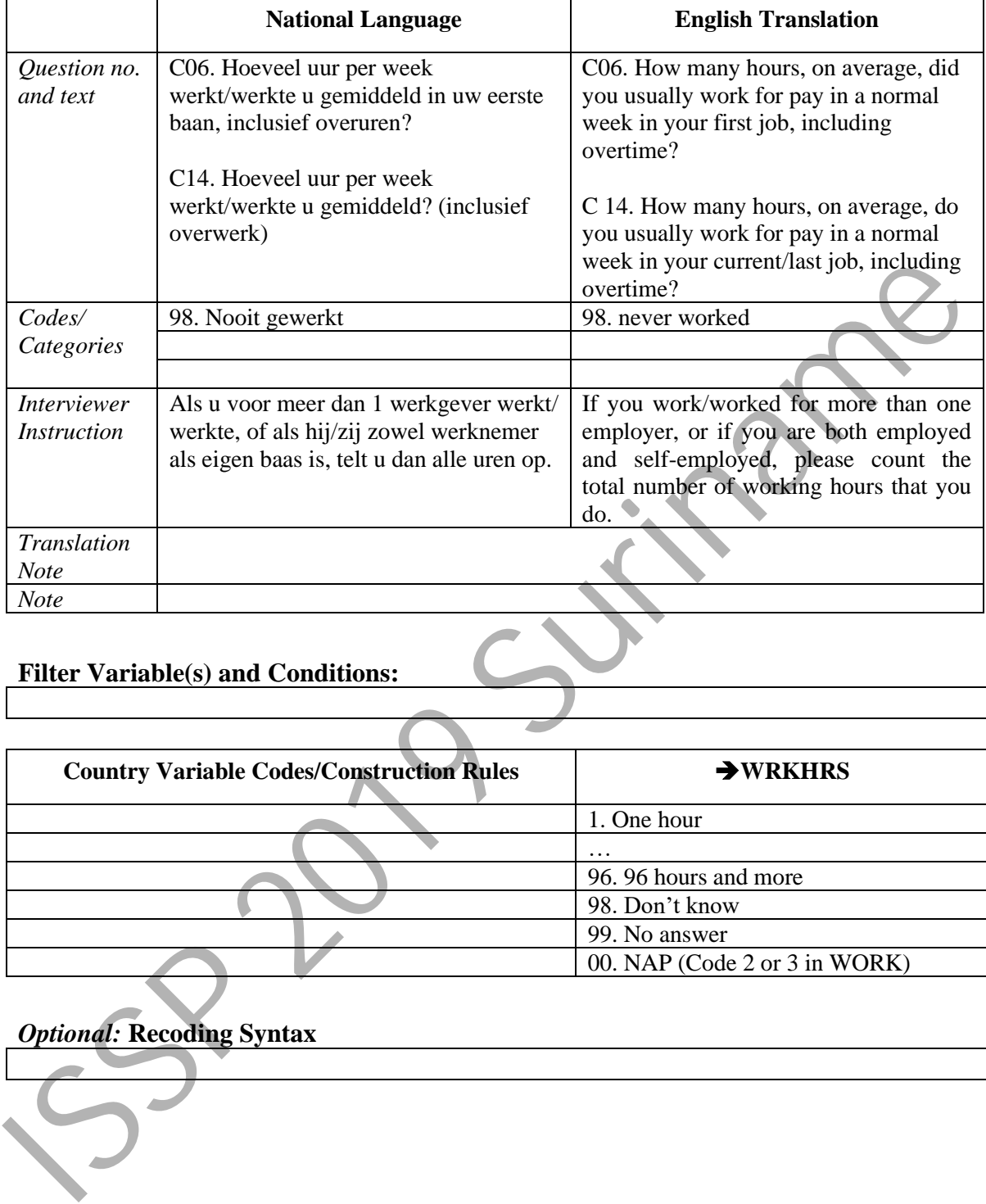

#### **WRKHRS –** Hours worked weekly

#### **Filter Variable(s) and Conditions:**

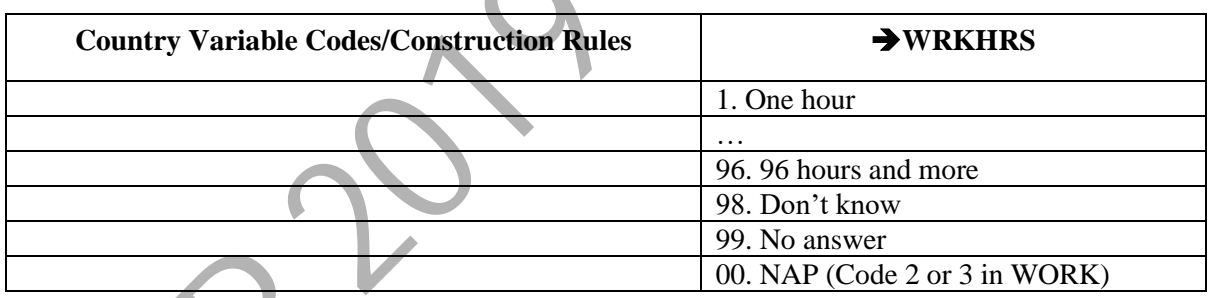

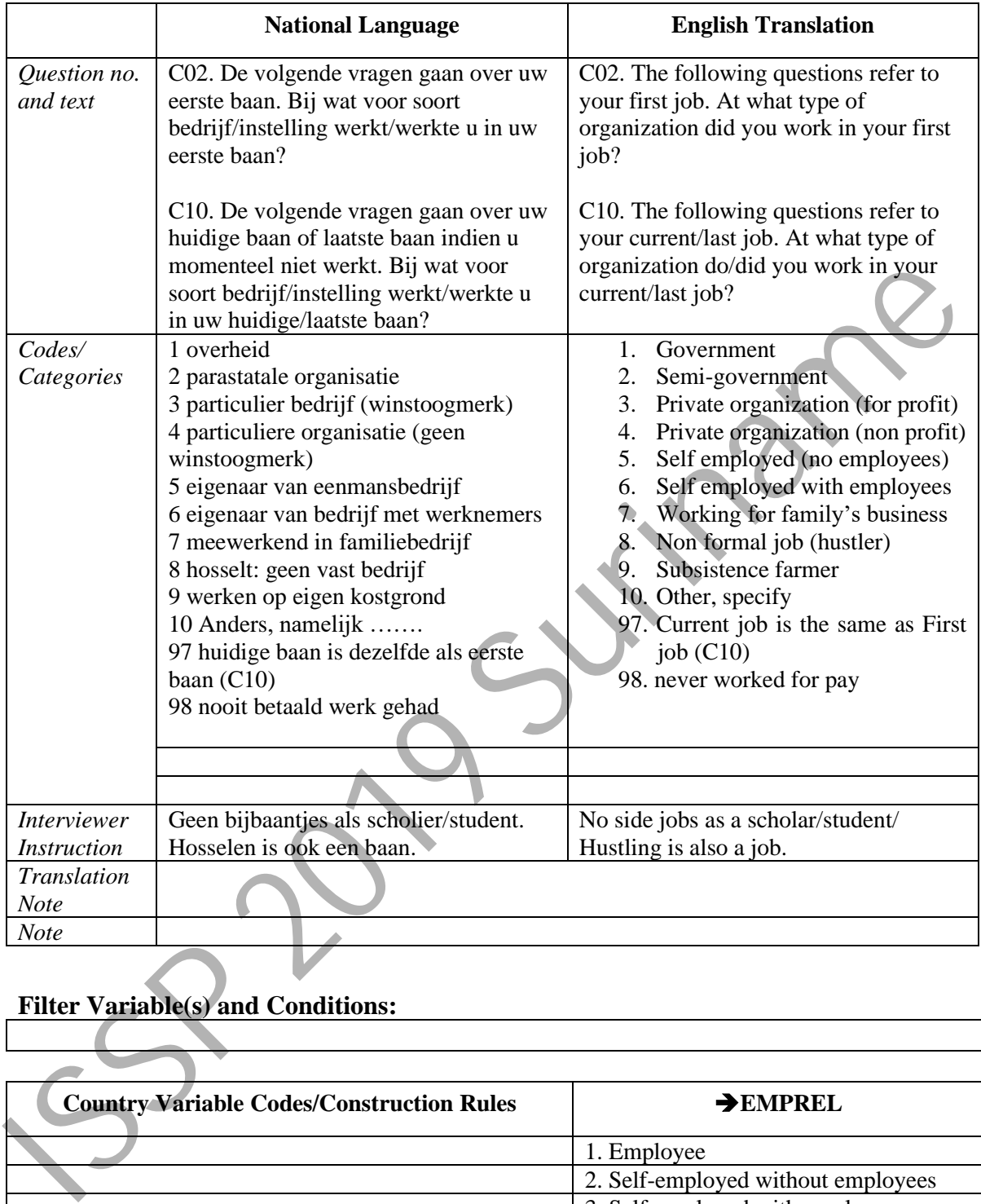

#### **EMPREL –** Employment relationship

#### **Filter Variable(s) and Conditions:**

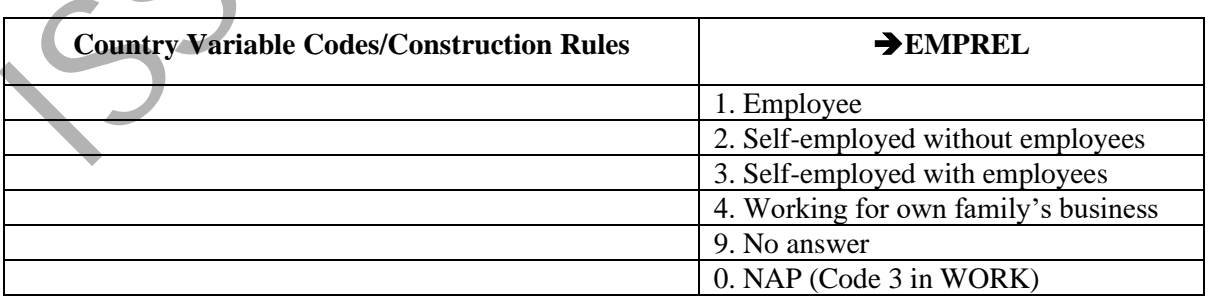

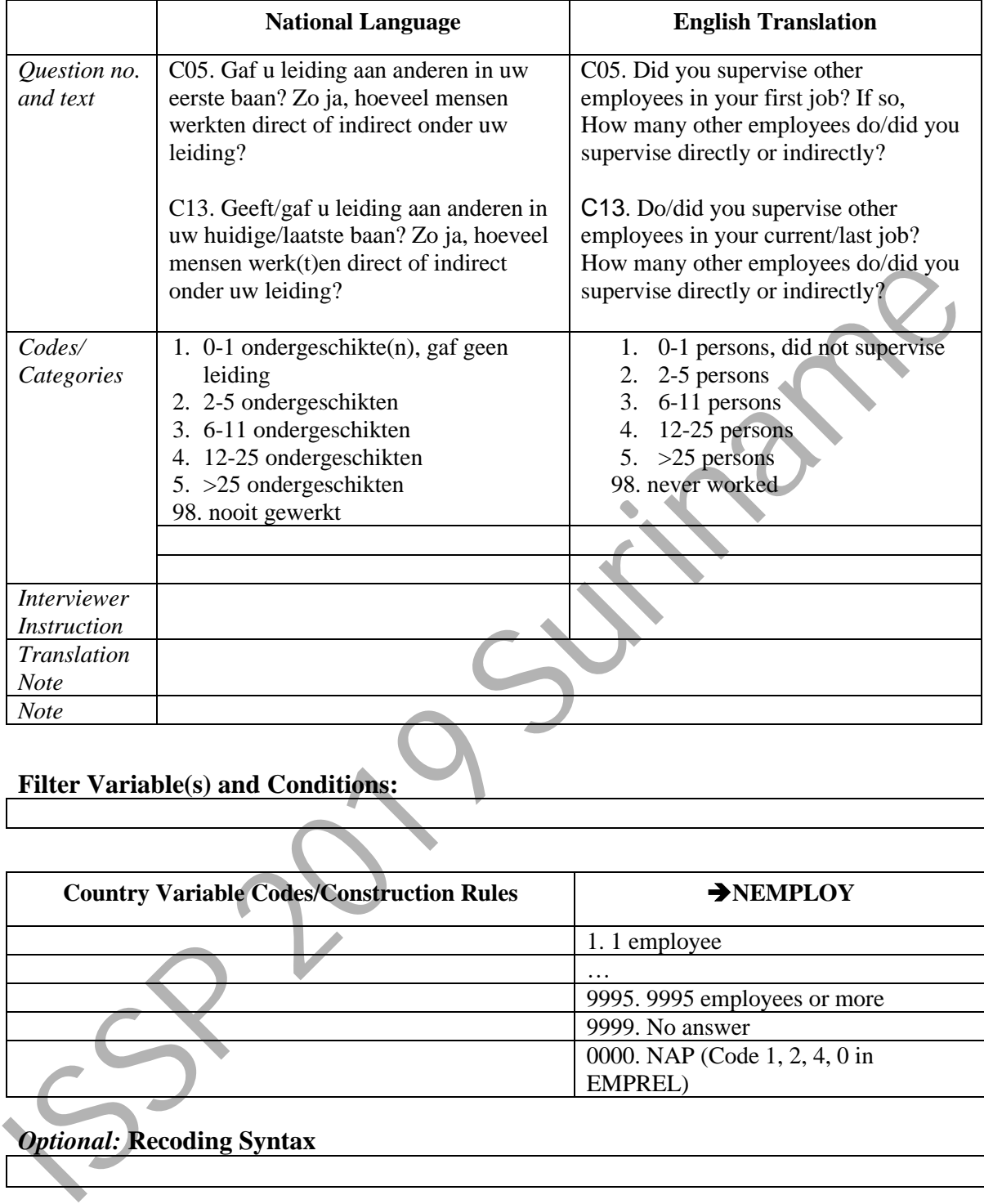

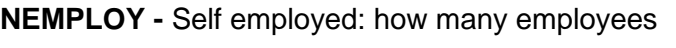

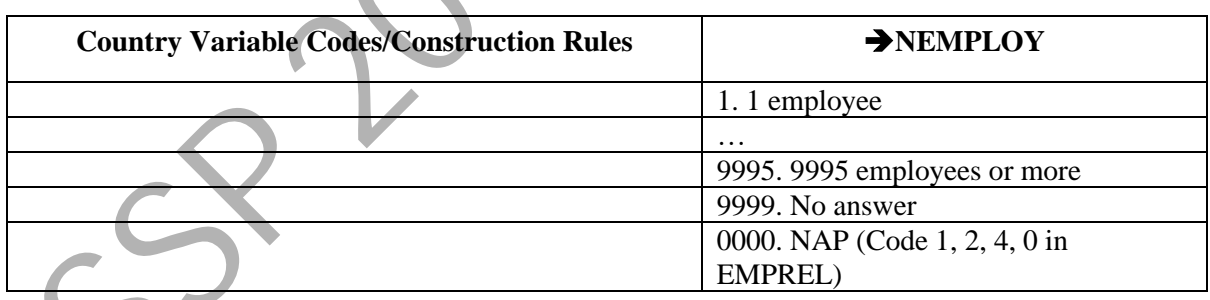

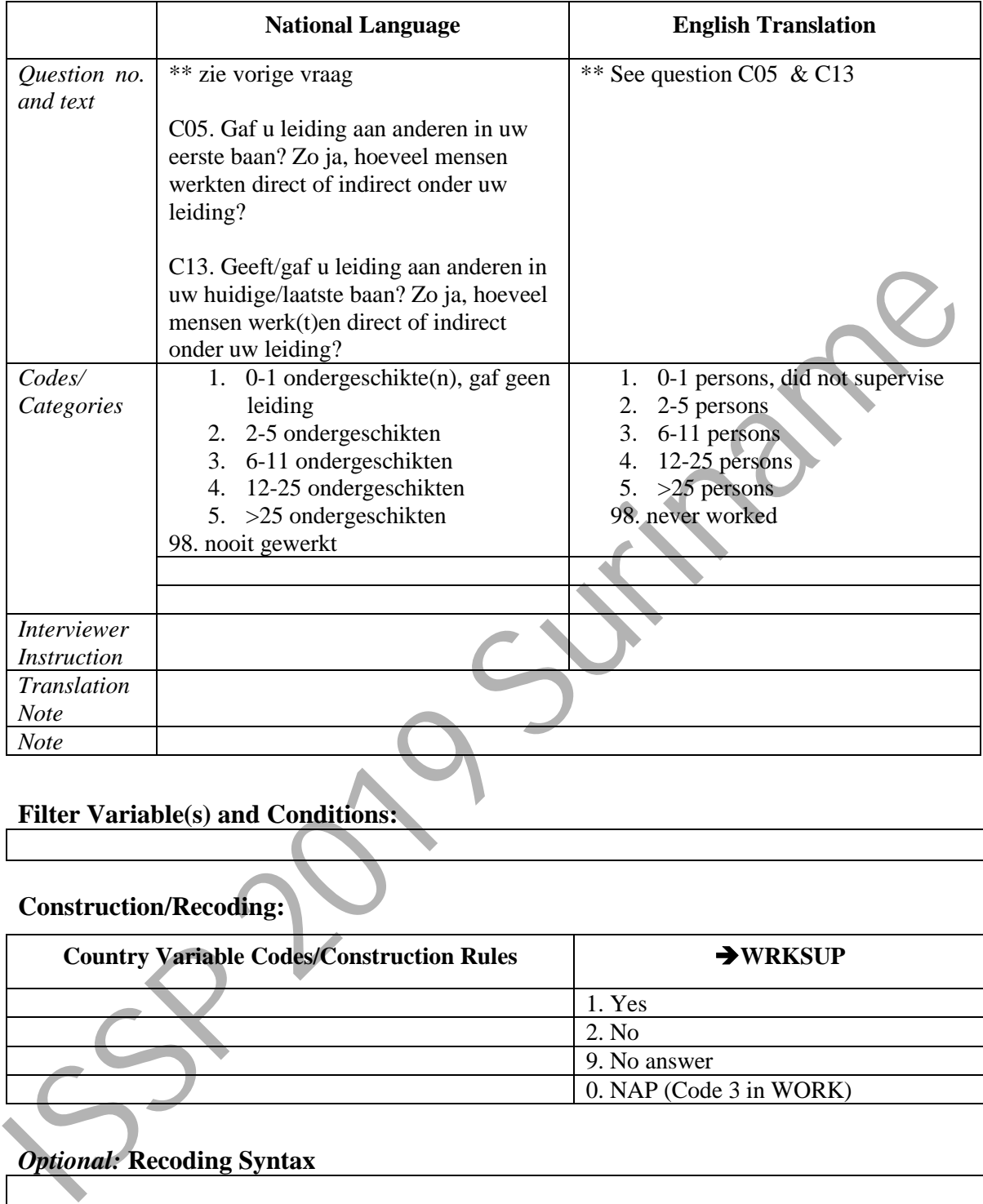

#### **WRKSUP -** Supervise other employees

#### **Filter Variable(s) and Conditions:**

# **Construction/Recoding:**

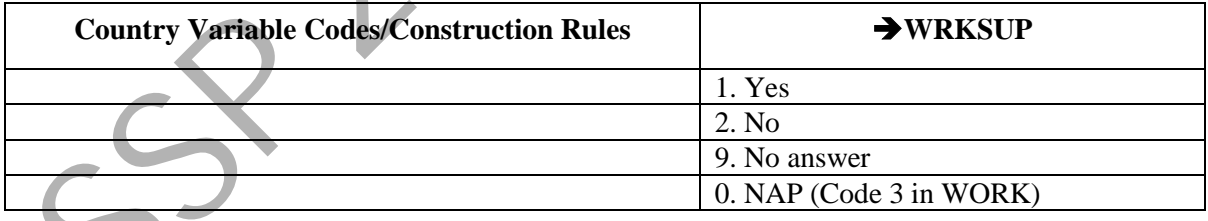

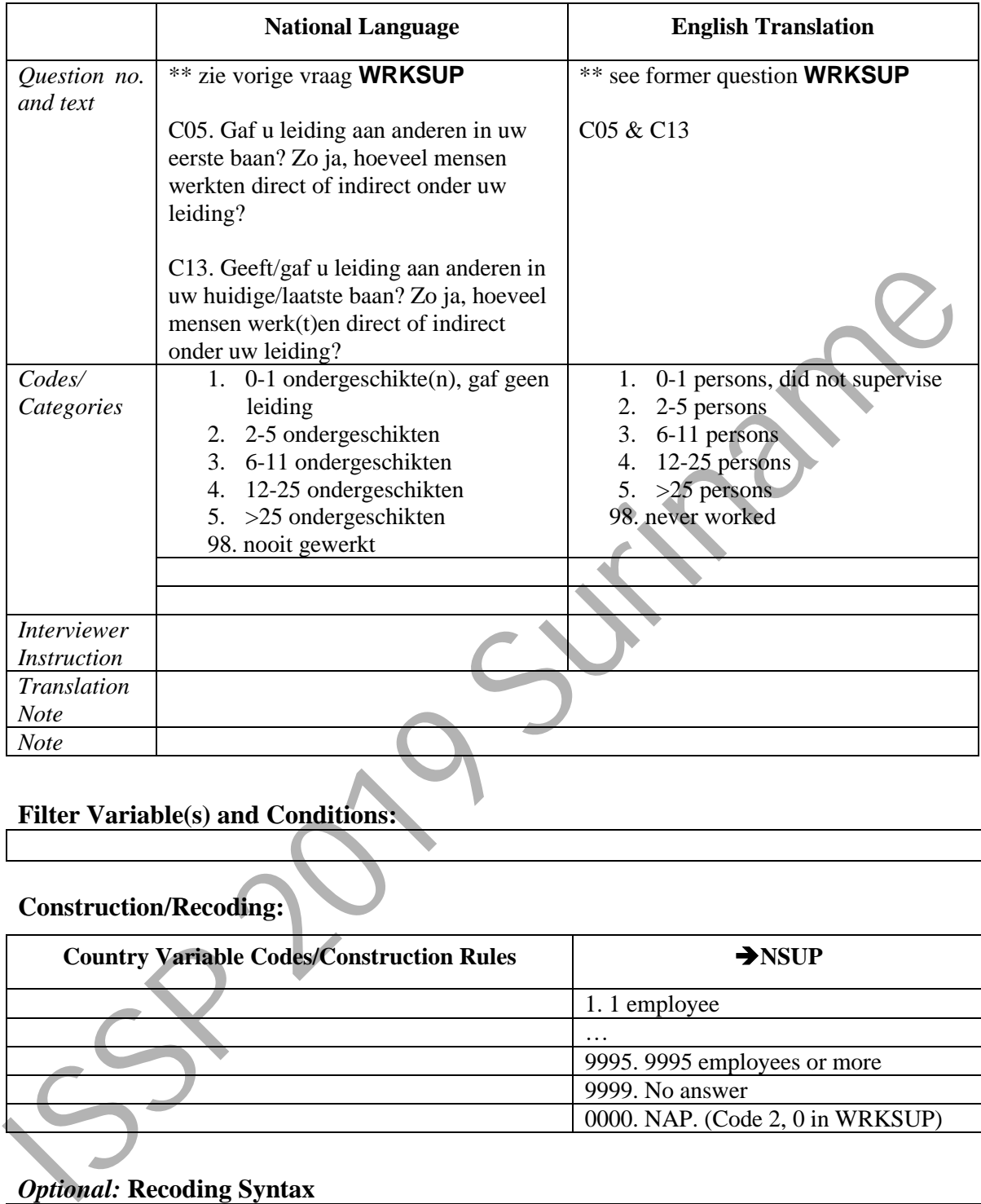

#### **NSUP –** Number of other employees supervised

#### **Filter Variable(s) and Conditions:**

# **Construction/Recoding:**

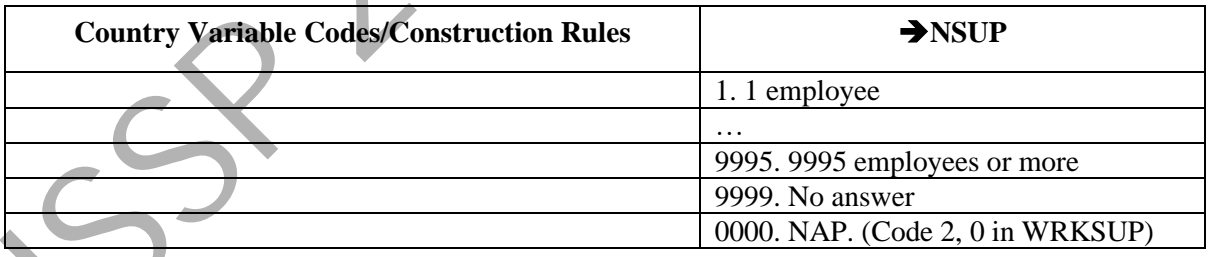

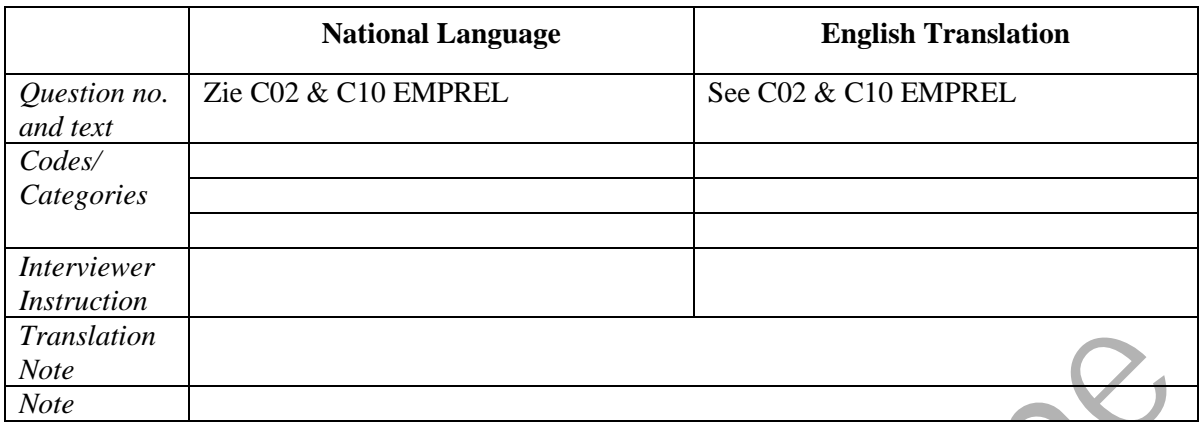

#### **TYPORG1 –** Type of organisation, for-profit/non-profit

# **Filter Variable(s) and Conditions:**

#### **Construction/Recoding:**

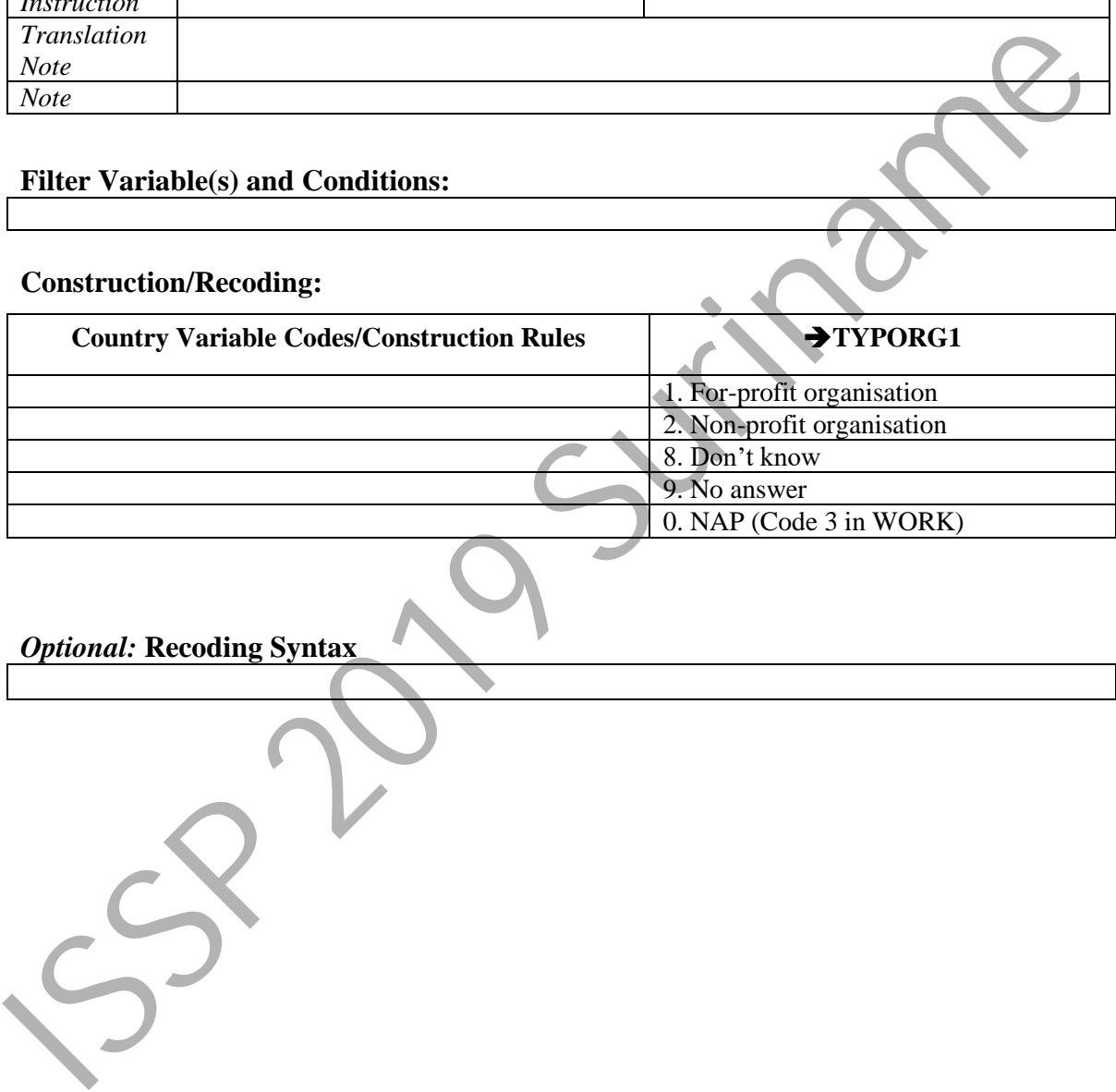

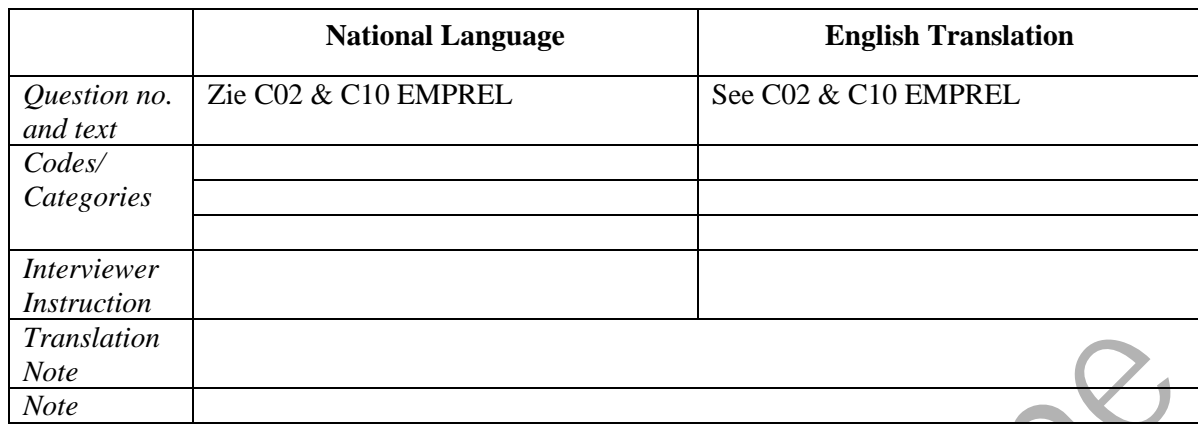

# **TYPORG2 –** Type of organisation, public/private

#### **Filter Variable(s) and Conditions:**

#### **Construction/Recoding:**

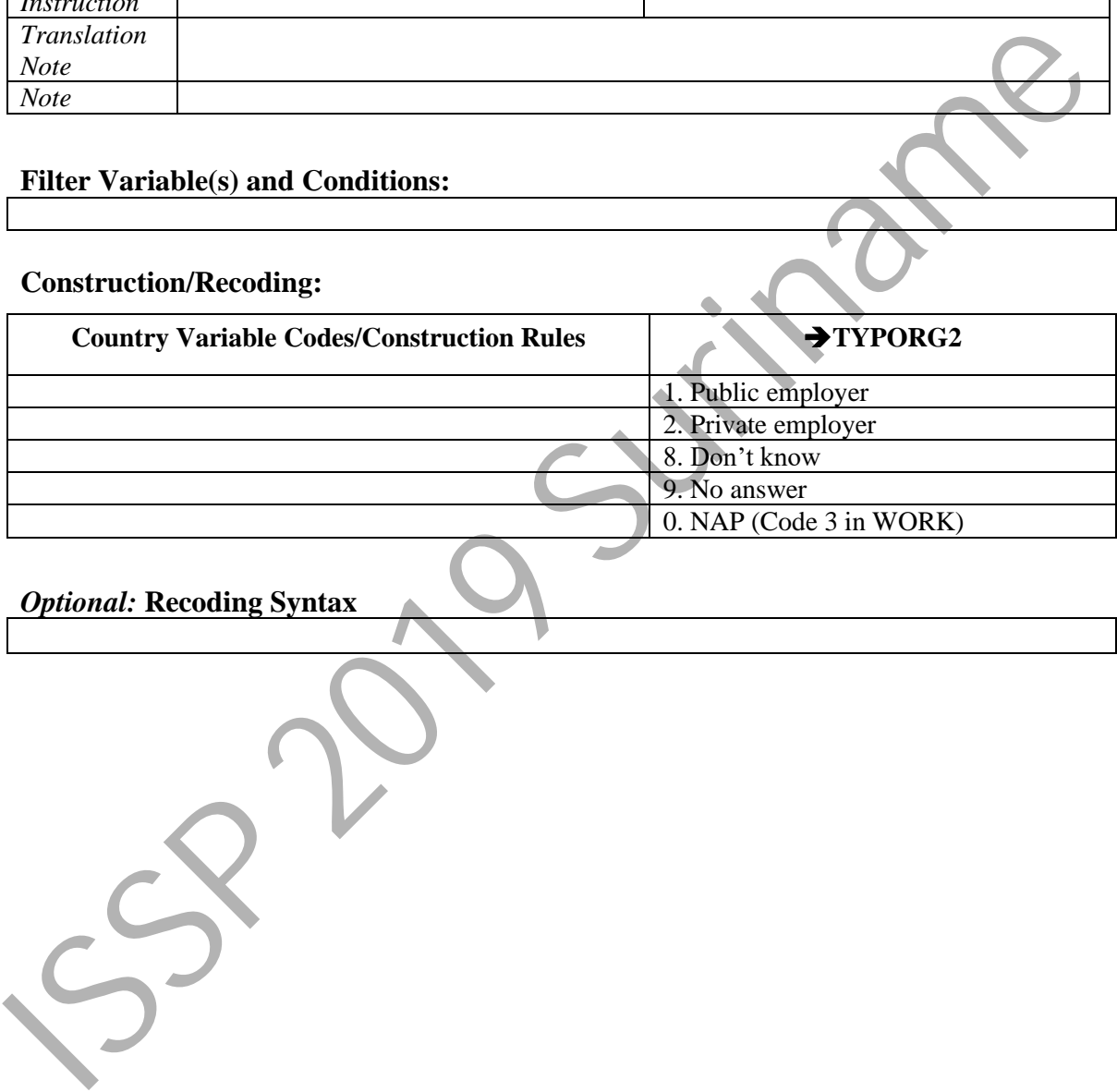

#### **ISCO08 -** Occupation ISCO 2008

Please give the text of the source question(s) on the respondent's occupation used in your field questionnaire. If ISCO08-codes are not coded directly from the responses, but derived from a country-specific occupation coding scheme, please provide a table of correspondence between country-specific and ISCO08 codes *attached as a separate file.*  Also when you derive ISCO08 from another ISCO scheme, such as ISCO88, ISCO-COM (a variant developed for the European Union (EU)), or ISCO88-CIS developed by the Statistical Committee of the Commonwealth of Independent States, please document the source code and provide a correspondence list.

#### Please do **not** enter **standard** ISCO08 codes here, but report any deviations. **However, please note that country-specific codes, which are not part of the ISCO coding scheme cannot be accepted!**

Occupations should be coded on the 4-digit level of ISCO08. Occupational area 0 (Armed Forces occupations) needs some special attention. Since the ISCO variable is numeric, 4 digit codes starting with zero, such as 0110 will usually appear as 110 in the data file. It is therefore suggested that the only valid 3-digit codes in the data file are those armed forces occupations 110, 210 and 310.

In some special cases information concerning the occupation may be insufficient for 4 digit coding. Instead of coding these cases as [9998] "inadequately described" use 3-digit coding. In those very special cases where 3-digit coding is applied, fill in a zero for the missing digit. Example: code 131 is coded as 1310.

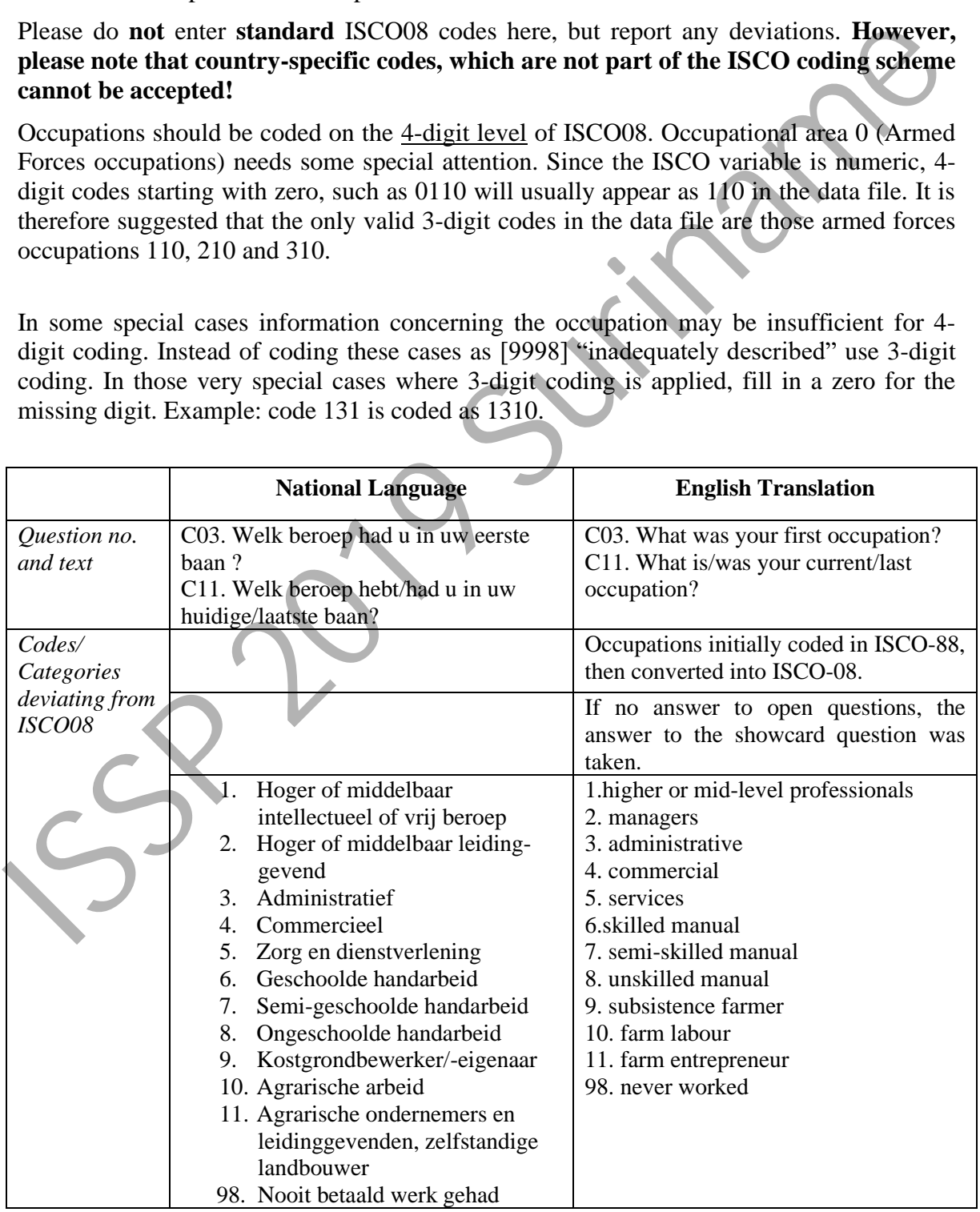

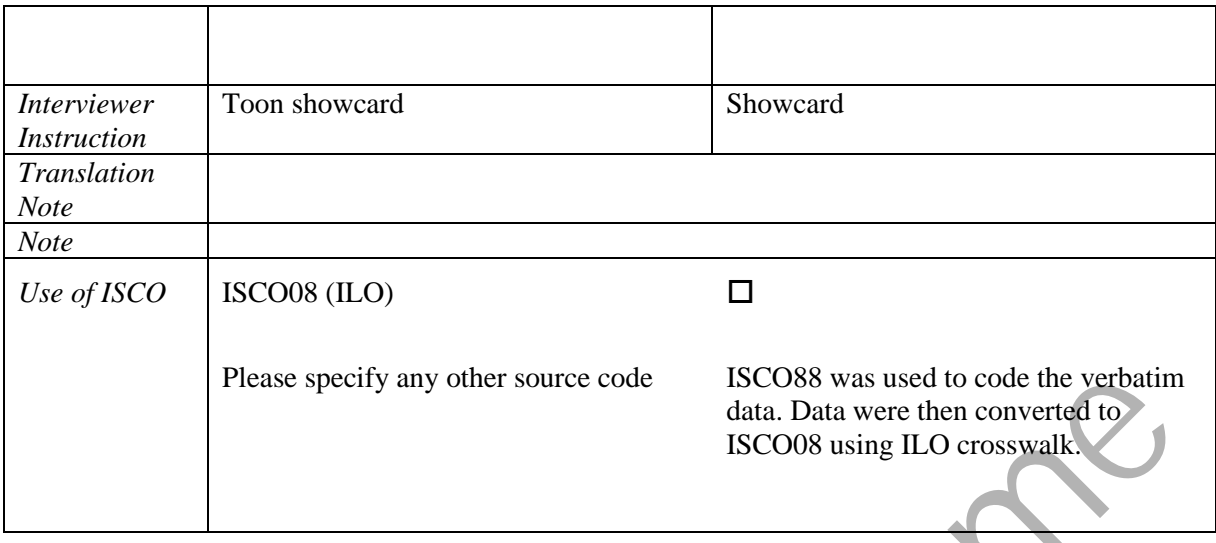

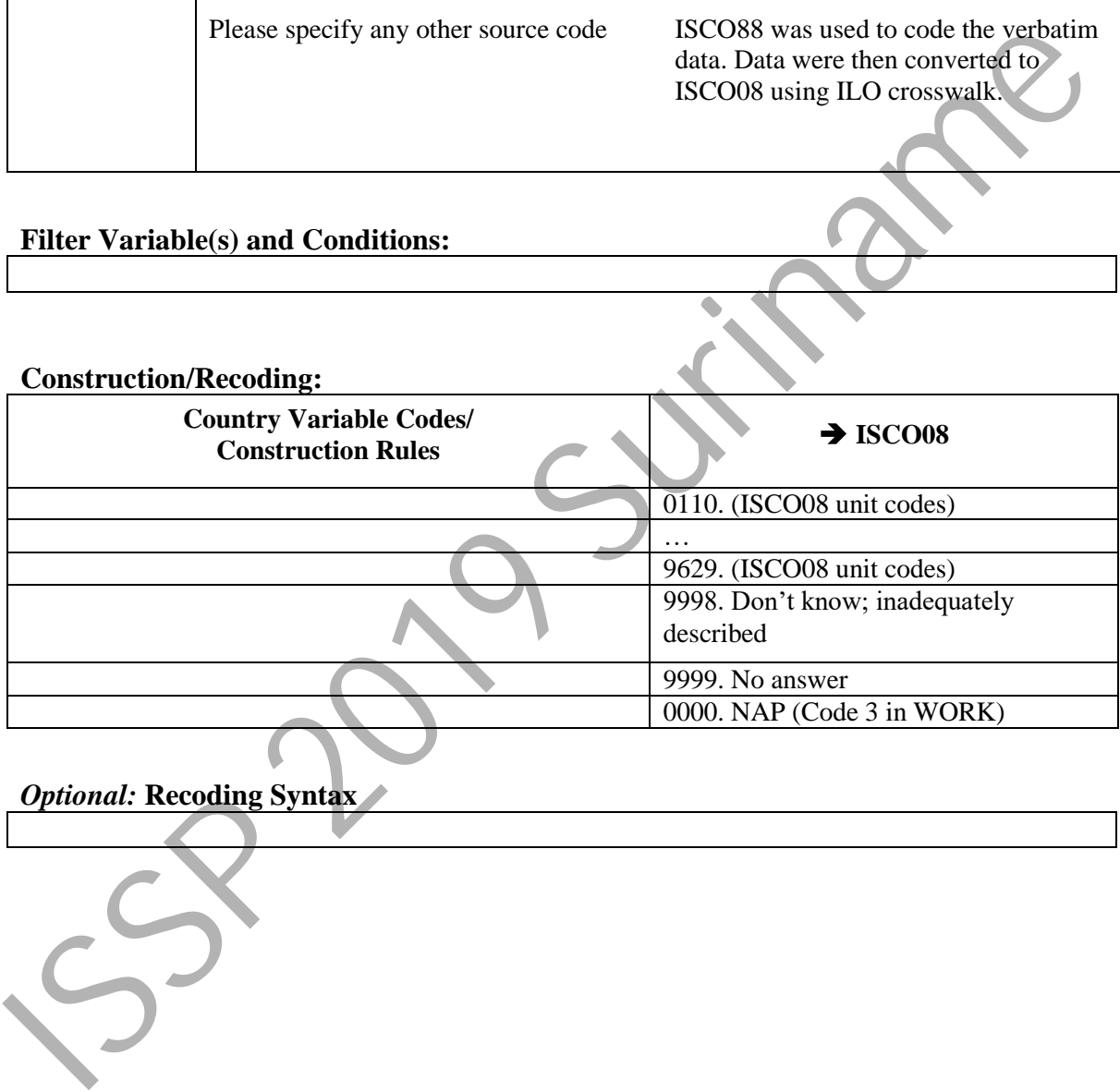

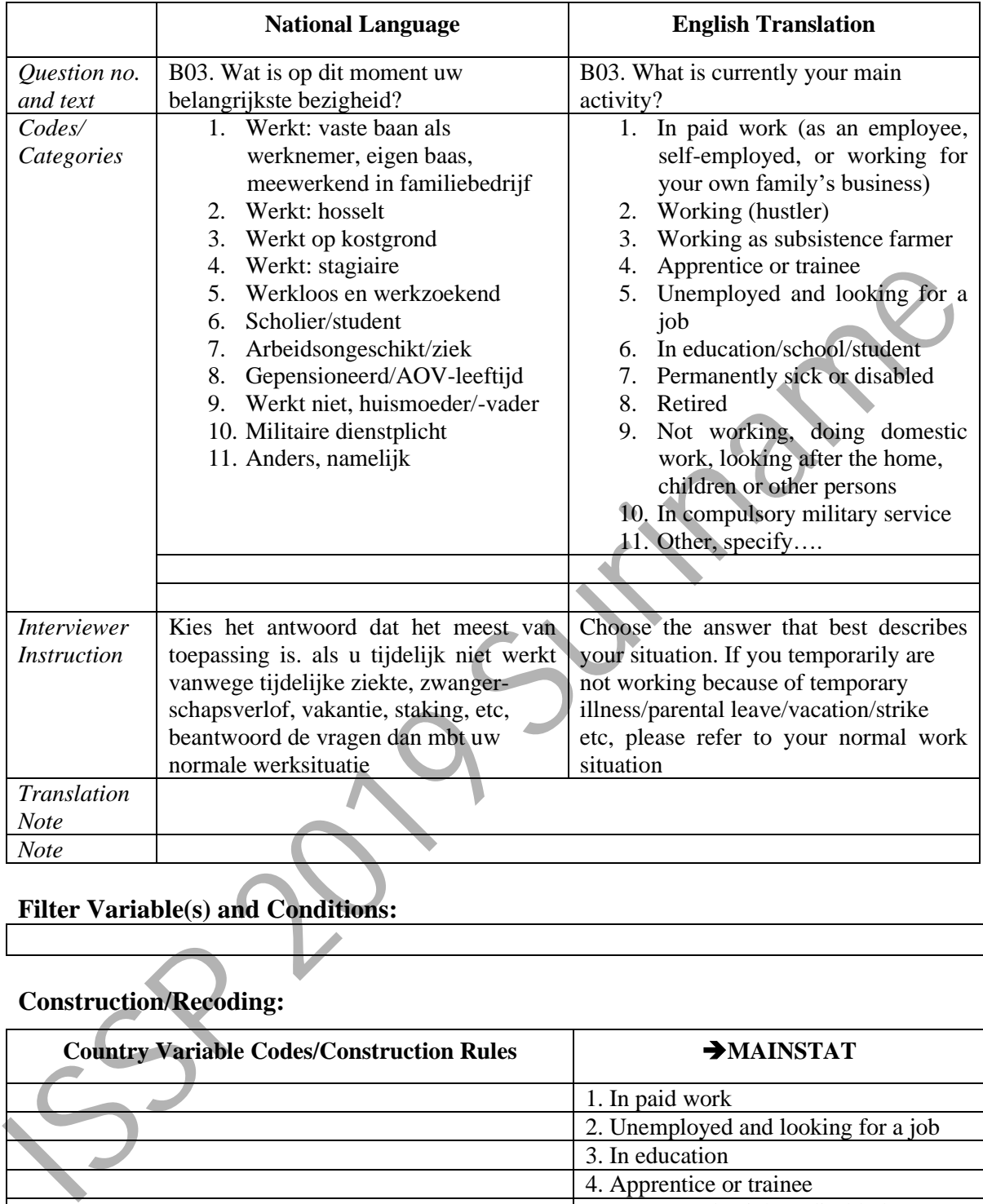

#### **MAINSTAT –** Main status

# **Filter Variable(s) and Conditions:**

#### **Construction/Recoding:**

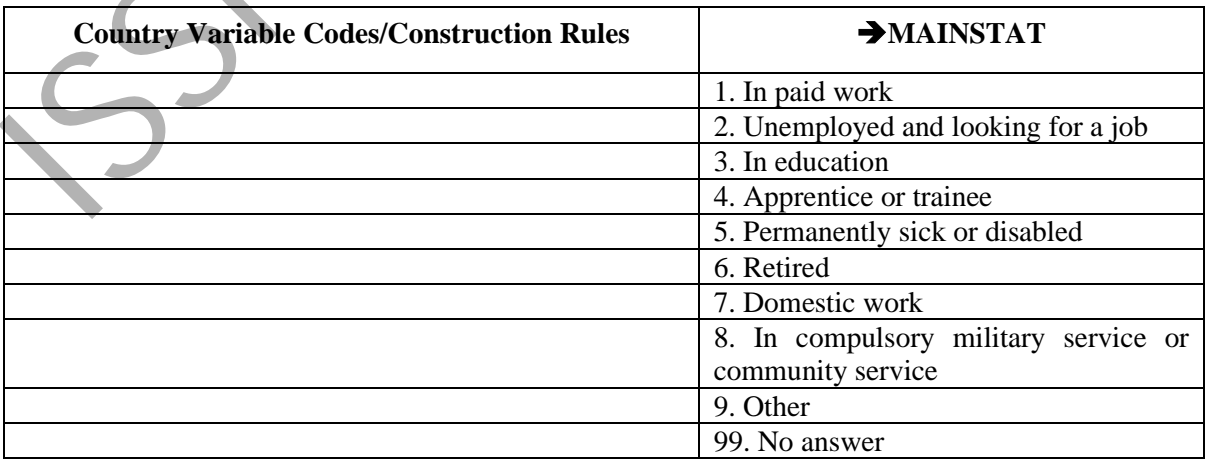

59 2019 Suiteame

|                                                                            | <b>National Language</b>                                                                                                    |            | <b>English Translation</b>                                                                                                    |
|----------------------------------------------------------------------------|----------------------------------------------------------------------------------------------------|------------|----------------------------------------------------------------------------------------------------|
| Question no.<br>and text                                                   | G02. Hebt u een vaste partner en woont<br>u samen met uw partner?                                                                 |            | G2. Do you have a spouse or a steady<br>partner and, if yes, do you share the<br>same household?                                                                                                |
| Codes/<br>Categories                                                       | 1. Ja, ik woon samen met een<br>partner<br>2. Ik heb wel een partner, maar wij<br>wonen niet samen<br>3. Nee, ik heb geen partner |            | 1. Yes, I have a spouse/partner<br>and we share the same<br>household<br>2. Yes, I have a spouse/partner but<br>we don't share the same<br>household<br>3. No, I don't have a<br>spouse/partner |
| <i>Interviewer</i>                                                         |                                                                                                    |            |                                                                                                    |
| <i>Instruction</i>                                                         |                                                                                                    |            |                                                                                                    |
| Translation<br><b>Note</b>                                                 |                                                                                                    |            |                                                                                                    |
| <b>Note</b>                                                                |                                                                                                    |            |                                                                                                    |
| <b>Filter Variable(s) and Conditions:</b><br><b>Construction/Recoding:</b> |                                                                                                    |            |                                                                                                    |
|                                                                            | <b>Country Variable Codes/Construction Rules</b>                                                                                  |            | $\rightarrow$ PARTLIV                                                                                                    |
|                                                                            |                                                                                                    |            | 1. Yes, have partner; live in same household                                                                                                    |
|                                                                            |                                                                                                    | household  | 2. Yes, have partner; don't live in same                                                                                                    |
|                                                                            |                                                                                                    |            | 3. No partner                                                                                                    |
|                                                                            |                                                                                                    | 7. Refused |                                                                                                    |
| 9. No answer                                                               |                                                                                                    |            |                                                                                                    |
|                                                                            |                                                                                                    |            |                                                                                                    |
|                                                                            | <b>Optional: Recoding Syntax</b>                                                                                                  |            |                                                                                                    |
|                                                                            |                                                                                                    |            |                                                                                                    |

**PARTLIV –** Living in steady partnership

#### **Construction/Recoding:**

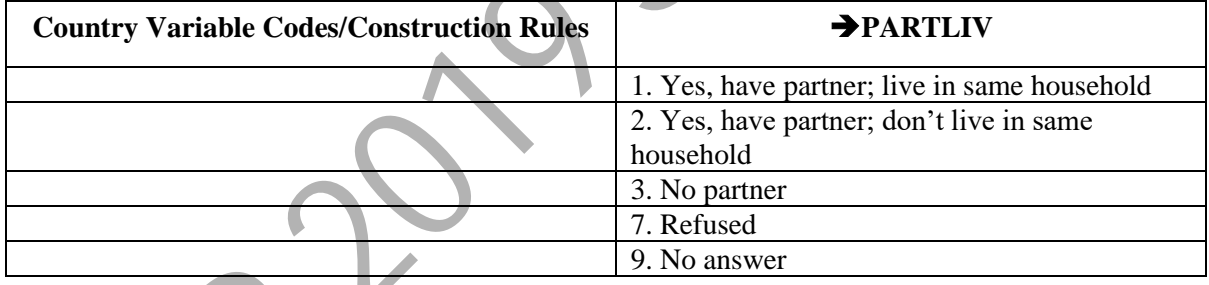

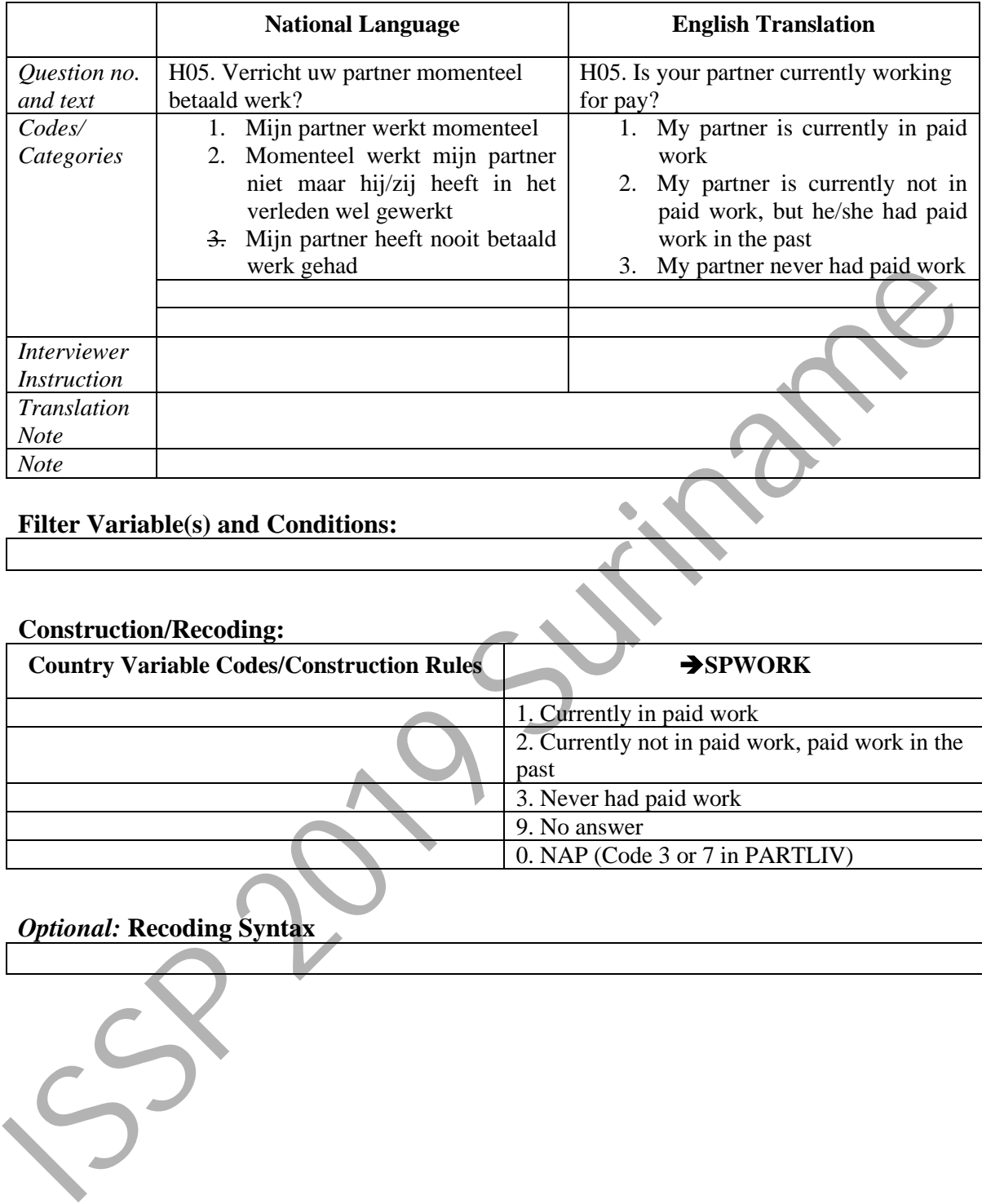

#### **SPWORK –** Spouse, partner: currently, formerly or never in paid work

#### **Filter Variable(s) and Conditions:**

#### **Construction/Recoding:**

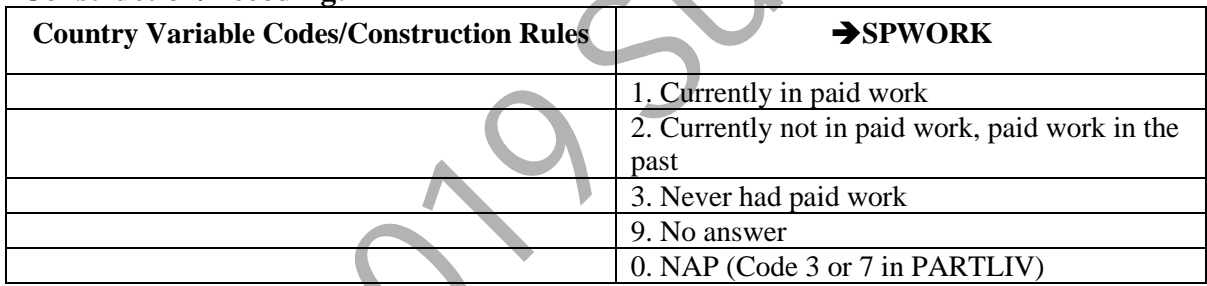

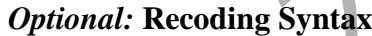

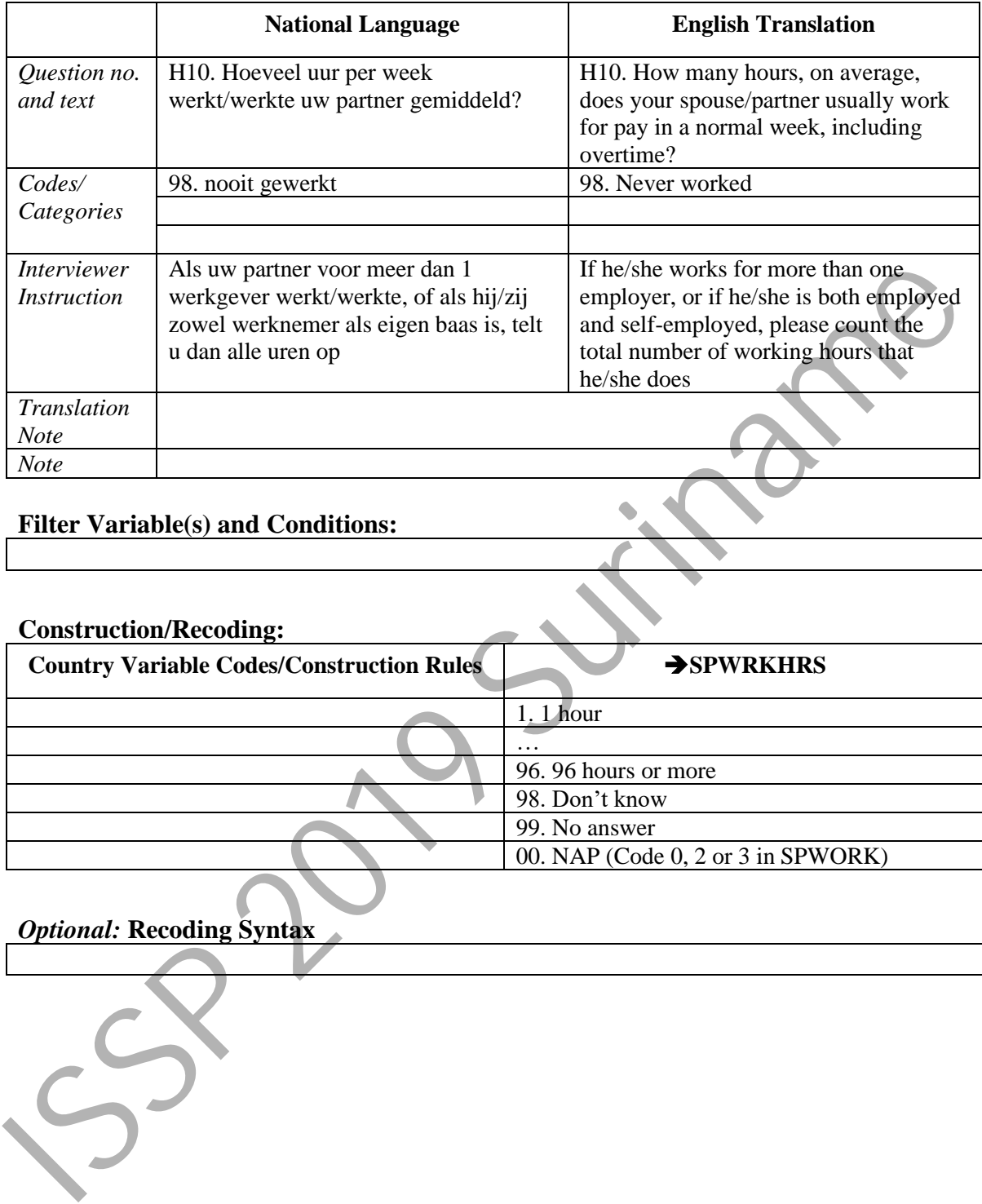

#### **SPWRKHRS –** Spouse, partner: hours worked weekly

#### **Filter Variable(s) and Conditions:**

#### **Construction/Recoding:**

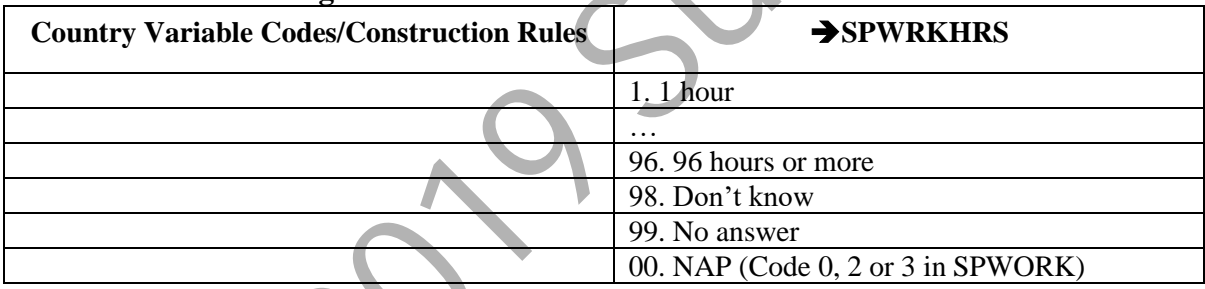

|                                                  | <b>National Language</b>                                                |                                      | <b>English Translation</b>                                      |  |
|--------------------------------------------------|-------------------------------------------------------------------------|--------------------------------------|-----------------------------------------------------------------|--|
| Question no.                                     | H06. Bij wat voor soort bedrijf/                                        |                                      | H06. At what type of organization                               |  |
| and text                                         | instelling werkt/werkte uw partner                                      |                                      | does/did your partner work currently/in                         |  |
|                                                  | nu/toen?                                                                |                                      | his/her last job?                                               |  |
| Codes/                                           | 1 overheid                                                              |                                      | Government<br>$1_{\cdot}$                                       |  |
| Categories                                       | 2 parastatale organisatie                                               |                                      | Semi-government<br>2.                                           |  |
|                                                  | 3 particulier bedrijf (winstoogmerk)                                    |                                      | Private organization (for profit)<br>3.                         |  |
|                                                  | 4 particuliere organisatie (geen                                        |                                      | Private organization (non profit)<br>4.                         |  |
|                                                  | winstoogmerk)                                                           |                                      | Self employed (no employees)<br>5.                              |  |
|                                                  | 5 eigenaar van eenmansbedrijf                                           |                                      | Self employed with employees<br>6.<br>7.                        |  |
|                                                  | 6 eigenaar van bedrijf met werknemers<br>7 meewerkend in familiebedrijf |                                      | Working for family's business<br>Non formal job (hustler)<br>8. |  |
|                                                  | 8 hosselt: geen vast bedrijf                                            |                                      | Subsistence farmer<br>9.                                        |  |
|                                                  | 9 werken op eigen kostgrond                                             |                                      | 10. Other, specify                                              |  |
|                                                  | 10 anders                                                               |                                      | 98. never worked                                                |  |
|                                                  | 98 nooit gewerkt                                                        |                                      |                                                                 |  |
|                                                  |                                                                         |                                      |                                                                 |  |
|                                                  |                                                                         |                                      |                                                                 |  |
|                                                  |                                                                         |                                      |                                                                 |  |
| <b>Interviewer</b>                               |                                                                         |                                      |                                                                 |  |
| <i>Instruction</i>                               |                                                                         |                                      |                                                                 |  |
| <b>Translation</b><br><b>Note</b>                |                                                                         |                                      |                                                                 |  |
| <b>Note</b>                                      |                                                                         |                                      |                                                                 |  |
|                                                  |                                                                         |                                      |                                                                 |  |
|                                                  | <b>Filter Variable(s) and Conditions:</b>                               |                                      |                                                                 |  |
|                                                  |                                                                         |                                      |                                                                 |  |
| <b>Construction/Recoding:</b>                    |                                                                         |                                      |                                                                 |  |
| <b>Country Variable Codes/Construction Rules</b> |                                                                         | SPEMPREL                             |                                                                 |  |
|                                                  |                                                                         |                                      | 1. Employee                                                     |  |
|                                                  |                                                                         | 2. Self-employed without employees   |                                                                 |  |
|                                                  |                                                                         | 3. Self-employed with employees      |                                                                 |  |
|                                                  |                                                                         | 4. Working for own family's business |                                                                 |  |
|                                                  | 9. No answer                                                            |                                      |                                                                 |  |
|                                                  | 0. NAP (Code 0, 3 in SPWORK)                                            |                                      |                                                                 |  |
|                                                  |                                                                         |                                      |                                                                 |  |
| <b>Optional: Recoding Syntax</b>                 |                                                                         |                                      |                                                                 |  |

**SPEMPREL –** Spouse, partner: employment relationship

#### **Construction/Recoding:**

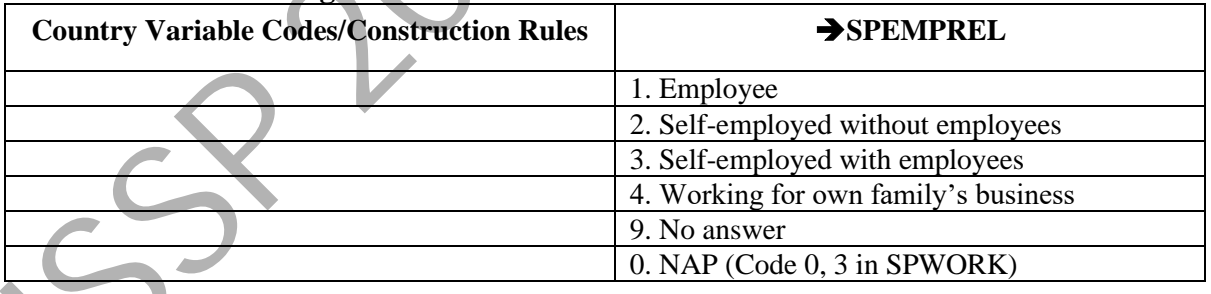

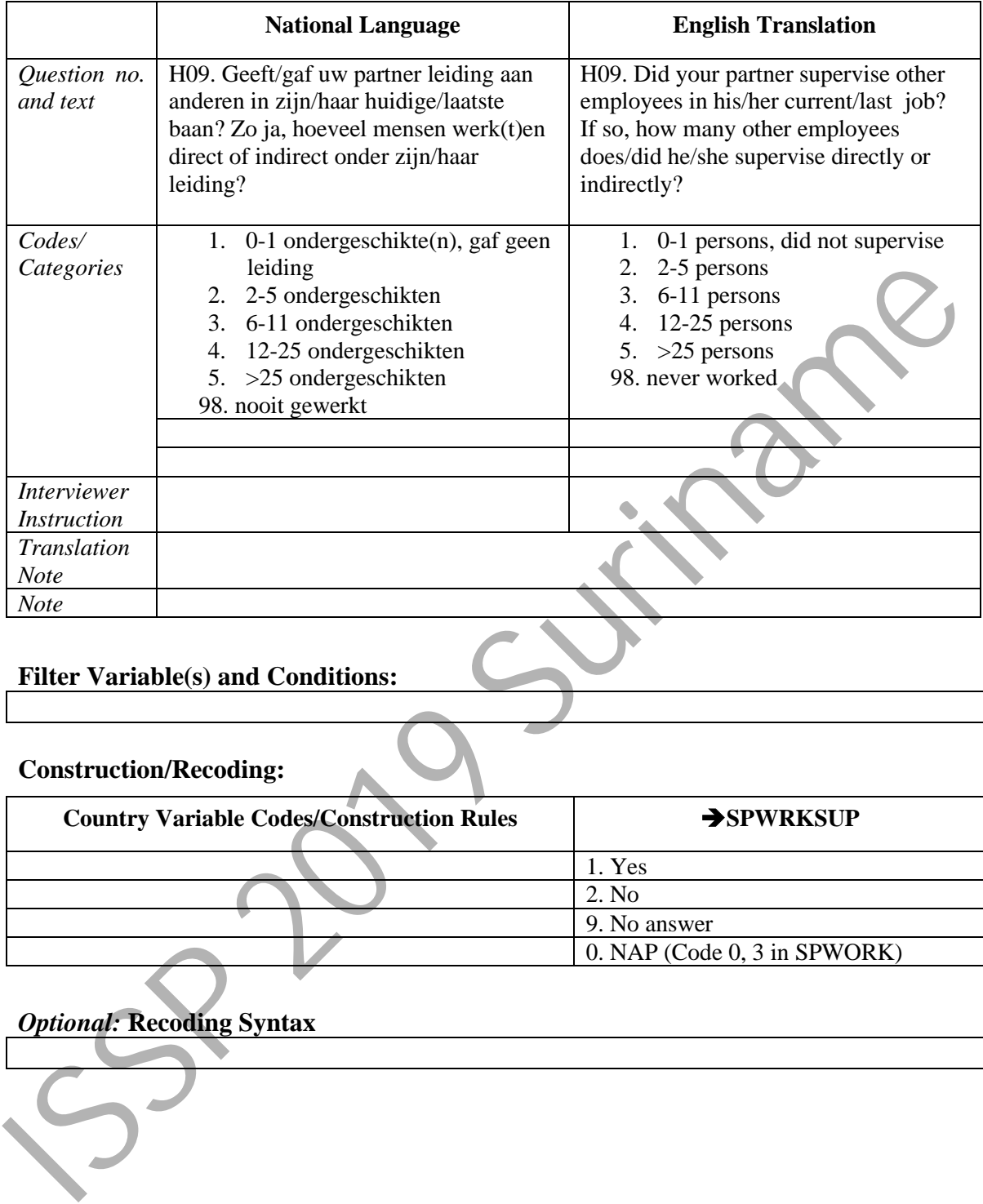

#### **SPWRKSUP –** Spouse, partner: supervise other employees

#### **Filter Variable(s) and Conditions:**

#### **Construction/Recoding:**

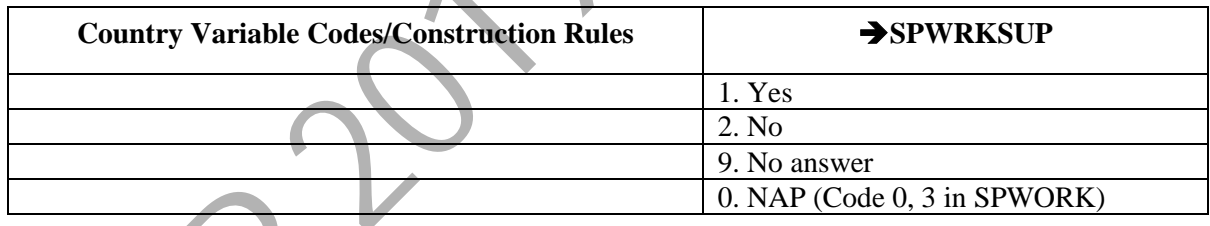

#### **SPISCO08 –** Spouse, partner: occupation ISCO 2008

Please give the text of the source question(s) on the respondent's spouse occupation used in your field questionnaire. If ISCO08-codes are not coded directly from the responses, but derived from a country-specific occupation coding scheme, please provide a table of correspondence between country-specific and ISCO08 codes *attached as a separate file.*  Also when you derive ISCO08 from another ISCO scheme, such as ISCO88, ISCO-COM (a variant developed for the European Union (EU)), or ISCO88-CIS developed by the Statistical Committee of the Commonwealth of Independent States, please document the source code and provide a correspondence list.

#### Please do **not** enter **standard** ISCO08 codes here, but report any deviations. **However, please note that country-specific codes, which are not part of the ISCO coding scheme cannot be accepted!**

Occupations should be coded on the 4-digit level of ISCO08. Occupational area 0 (Armed Forces occupations) needs some special attention. Since the ISCO variable is numeric, 4 digit codes starting with zero, such as 0110 will usually appear as 110 in the data file. It is therefore suggested that the only valid 3-digit codes in the data file are those armed forces occupations 110, 210 and 310.

In some special cases information concerning the occupation may be insufficient for 4 digit coding. Instead of coding these cases as [9998] "inadequately described" use 3-digit coding. In those very special cases where 3-digit coding is applied, fill in a zero for the missing digit. Example: code 131 is coded as 1310.

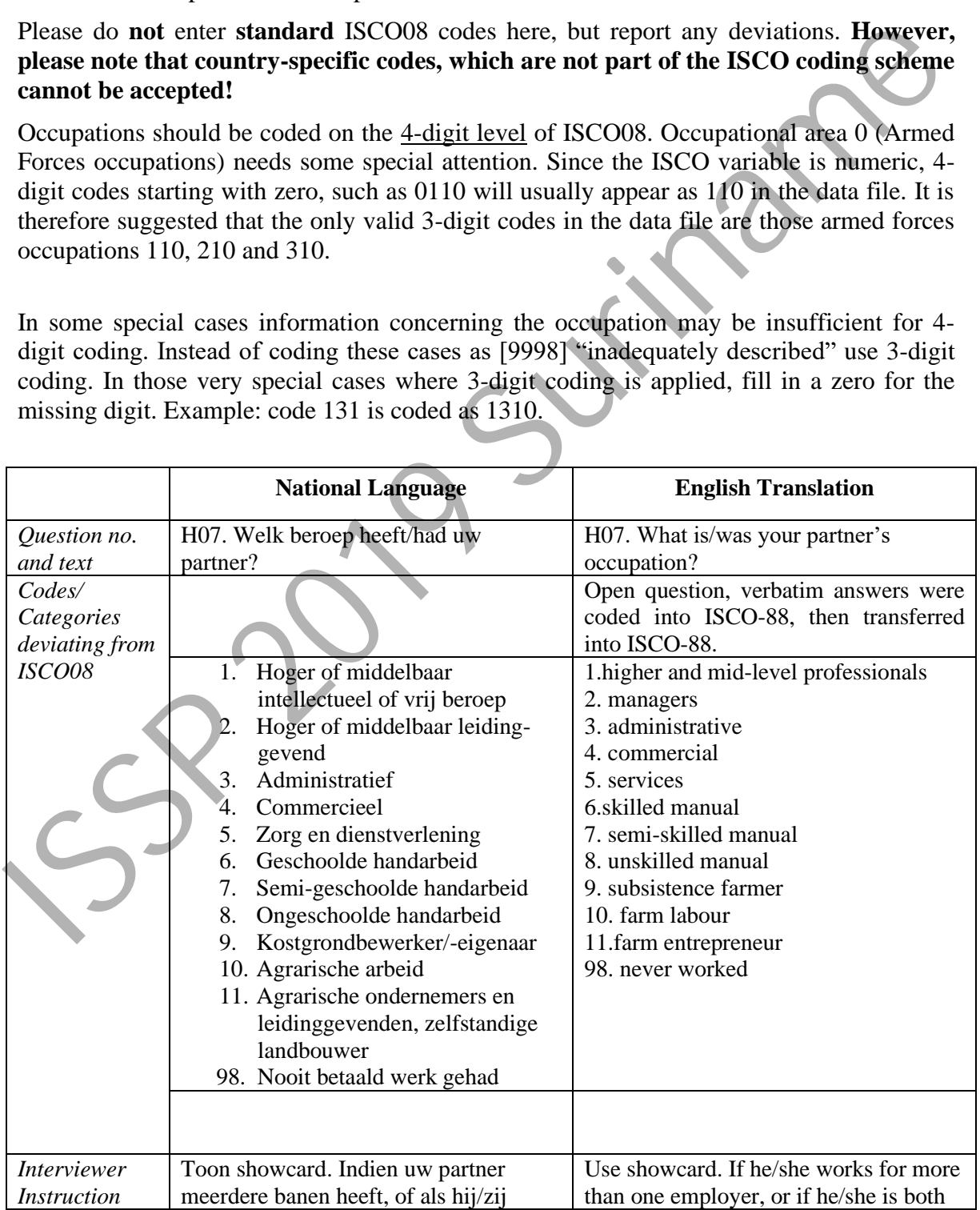

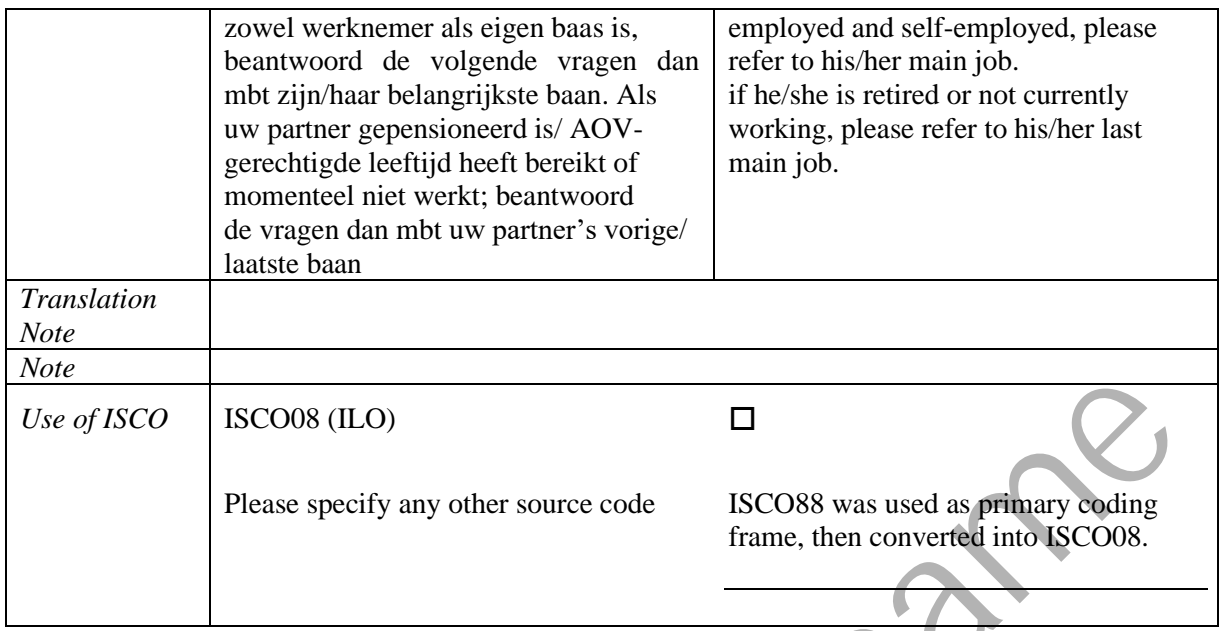

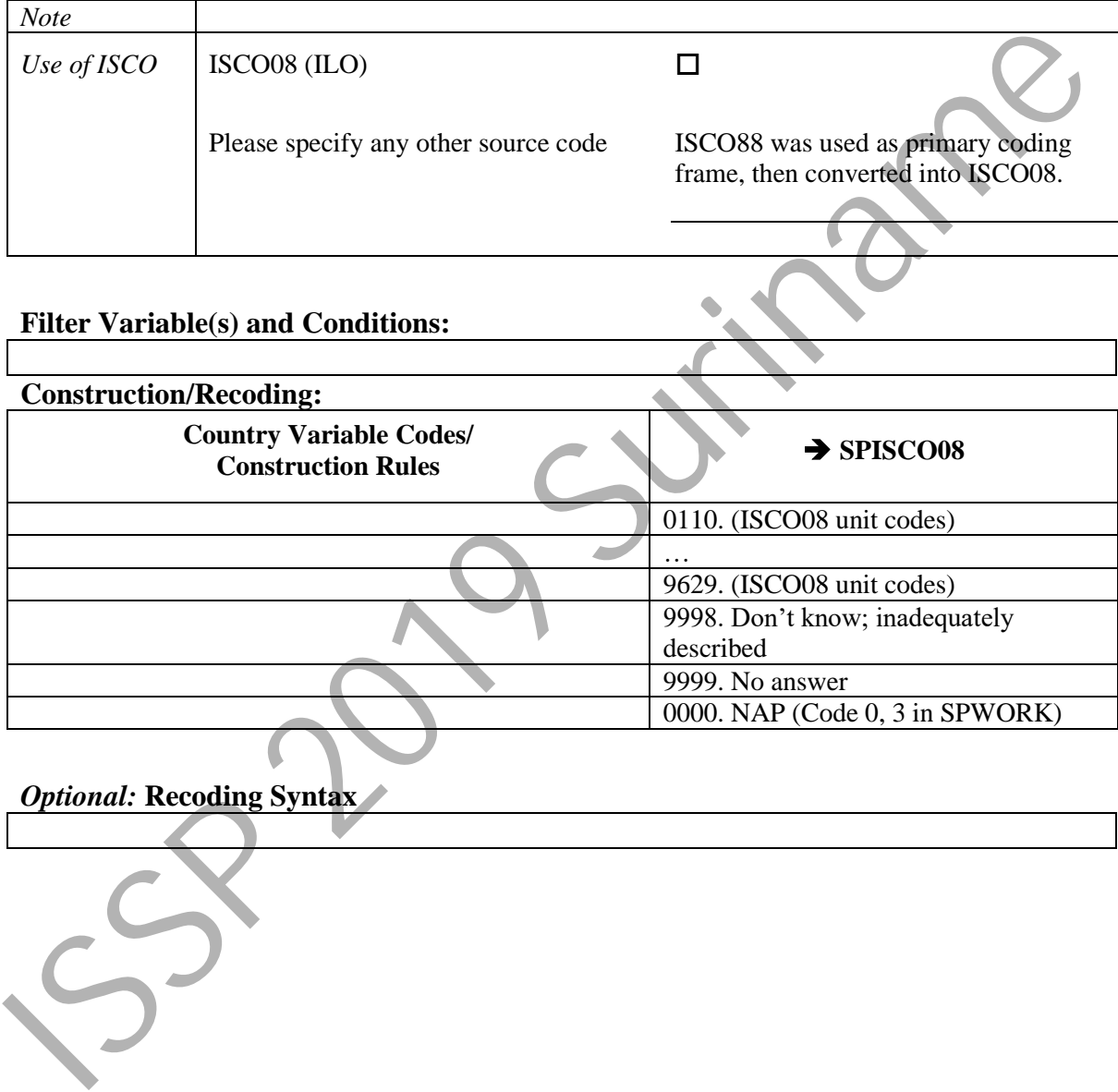

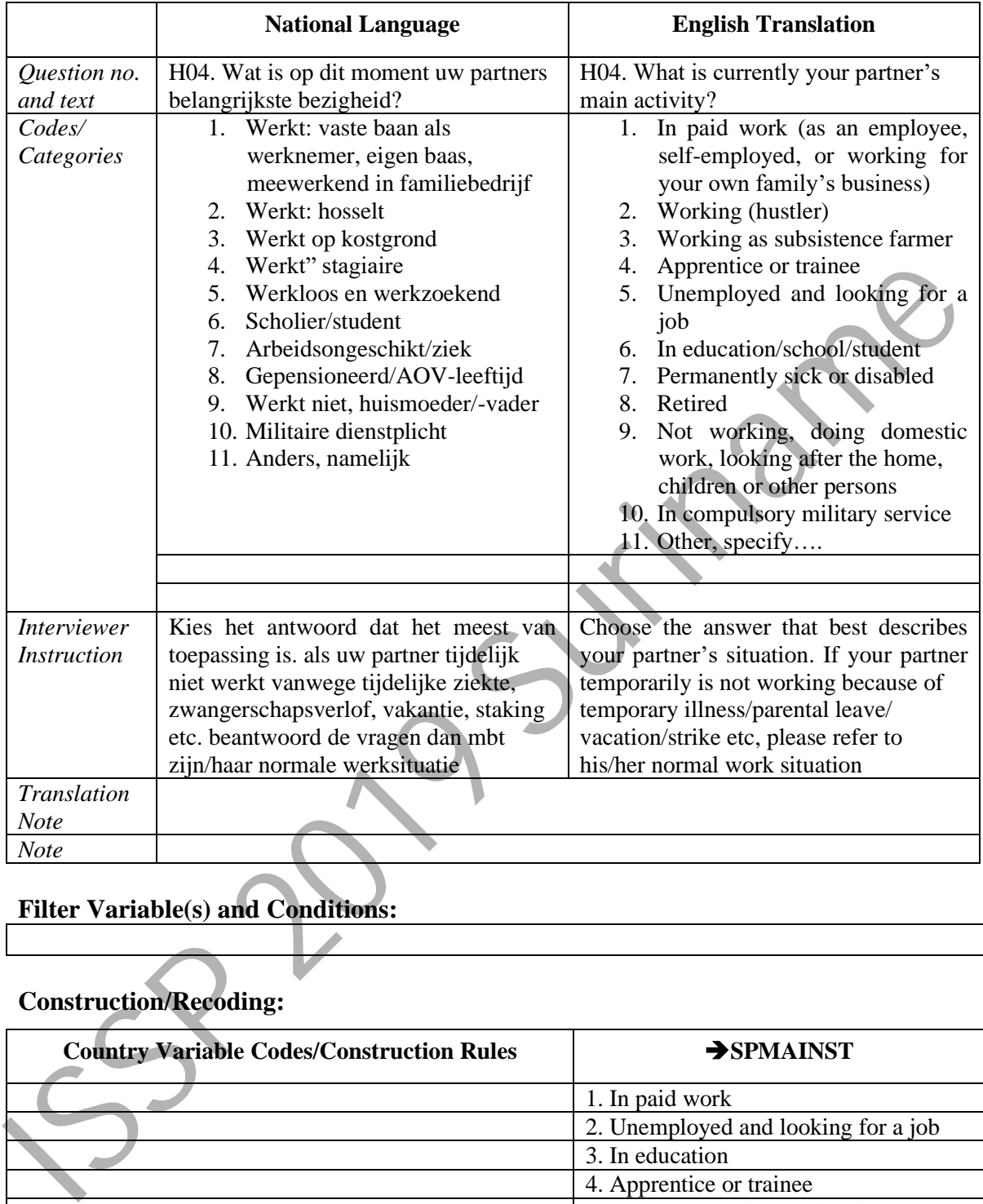

#### **SPMAINST –** Spouse, partner: main status

# **Filter Variable(s) and Conditions:**

#### **Construction/Recoding:**

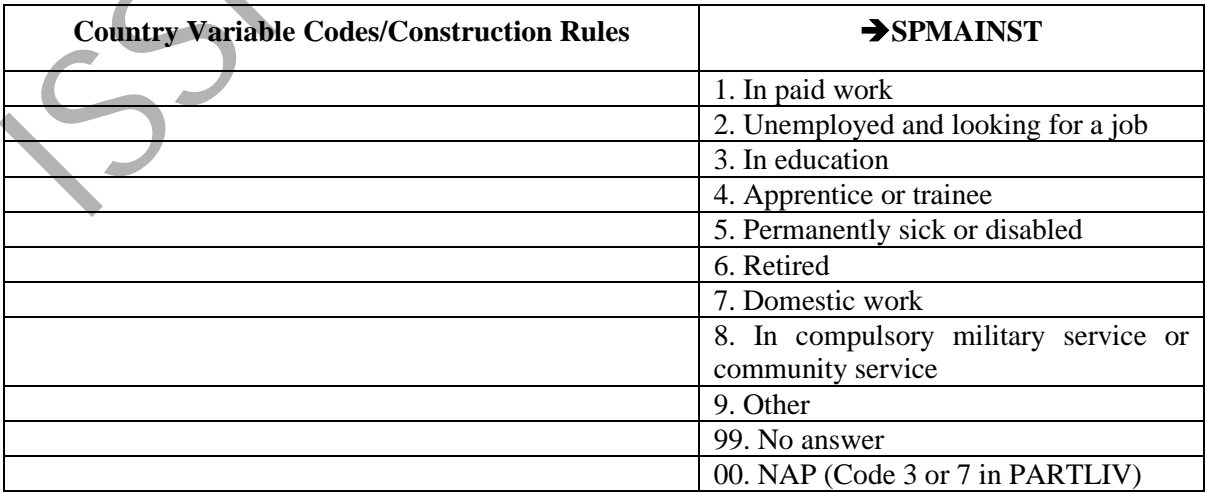

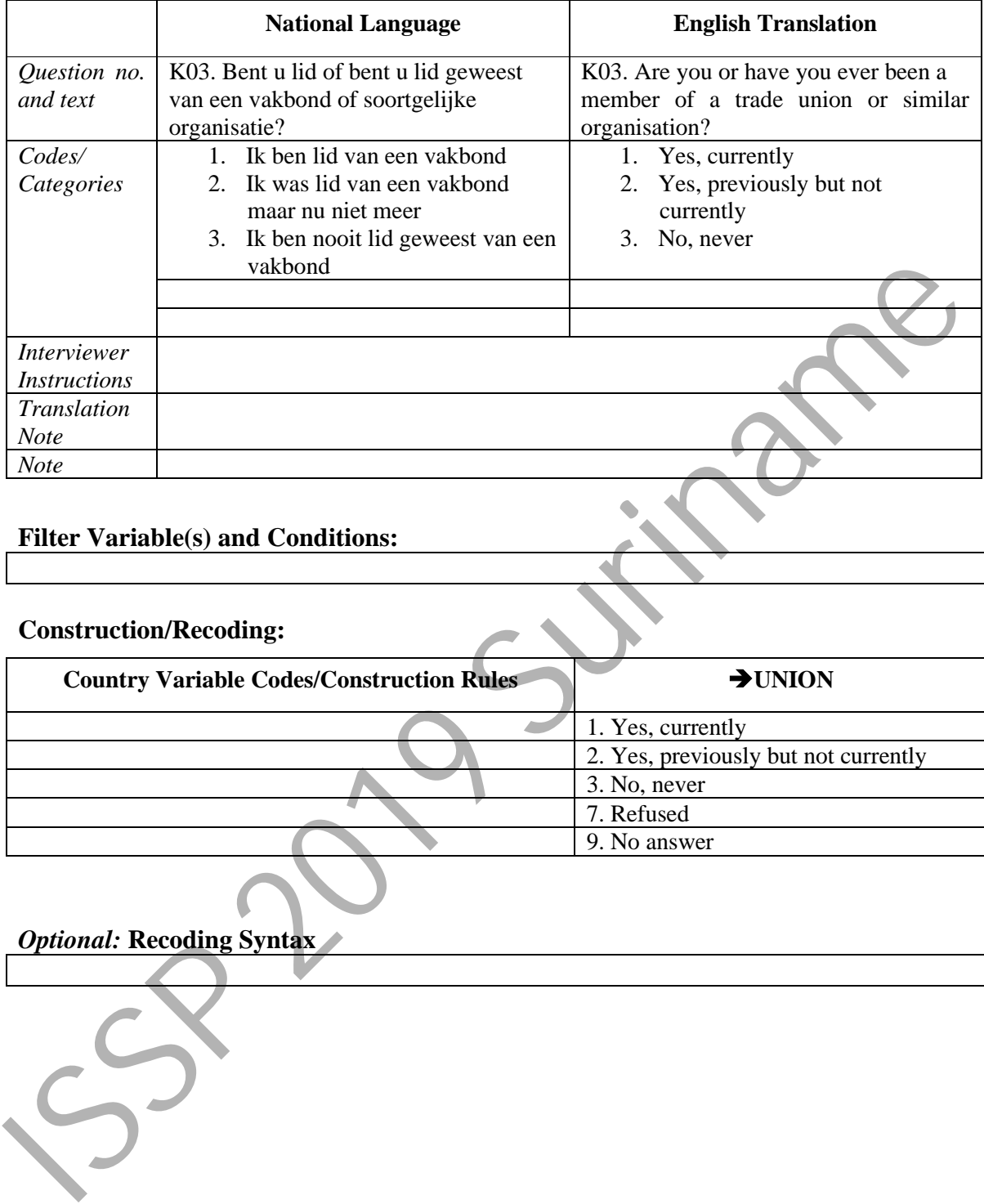

#### **UNION –** Trade union membership

#### **Filter Variable(s) and Conditions:**

#### **Construction/Recoding:**

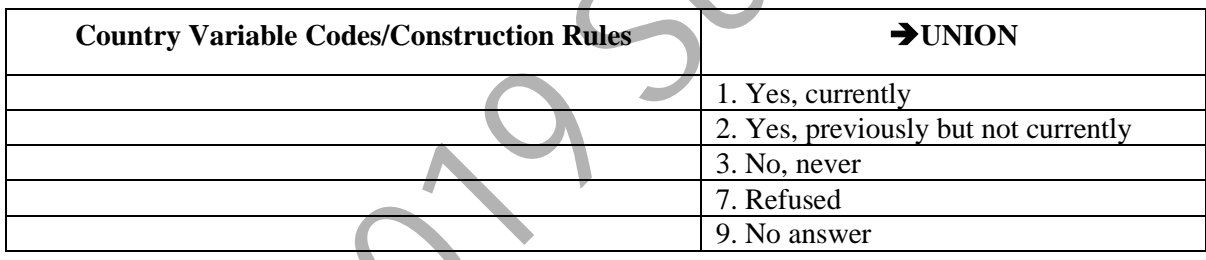

*Optional:* **Recoding Syntax**

|                                                  | <b>National Language</b>        | <b>English Translation</b>                |  |  |
|--------------------------------------------------|---------------------------------|-------------------------------------------|--|--|
| Question no.                                     | K01. R20bWat is uw geloof nu?   | K01. R20bDo you belong to a religion      |  |  |
| and text                                         |                                 | and, if yes, which religion do you        |  |  |
|                                                  |                                 | currently belong to?                      |  |  |
| Codes/                                           | Geen religie<br>1.              | 1. No religion                            |  |  |
| Categories                                       | <b>Rooms Katholiek</b><br>2.    | Roman Catholic<br>2.                      |  |  |
|                                                  | 3.<br>Protestant: EBG           | 3.<br>Protestant: Moravian                |  |  |
|                                                  | 4. Protestant: Nederlands       | Protestant: Dutch Reform<br>4             |  |  |
|                                                  | Hervormd                        | 5 <sub>1</sub><br>Protestant: Pentacostal |  |  |
|                                                  | 5. Protestant: Volle Evangelie  | 6.                                        |  |  |
|                                                  | 6. Russisch/Grieks orthodox     | Other Christian, specify.<br>7.           |  |  |
|                                                  | 7. Overige Christen, namelijk   | Jewish<br>8.                              |  |  |
|                                                  | 8.<br>Jodendom                  | 9. Islamic                                |  |  |
|                                                  | 9. Islam: Oostbidders           | 10.                                       |  |  |
|                                                  | 10. Islam: Westbidders          | 11. Buddhist                              |  |  |
|                                                  | 11. Boeddhisme                  | 12. Hindu                                 |  |  |
|                                                  | 12. Hindoeisme: Sanathan Dharma | 13.                                       |  |  |
|                                                  | 13. Hindoeisme: Arya Samaj      | 14. Javanism                              |  |  |
|                                                  | 14. Javanisme                   | 15. Other religion, specify               |  |  |
|                                                  | 15. Overige religie, te weten   | 99. Refused                               |  |  |
|                                                  | 99. Wil niet zeggen             |                                           |  |  |
|                                                  |                                 |                                           |  |  |
|                                                  |                                 |                                           |  |  |
| <b>Interviewer</b>                               |                                 |                                           |  |  |
| <i>Instruction</i>                               |                                 |                                           |  |  |
| <b>Translation</b>                               |                                 |                                           |  |  |
| <b>Note</b>                                      |                                 |                                           |  |  |
| <b>Note</b>                                      |                                 |                                           |  |  |
| <b>Filter Variable(s) and Conditions:</b>        |                                 |                                           |  |  |
| <b>Construction/Recoding:</b>                    |                                 |                                           |  |  |
| <b>Country Variable Codes/Construction Rules</b> |                                 | $\rightarrow$ nat_RELIG                   |  |  |
|                                                  |                                 |                                           |  |  |
|                                                  |                                 | 997. Refused                              |  |  |
|                                                  |                                 | 999. No answer                            |  |  |
|                                                  |                                 |                                           |  |  |
|                                                  | Ontional: Docoding Syntov       |                                           |  |  |

**nat\_RELIG –** Country-specific religious affiliation

#### **Construction/Recoding:**

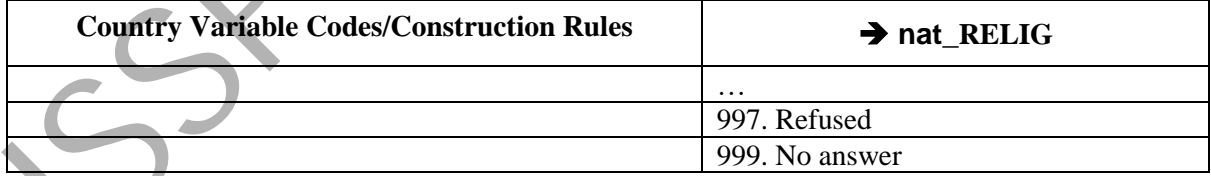

#### **RELIGGRP**- Groups of religious affiliations

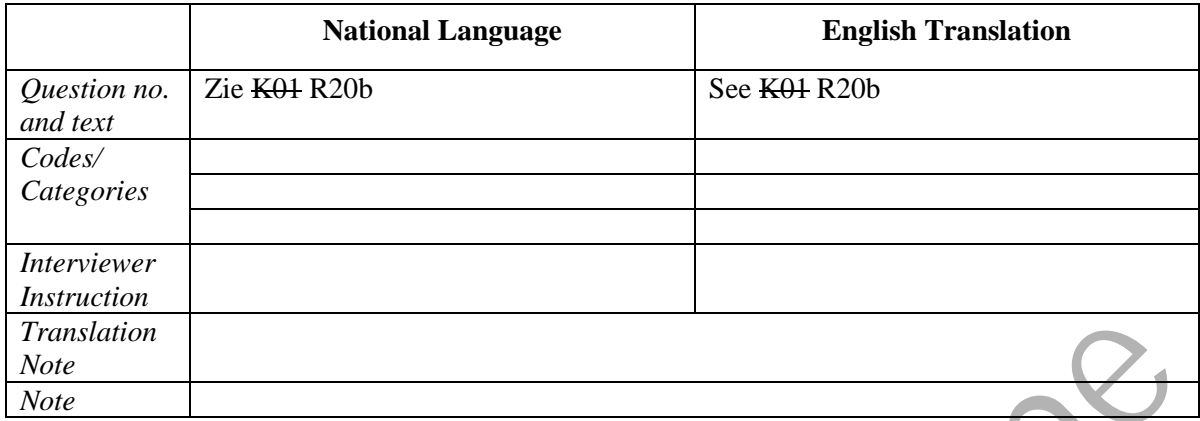

#### **Filter Variable(s) and Conditions:**

#### **Construction/Recoding:**

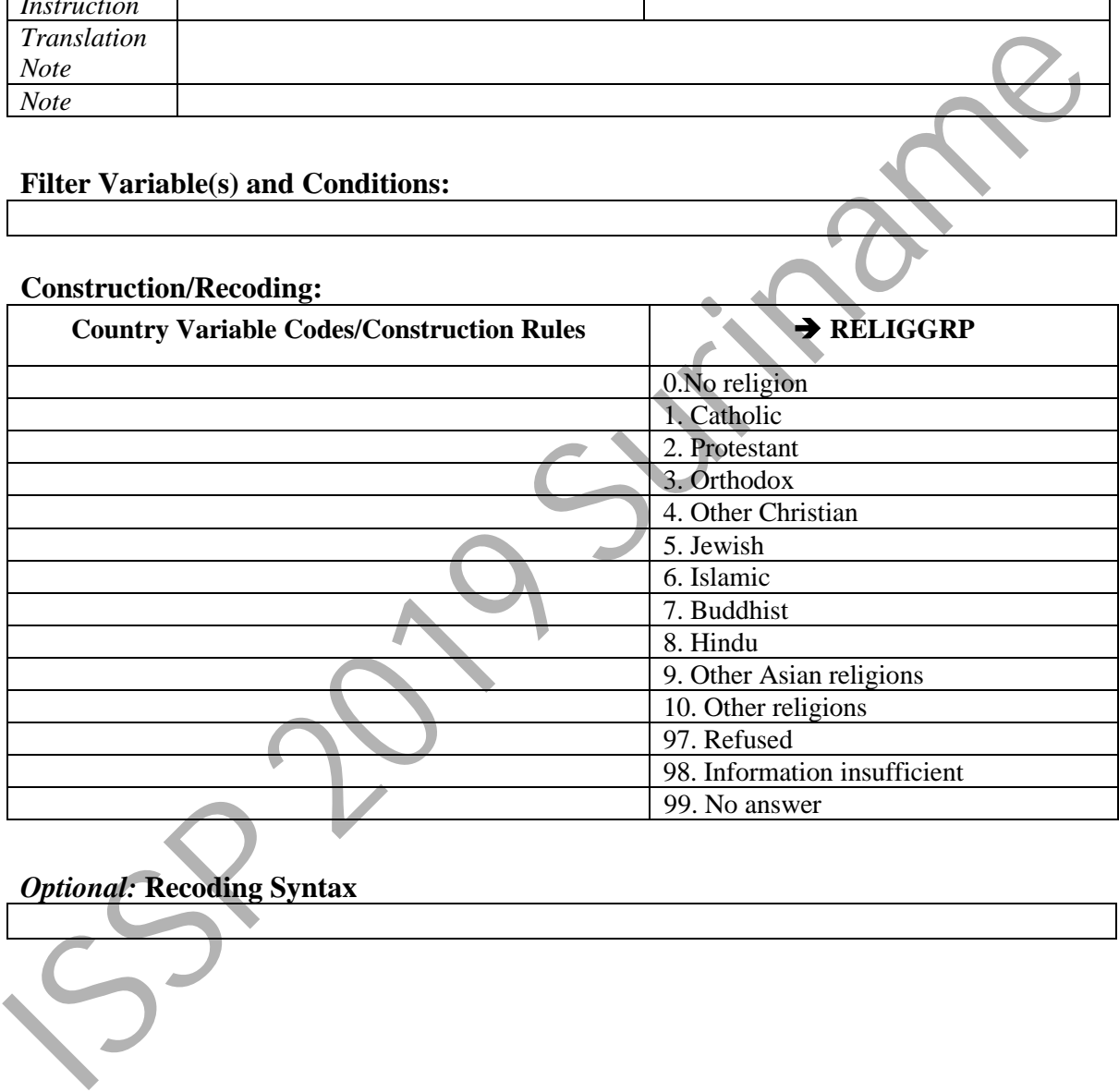

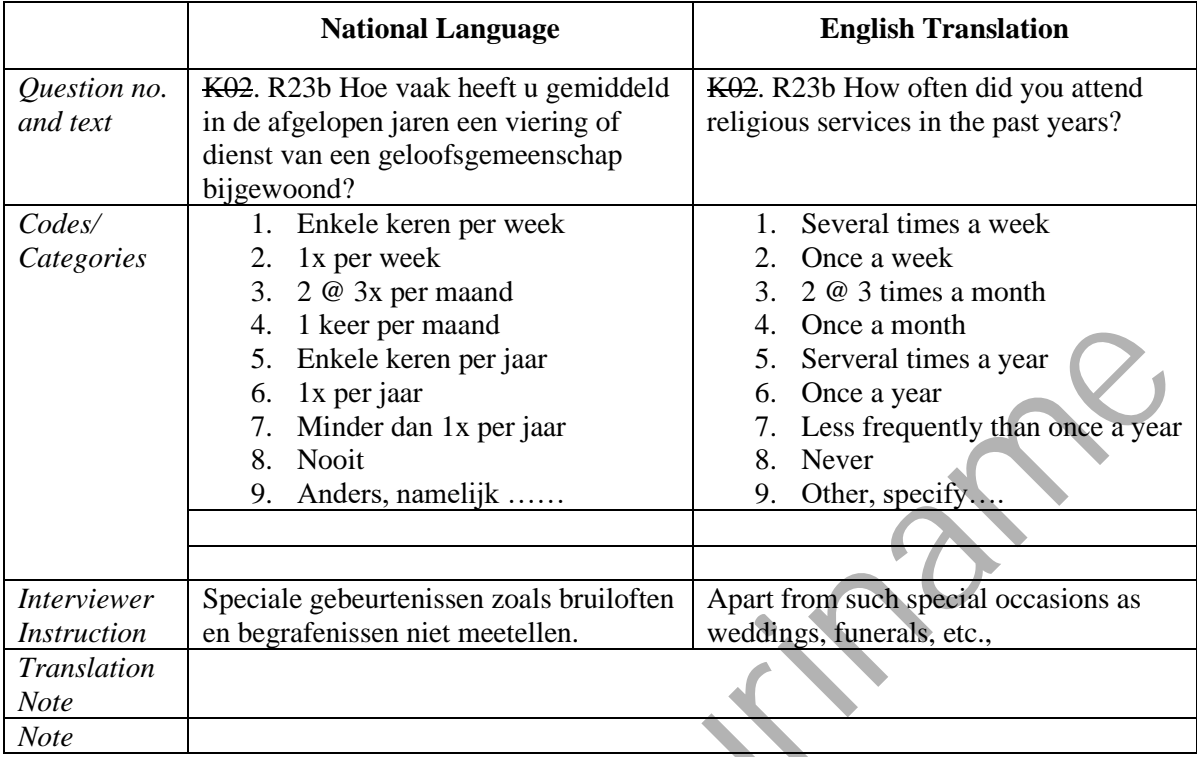

#### **ATTEND –** Attendance of religious services

#### **Filter Variable(s) and Conditions:**

#### **Construction/Recoding:**

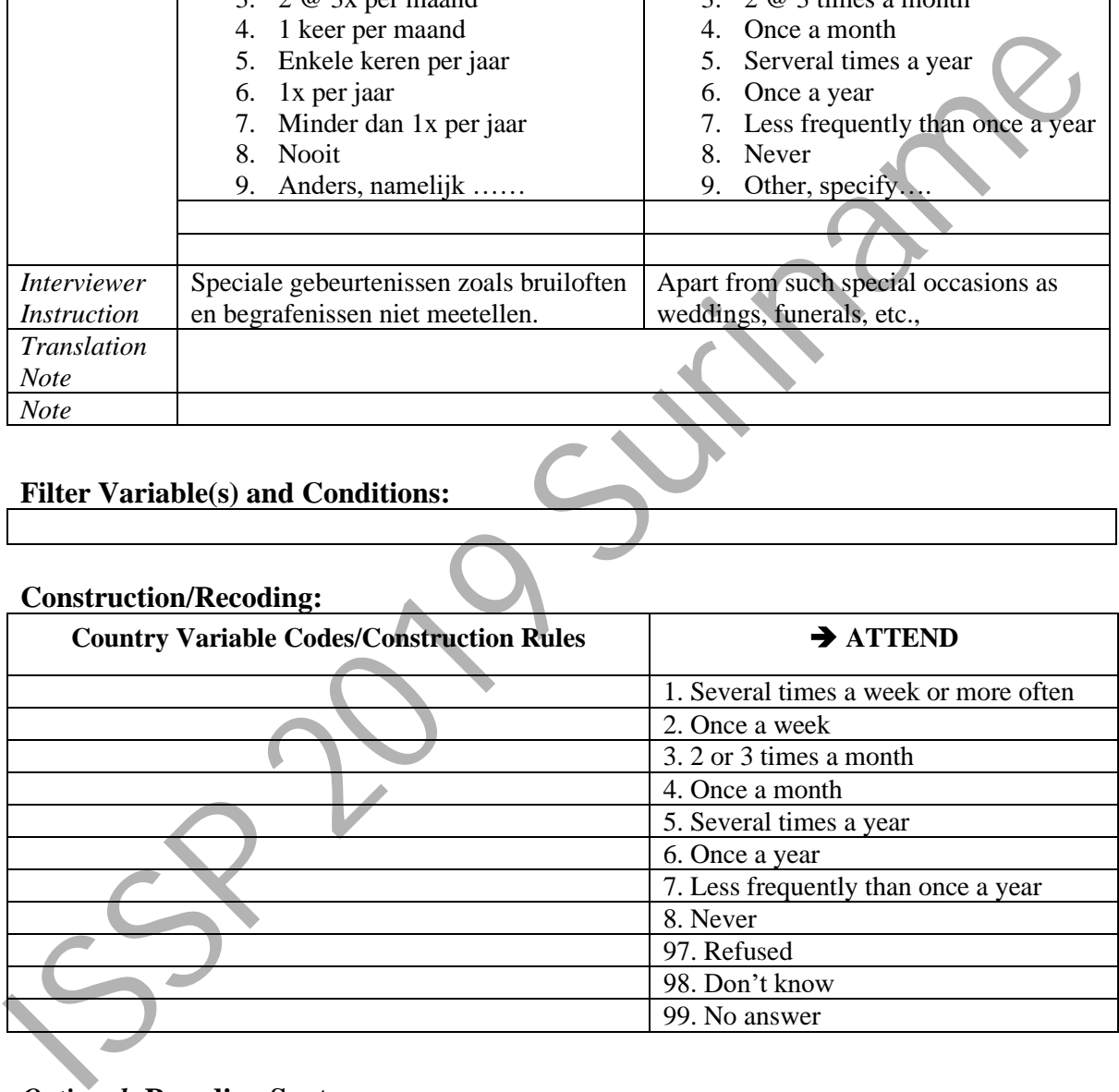

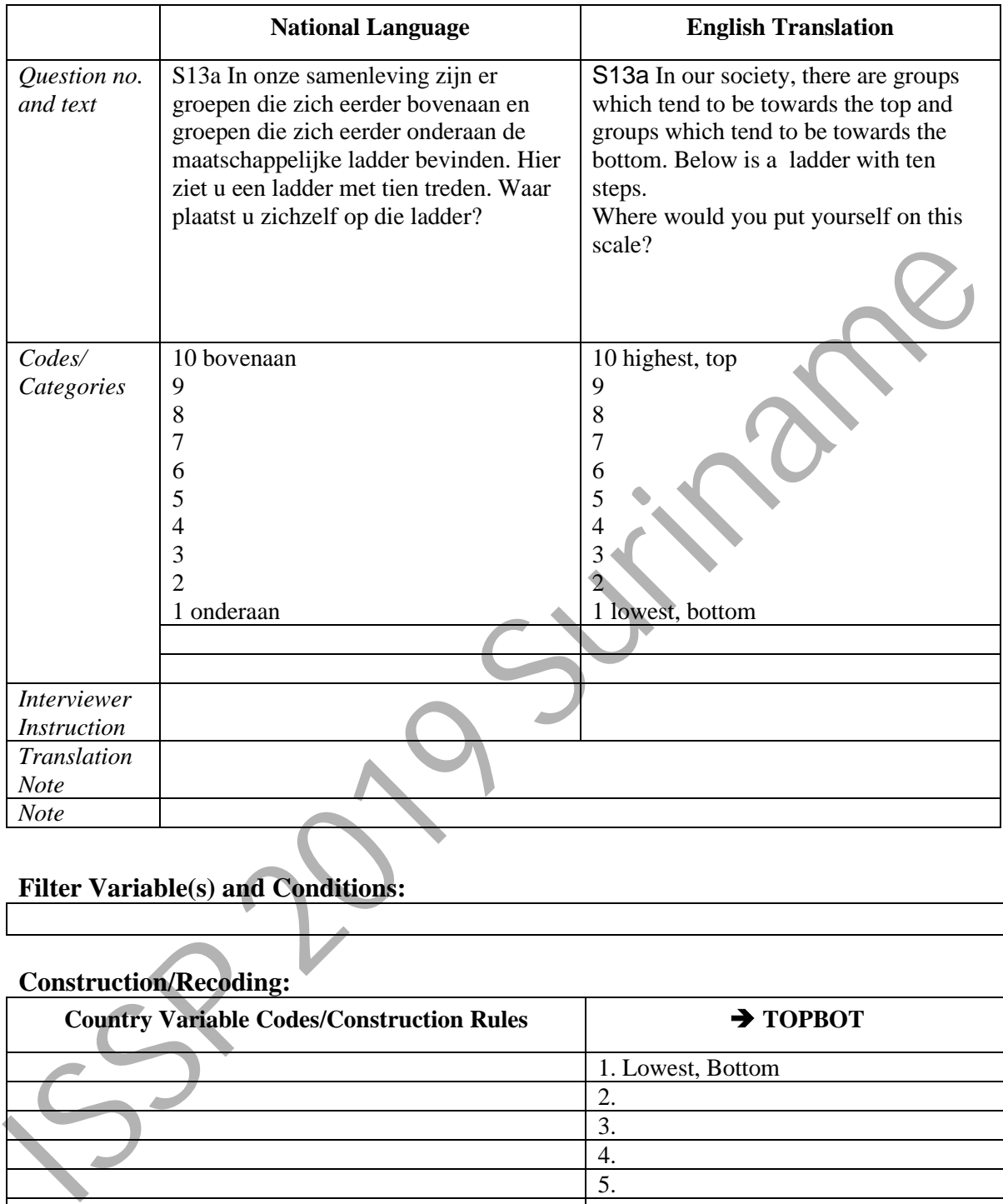

#### **TOPBOT** *-* Top-Bottom self-placement

#### **Filter Variable(s) and Conditions:**

#### **Construction/Recoding:**

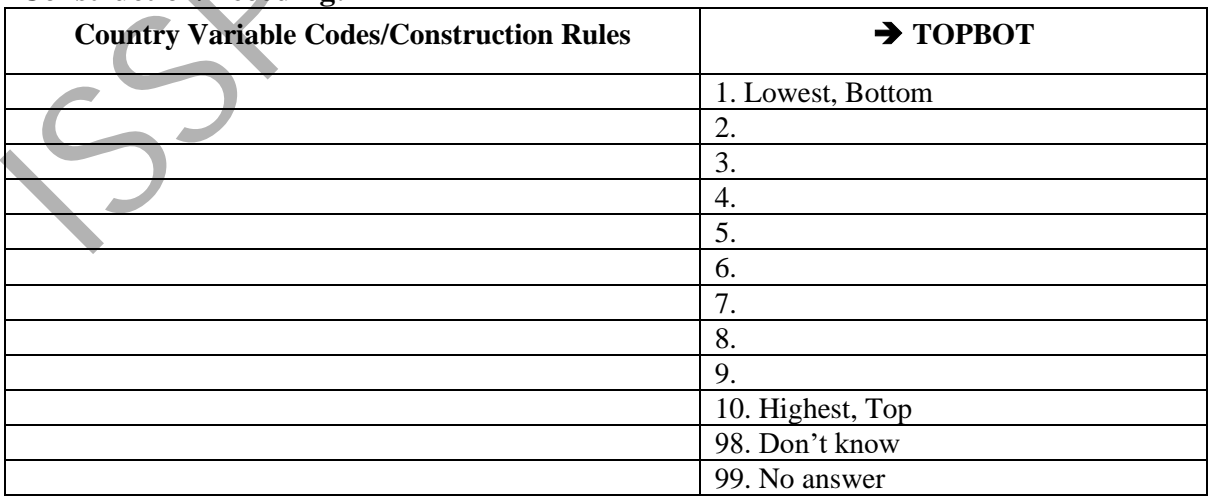

59 2019 Suiteame

|                                                                            | <b>National Language</b>                                                                                                    | <b>English Translation</b>                                                                                                    |
|----------------------------------------------------------------------------|----------------------------------------------------------------------------------------------------|----------------------------------------------------------------------------------------------------|
| Question no.<br>and text                                                   | L01. Sommige mensen stemmen niet<br>om de een of andere reden. Bent u bij<br>de laatste verkiezingen op 25 mei 2015<br>gaan stemmen? | L01. Some people don't vote nowadays<br>for one reason or another. Did you vote<br>in the last national election in May<br>2015? |
| Codes/<br>Categories                                                       | 0. Niet stemgerechtigd<br>1.<br>Nee<br>2.<br>Ja                                                                                      | I was not eligible to vote in the<br>$\overline{0}$ .<br>last election<br>No, I did not vote<br>1.<br>2.<br>Yes, I did vote      |
| <b>Interviewer</b><br><b>Instruction</b>                                   |                                                                                                    |                                                                                                    |
| <b>Translation</b><br><b>Note</b>                                          |                                                                                                    |                                                                                                    |
| <b>Note</b>                                                                |                                                                                                    |                                                                                                    |
| <b>Filter Variable(s) and Conditions:</b><br><b>Construction/Recoding:</b> |                                                                                                    |                                                                                                    |
|                                                                            | <b>Country Variable Codes/Construction Rules</b>                                                                                     | $\rightarrow$ VOTE_LE                                                                                                    |
|                                                                            |                                                                                                    | 0. Not eligible to vote at last election                                                                                         |
|                                                                            |                                                                                                    | 1. Yes                                                                                                    |
|                                                                            |                                                                                                    | 2. No<br>7. Refused                                                                                                    |
|                                                                            |                                                                                                    | 9. No answer                                                                                                    |
| <b>Optional: Recoding Syntax</b>                                           |                                                                                                    |                                                                                                    |
|                                                                            |                                                                                                    |                                                                                                    |
|                                                                            |                                                                                                    |                                                                                                    |

**VOTE\_LE - Did respondent vote in last general election?**

#### **Construction/Recoding:**

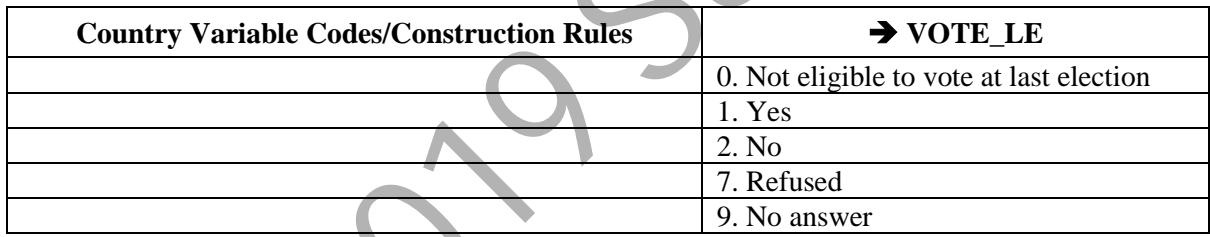
|                                                  | <b>National Language</b>               | <b>English Translation</b>             |  |  |
|--------------------------------------------------|----------------------------------------|----------------------------------------|--|--|
| Question no.                                     | L02. Op welke partij/combinatie hebt u | L02. Thinking back to the last general |  |  |
| and text                                         | gestemd bij de parlementsverkiezingen  | election in May 2015: Which party did  |  |  |
|                                                  | van 25-5-'15?                          | you vote for?                          |  |  |
| Codes/                                           | 1. NDP                                 | 1. NDP                                 |  |  |
| Categories                                       | 2. V7                                  | 2. V7                                  |  |  |
|                                                  | <b>Alternatieve Combinatie</b><br>3.   | 3. Alternatieve Combinatie             |  |  |
|                                                  | 4. PALU                                | 4. PALU                                |  |  |
|                                                  | 5. DOE                                 | 5. DOE                                 |  |  |
|                                                  | 6. Overig, te weten,                   | Overig, te weten,<br>6.                |  |  |
|                                                  | 97. Wil niet zeggen                    | 97. Refused                            |  |  |
|                                                  | 98. Heb niet gestemd                   | 98. Did not vote                       |  |  |
|                                                  | 99. Weet niet meer                     | 99. Do not remember                    |  |  |
|                                                  |                                        |                                        |  |  |
| <i>Interviewer</i>                               |                                        |                                        |  |  |
| <i>Instruction</i>                               |                                        |                                        |  |  |
| <b>Translation</b>                               |                                        |                                        |  |  |
| <b>Note</b>                                      |                                        |                                        |  |  |
| <b>Note</b>                                      |                                        |                                        |  |  |
| <b>Filter Variable(s) and Conditions:</b>        |                                        |                                        |  |  |
|                                                  |                                        |                                        |  |  |
| <b>Construction/Recoding:</b>                    |                                        |                                        |  |  |
| <b>Country Variable Codes/Construction Rules</b> |                                        | $\rightarrow$ nat_PRTY                 |  |  |
|                                                  |                                        |                                        |  |  |
|                                                  |                                        | 96. Invalid ballot                     |  |  |
|                                                  |                                        | 97. Refused                            |  |  |
|                                                  |                                        | 99. No answer                          |  |  |
|                                                  |                                        | 0. NAP (0, 2, 7 in VOTE_LE)            |  |  |
|                                                  |                                        |                                        |  |  |
|                                                  |                                        |                                        |  |  |
| <b>Optional: Recoding Syntax</b>                 |                                        |                                        |  |  |
|                                                  |                                        |                                        |  |  |
|                                                  |                                        |                                        |  |  |
|                                                  |                                        |                                        |  |  |
|                                                  |                                        |                                        |  |  |

**nat\_PRTY -** Country specific party voted for in last general election

# **Filter Variable(s) and Conditions:**

# **Construction/Recoding:**

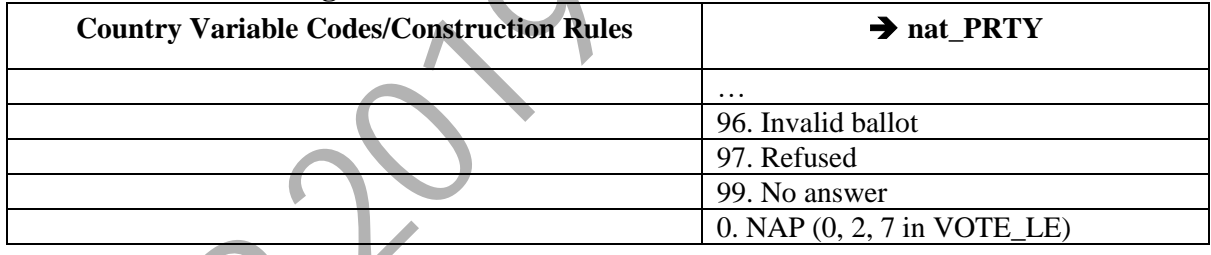

|                                                                        | <b>National Language</b>                                                                                                    | <b>English Translation</b>                                                                                                    |  |  |
|------------------------------------------------------------------------|----------------------------------------------------------------------------------------------------|----------------------------------------------------------------------------------------------------|--|--|
| Question no.<br>and text                                               | A08a. Tot welke bevolkingsgroep<br>rekent u zichzelf?                                                                                           | A08a. Please indicate which etnical<br>group you consider yourself to belong<br>to?                                                      |  |  |
| Codes/<br>Categories                                                   | 1. Creool<br>Hindostaan<br>2.<br>3.<br>Javaan<br>Marron<br>$\overline{4}$ .<br>5.<br>Inheems<br>6. Chinees<br>7. Gemengd<br>8. Anders, namelijk | 1. Creole<br>East Indian<br>2.<br>3.<br>Javanese<br>Maroon<br>4.<br>Native<br>5.<br>Chinese<br>6.<br>Mixed<br>7.<br>8.<br>Other, specify |  |  |
| <b>Interviewer</b>                                                     |                                                                                                    |                                                                                                    |  |  |
| <b>Instruction</b><br><b>Translation</b><br><b>Note</b><br><b>Note</b> |                                                                                                    |                                                                                                    |  |  |
| <b>Filter Variable(s) and Conditions:</b>                              |                                                                                                    |                                                                                                    |  |  |
| <b>Construction/Recoding:</b>                                          | <b>Country Variable Codes/Construction Rules</b>                                                                                                | $\rightarrow$ ETHN1                                                                                                    |  |  |
|                                                                        |                                                                                                    | .<br>97. Refused<br>98. Don't know<br>99. No answer                                                                                      |  |  |
| <b>Optional: Recoding Syntax</b>                                       |                                                                                                    |                                                                                                    |  |  |
|                                                                        |                                                                                                    |                                                                                                    |  |  |

**nat\_ETHN1 –** Country-specific: ethnic group 1

# **Filter Variable(s) and Conditions:**

# **Construction/Recoding:**

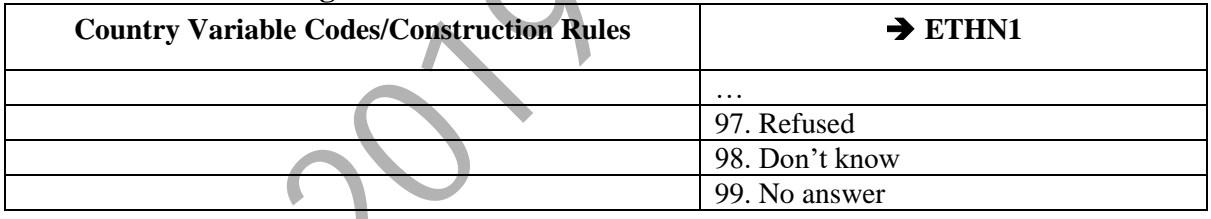

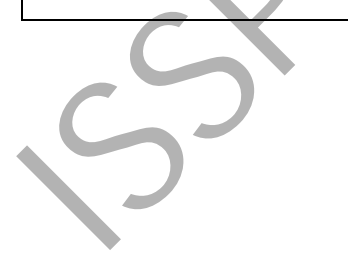

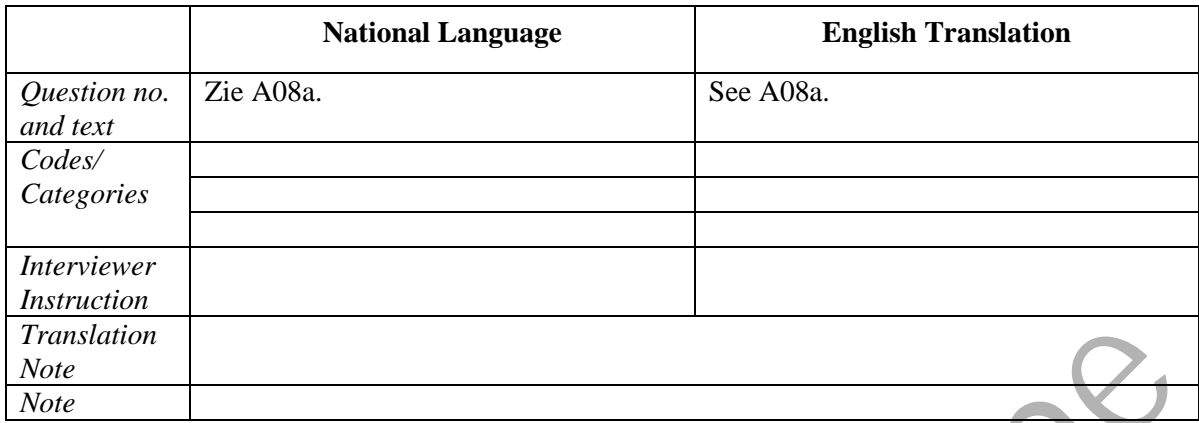

# **nat\_ETHN2 –** Country-specific: ethnic group 2

# **Filter Variable(s) and Conditions:**

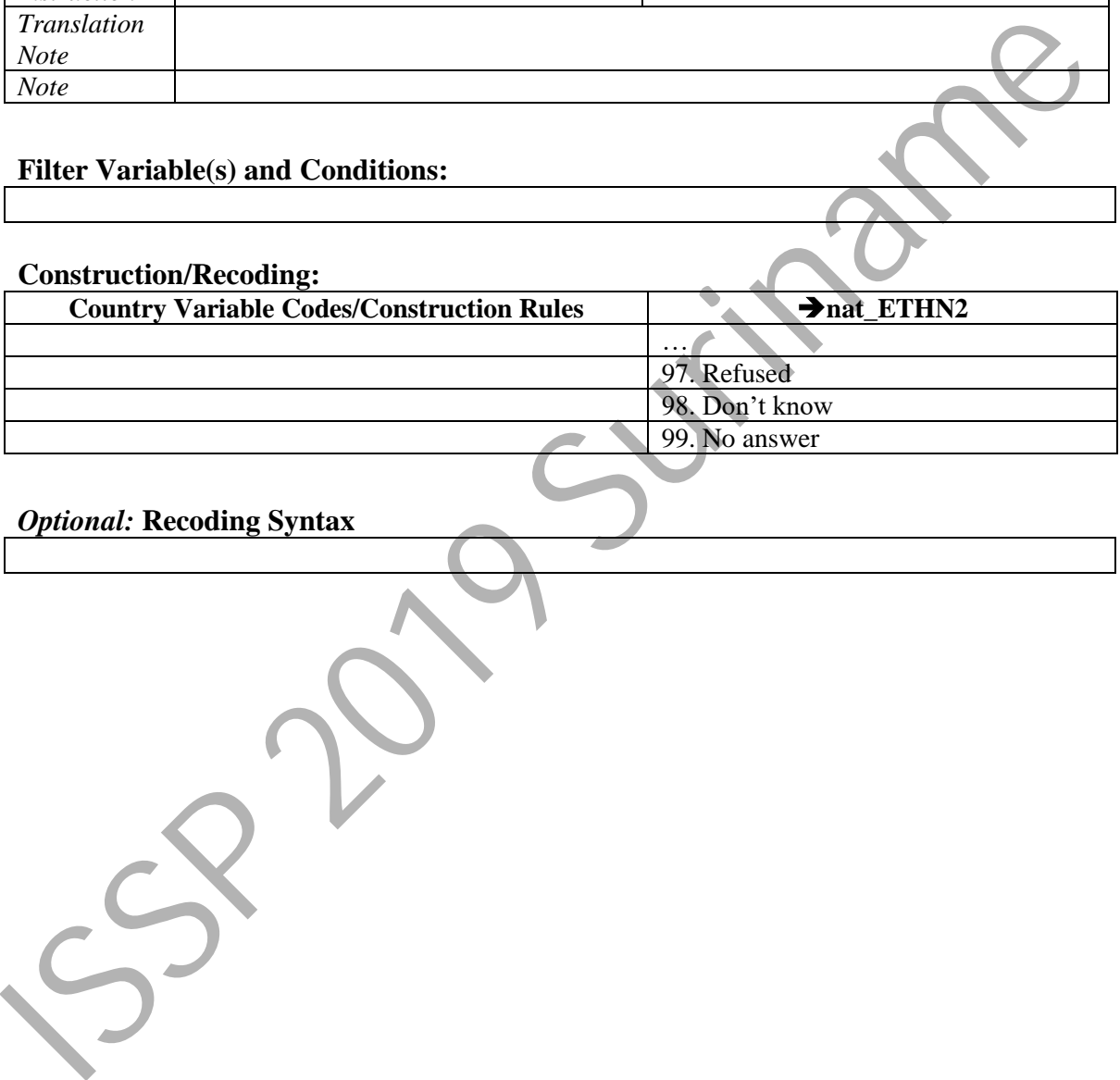

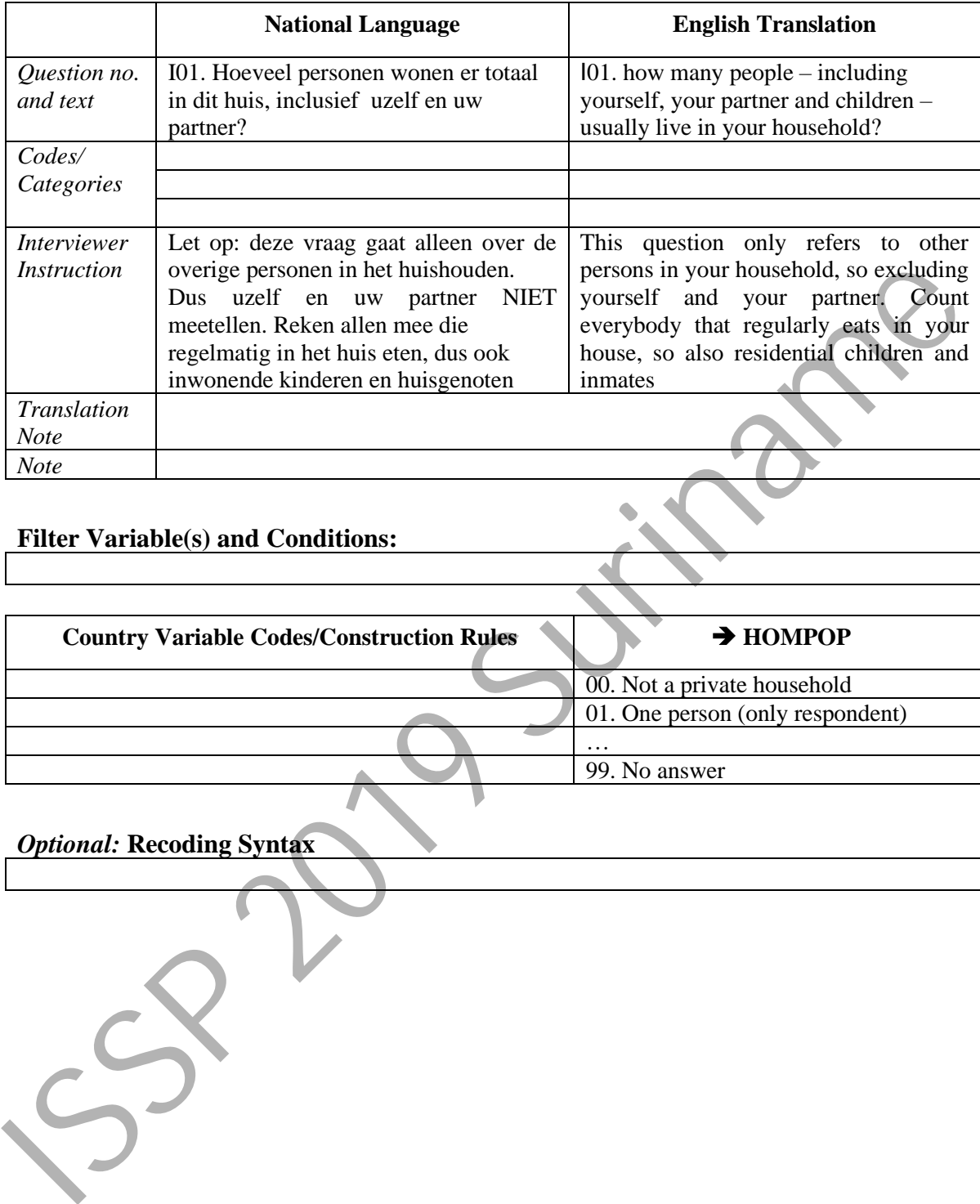

# **HOMPOP -** How many persons in household

# **Filter Variable(s) and Conditions:**

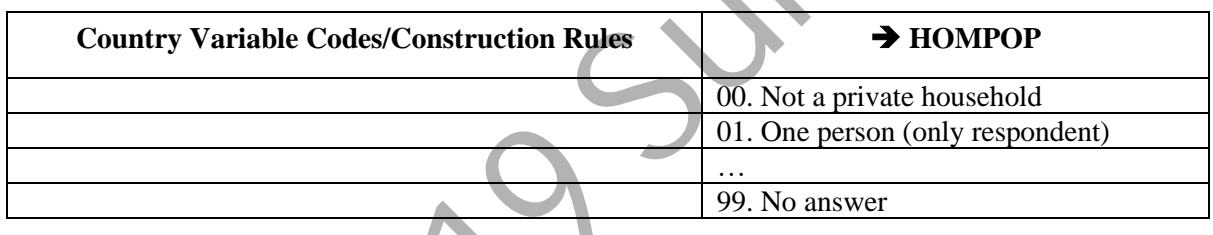

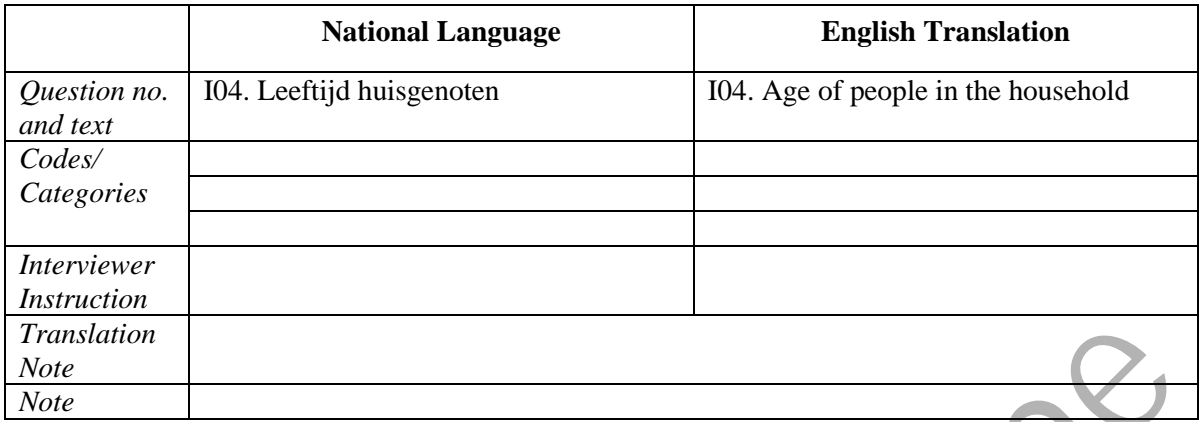

### **HHCHILDR -** How many children in household

# **Filter Variable(s) and Conditions:**

**Construction/Recoding:** (list lowest, highest, and 'missing' codes only, replace terms in [square brackets] with real numbers.)

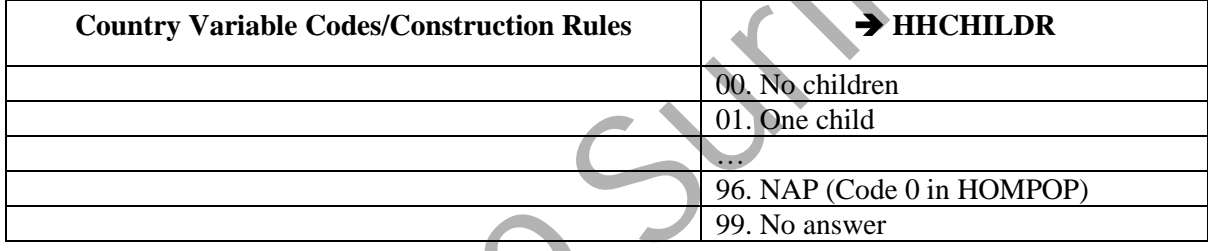

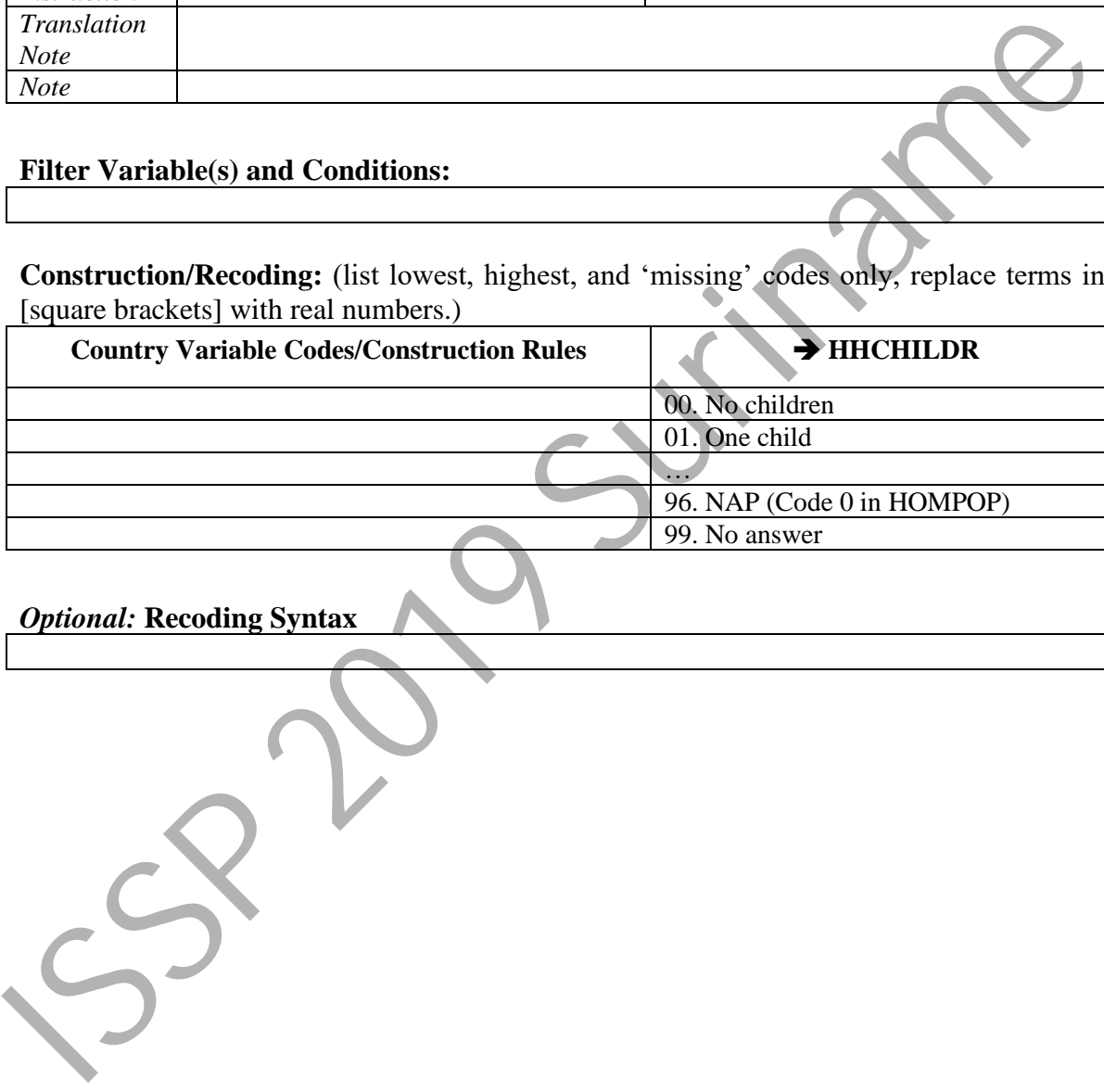

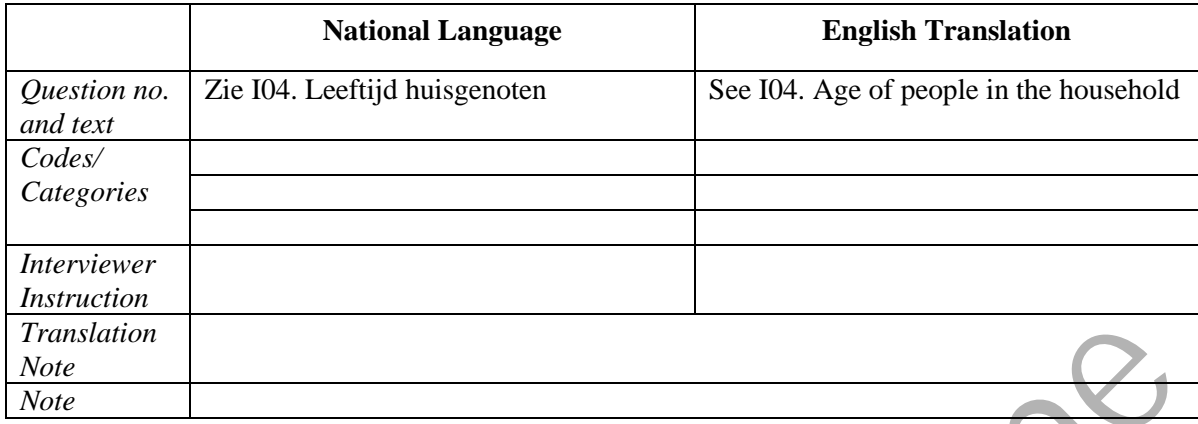

### **HHTODD -** How many toddlers in household

# **Filter Variable(s) and Conditions:**

**Construction/Recoding:** (list lowest, highest, and 'missing' codes only, replace terms in [square brackets] with real numbers.)

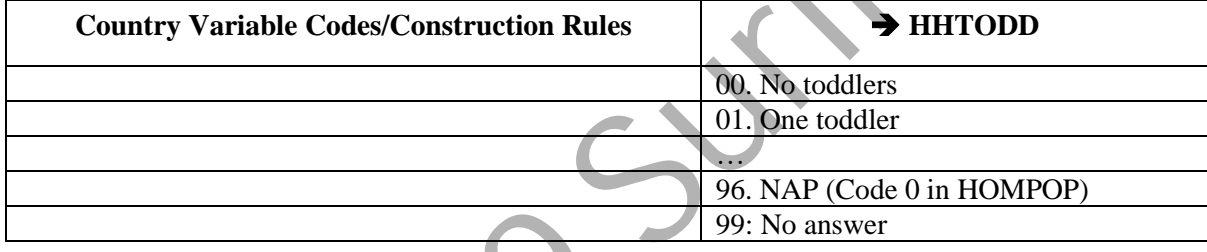

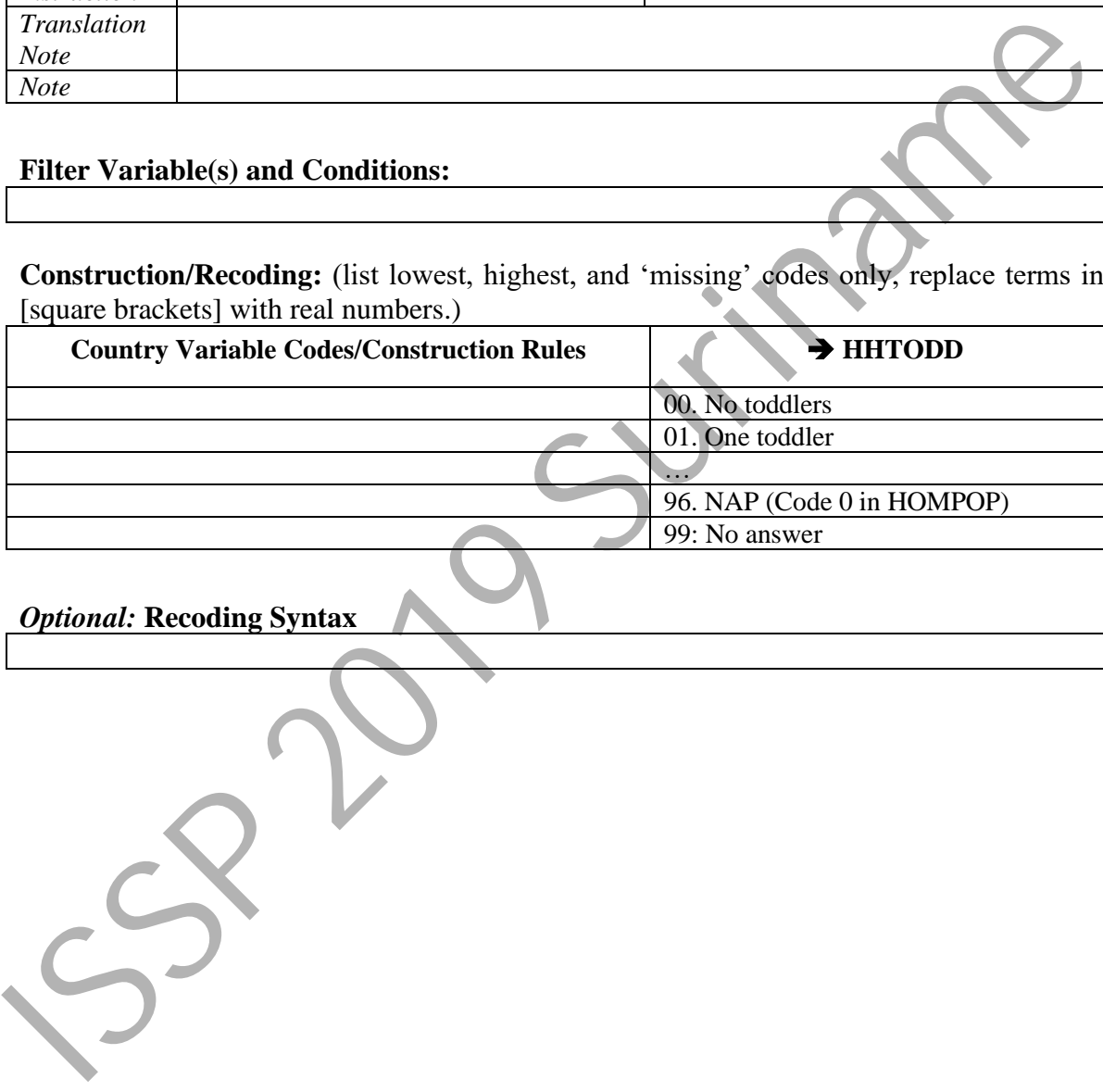

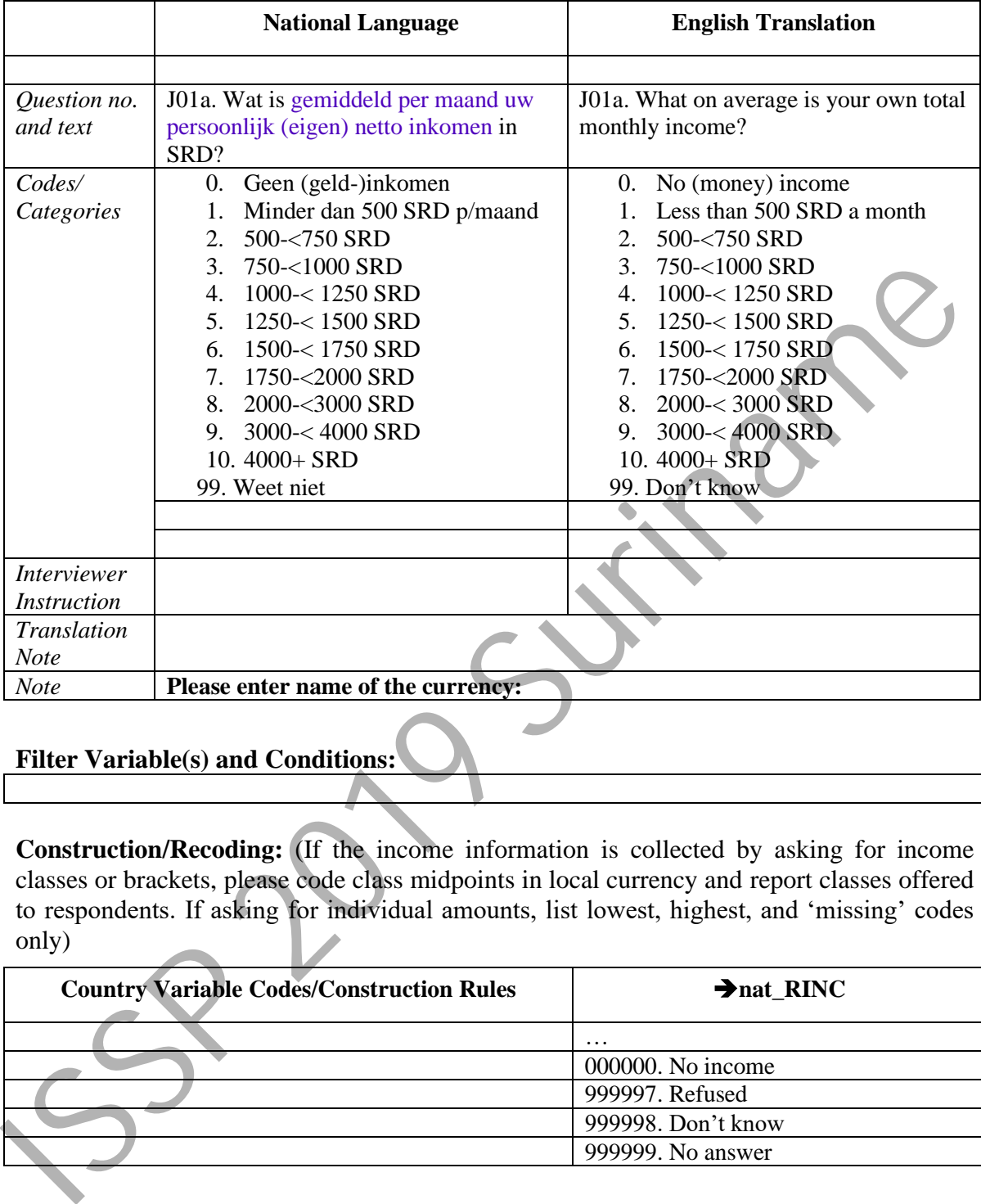

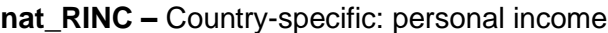

# **Filter Variable(s) and Conditions:**

**Construction/Recoding:** (If the income information is collected by asking for income classes or brackets, please code class midpoints in local currency and report classes offered to respondents. If asking for individual amounts, list lowest, highest, and 'missing' codes only)

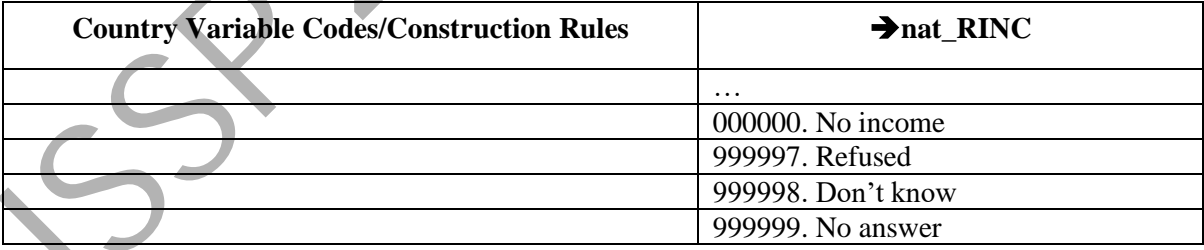

|                                                                                                    | <b>National Language</b>                         | <b>English Translation</b>           |  |  |
|----------------------------------------------------------------------------------------------------|--------------------------------------------------|--------------------------------------|--|--|
| Question no.                                                                                                    | J01b. En wat is gemiddeld per maand              | J01b. What on average is the total   |  |  |
| and text                                                                                                    | het inkomen van het totale huisouden             | average income (in SRD) of your      |  |  |
|                                                                                                    | waar u deel van uitmaakt?                        | household?                           |  |  |
| Codes/                                                                                                    | Geen (geld-)inkomen<br>0.                        | No (money) income<br>O.              |  |  |
| Categories                                                                                                    | Minder dan 500 SRD p/maand<br>1.                 | Less than 500 SRD a month<br>$1_{-}$ |  |  |
|                                                                                                    | 500-<750 SRD<br>2.                               | 500-<750 SRD<br>2.                   |  |  |
|                                                                                                    | 3. 750-<1000 SRD                                 | 750-<1000 SRD<br>3.                  |  |  |
|                                                                                                    | 4. $1000 < 1250$ SRD                             | $1000 < 1250$ SRD<br>4.              |  |  |
|                                                                                                    | 5. $1250 < 1500$ SRD                             | $1250 < 1500$ SRD<br>5.              |  |  |
|                                                                                                    | 6. $1500 < 1750$ SRD                             | 6. 1500-< 1750 SRD                   |  |  |
|                                                                                                    | 7. 1750-<2000 SRD                                | 7. 1750-<2000 SRD                    |  |  |
|                                                                                                    | 8. $2000 < 3000$ SRD                             | 8. 2000-< 3000 SRD                   |  |  |
|                                                                                                    | 9. $3000 < 4000$ SRD                             | 9. $3000 < 4000$ SRD                 |  |  |
|                                                                                                    | 10. 4000+ SRD                                    | 10. 4000+ SRD                        |  |  |
|                                                                                                    | 99. Weet niet                                    | 99. Don't know                       |  |  |
|                                                                                                    |                                                  |                                      |  |  |
|                                                                                                    |                                                  |                                      |  |  |
| <b>Interviewer</b><br><i>Instruction</i>                                                                                                    |                                                  |                                      |  |  |
| <b>Translation</b>                                                                                                    |                                                  |                                      |  |  |
| <b>Note</b>                                                                                                    |                                                  |                                      |  |  |
| <b>Note</b>                                                                                                    | Please enter name of the currency:               |                                      |  |  |
| <b>Filter Variable(s) and Conditions:</b>                                                                                                    |                                                  |                                      |  |  |
|                                                                                                    |                                                  |                                      |  |  |
| Construction/Recoding: (If the income information is collected by asking for income<br>classes or brackets, please code class midpoints in local currency and report classes offered<br>to respondents. If asking for individual amounts, list lowest, highest, and 'missing' codes<br>only) |                                                  |                                      |  |  |
|                                                                                                    | <b>Country Variable Codes/Construction Rules</b> | $\rightarrow$ nat_INC                |  |  |
|                                                                                                    |                                                  |                                      |  |  |
|                                                                                                    |                                                  | 000000. No income                    |  |  |
|                                                                                                    |                                                  | 999997. Refused                      |  |  |
|                                                                                                    |                                                  | 999998. Don't know                   |  |  |
|                                                                                                    |                                                  | 999999. No answer                    |  |  |
|                                                                                                    |                                                  |                                      |  |  |

**nat\_INC –** Country-specific: household income

# **Filter Variable(s) and Conditions:**

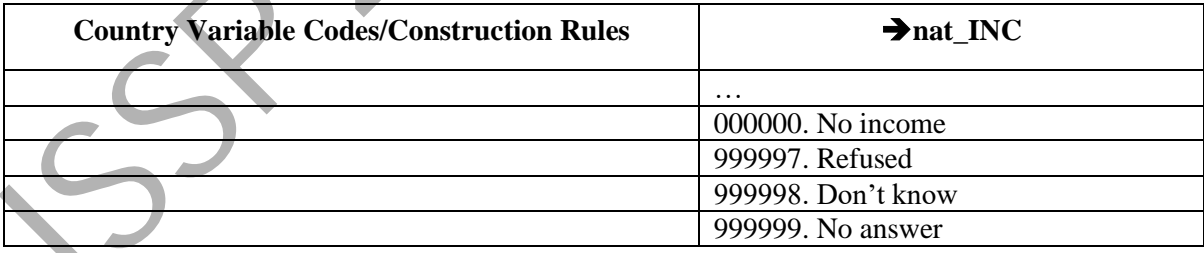

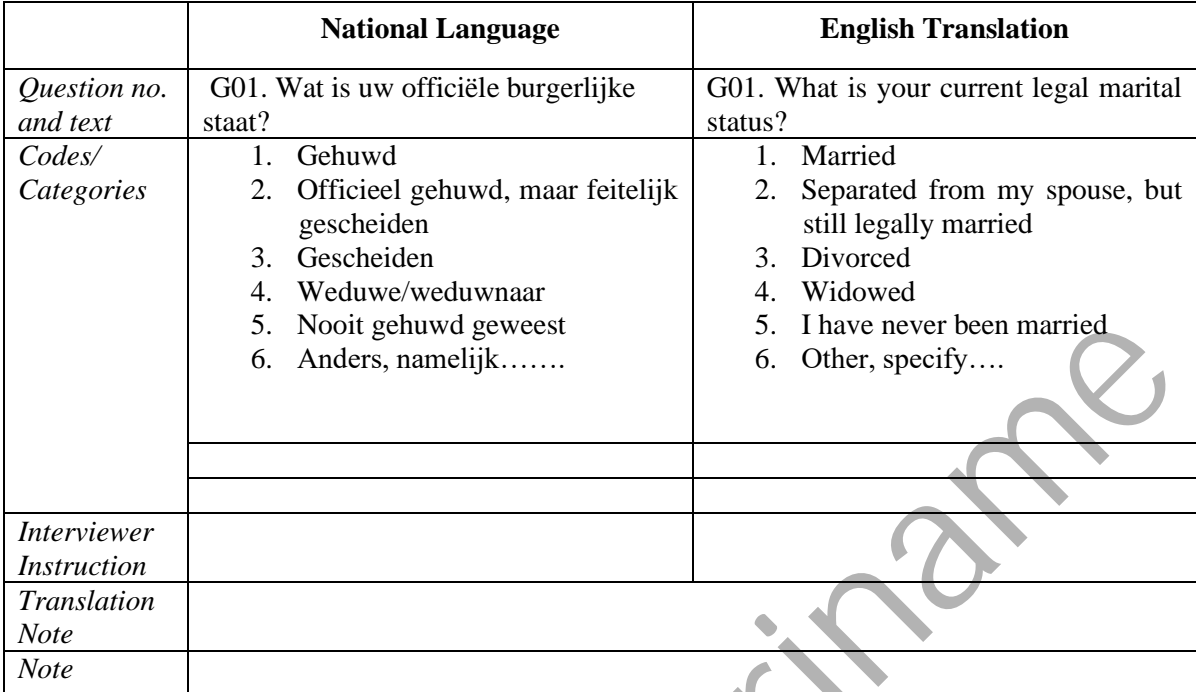

# **MARITAL –** Legal partnership status

### **Construction/Recoding:**

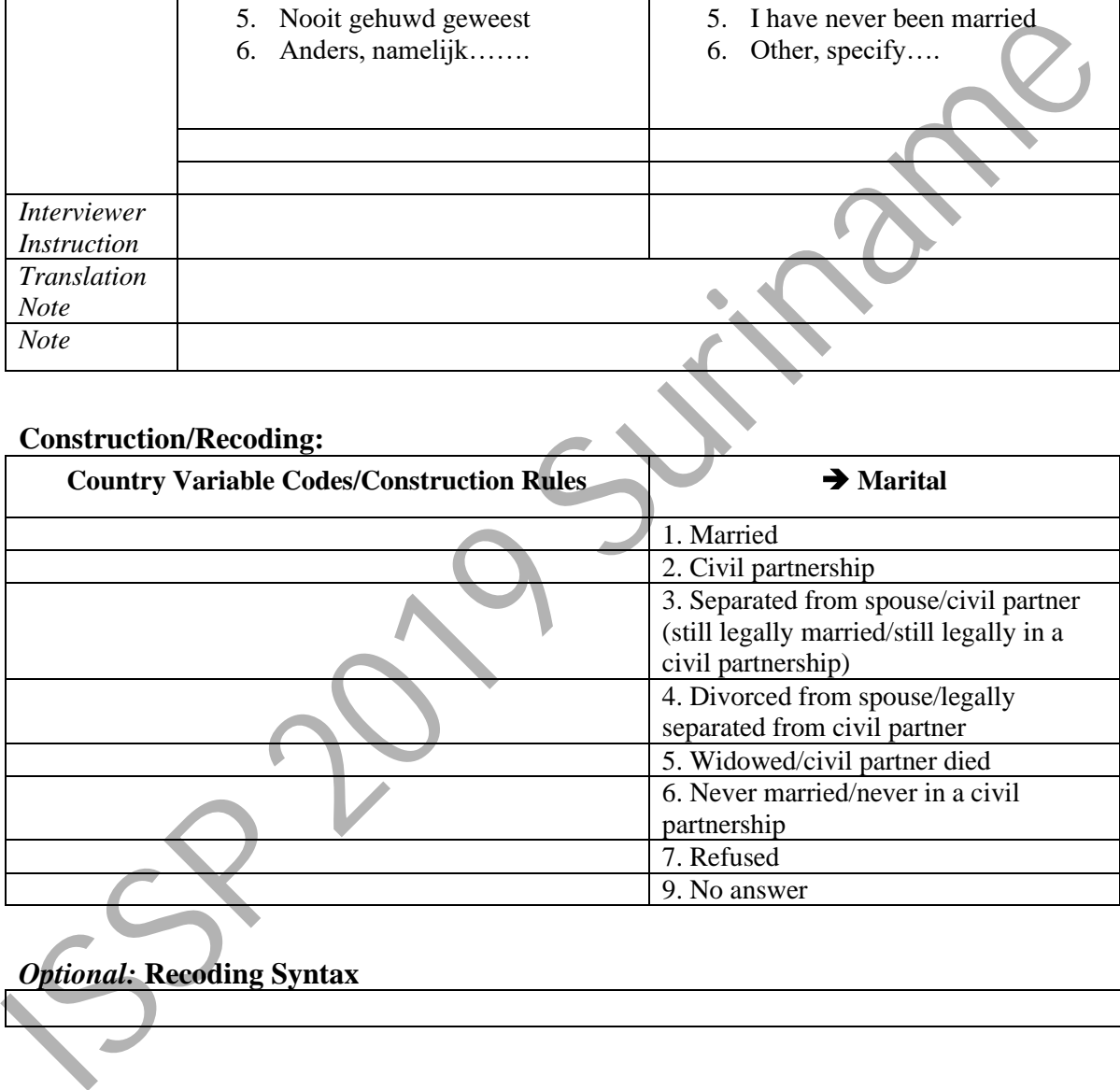

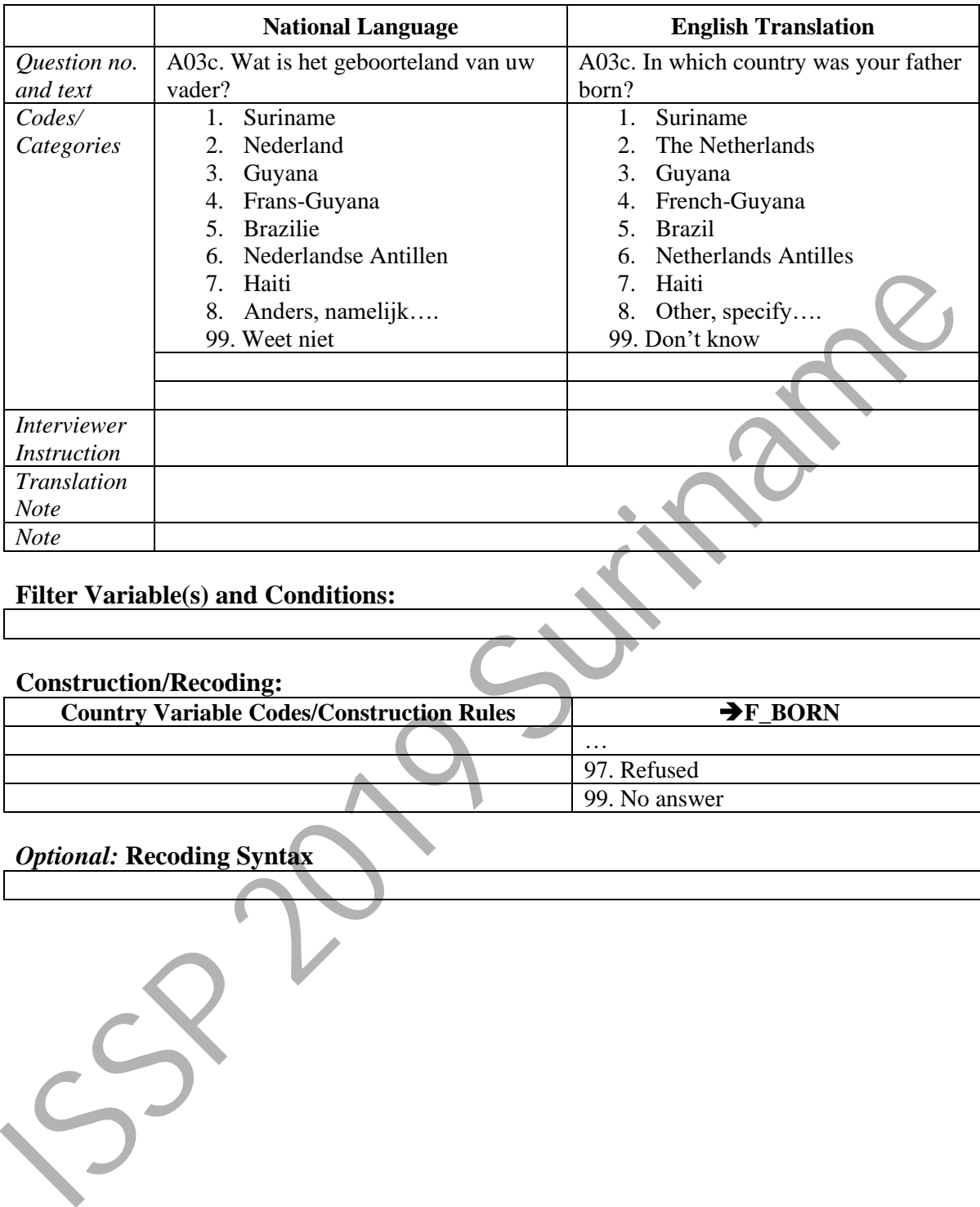

# **F\_BORN** *–* **Father's country of birth**

# **Filter Variable(s) and Conditions:**

#### **Construction/Recoding:**

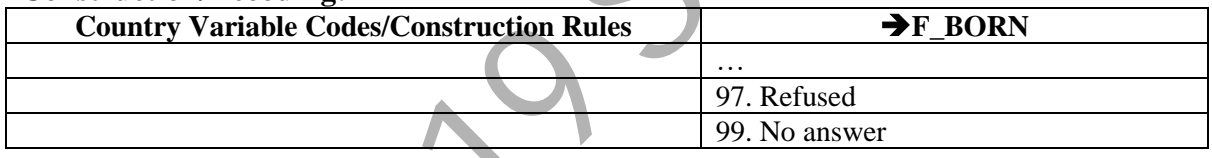

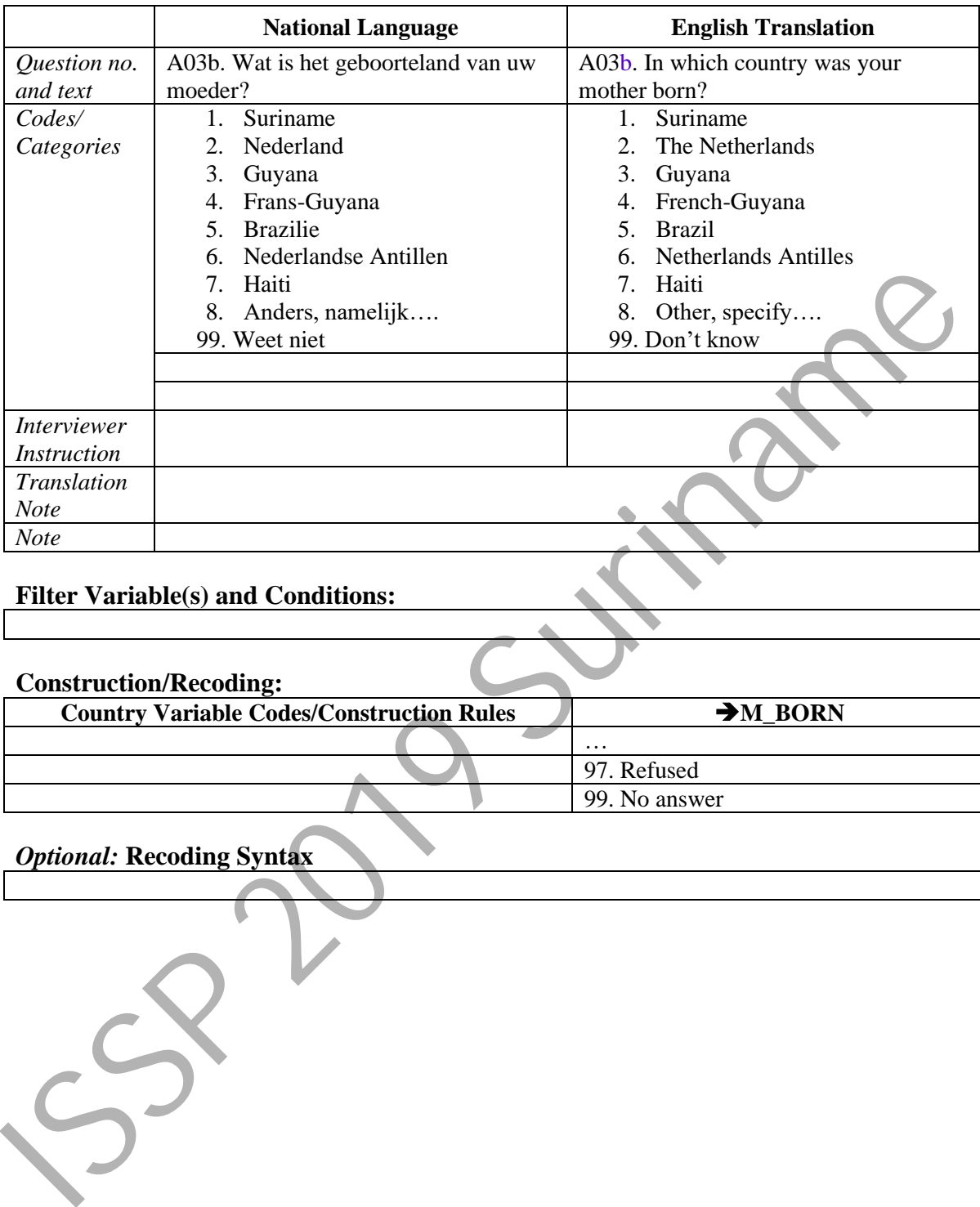

# **M\_BORN** *–* **Mother's country of birth**

# **Filter Variable(s) and Conditions:**

### **Construction/Recoding:**

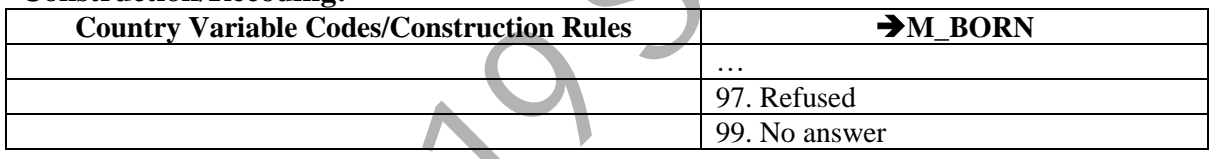

# **URBRURAL –** Place of living: urban - rural

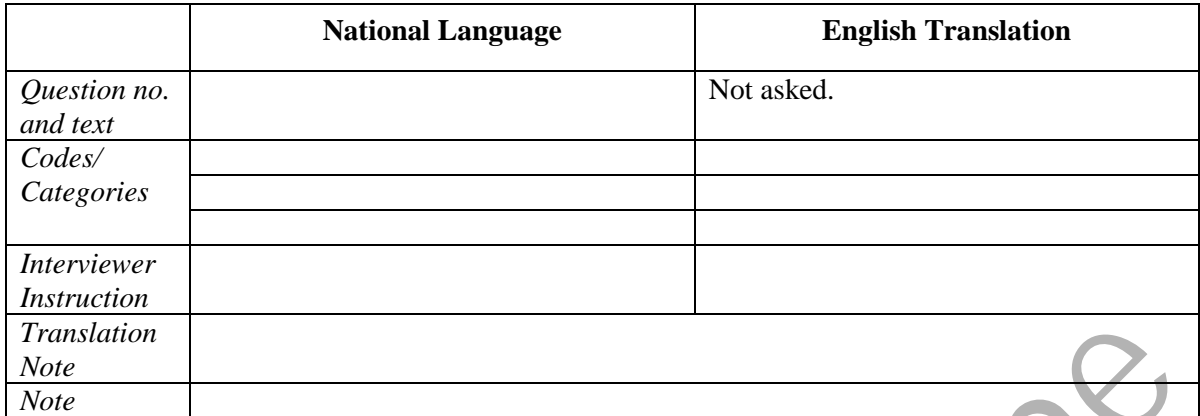

# **Filter Variable(s) and Conditions:**

# **Construction/Recoding:**

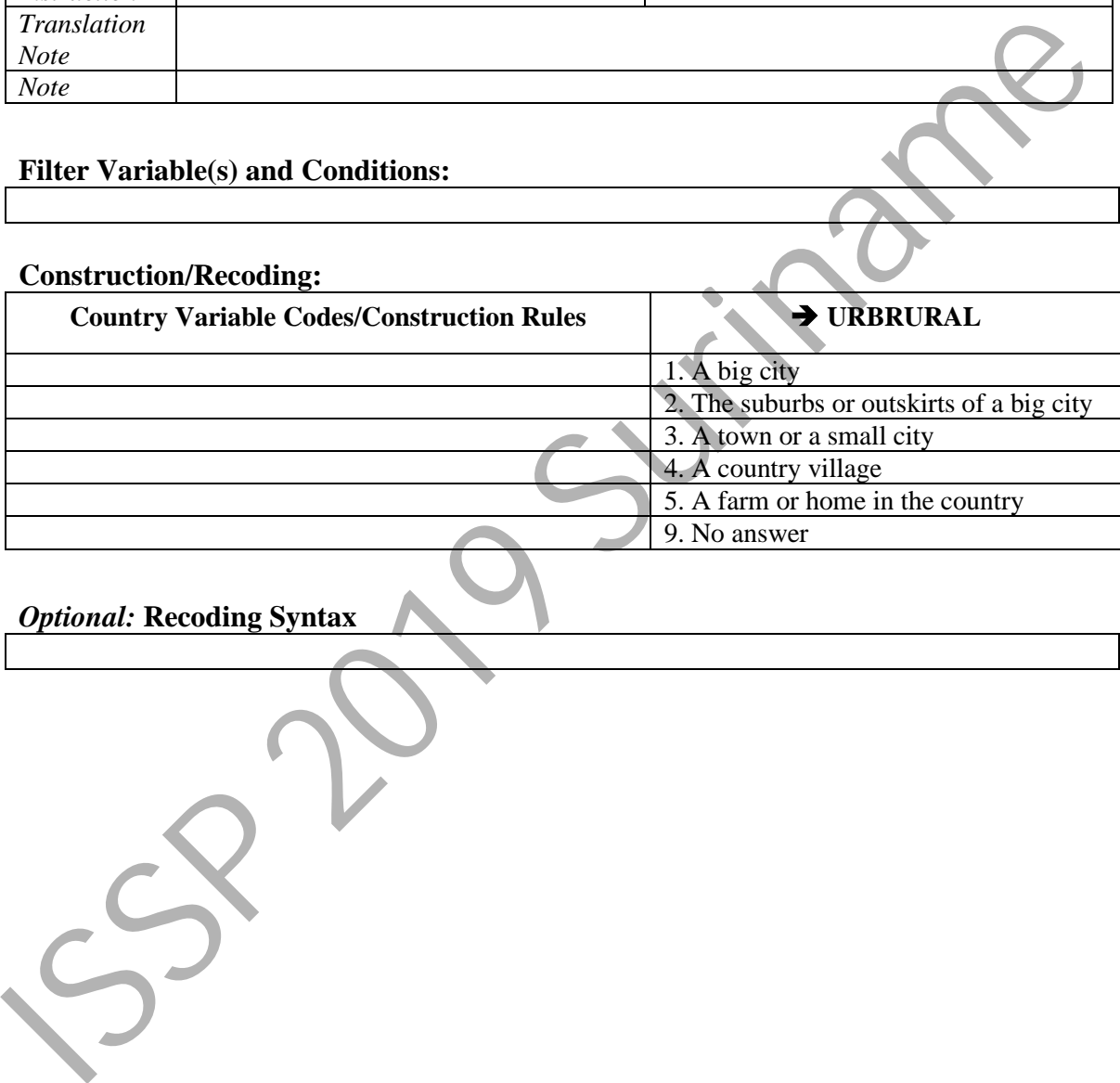

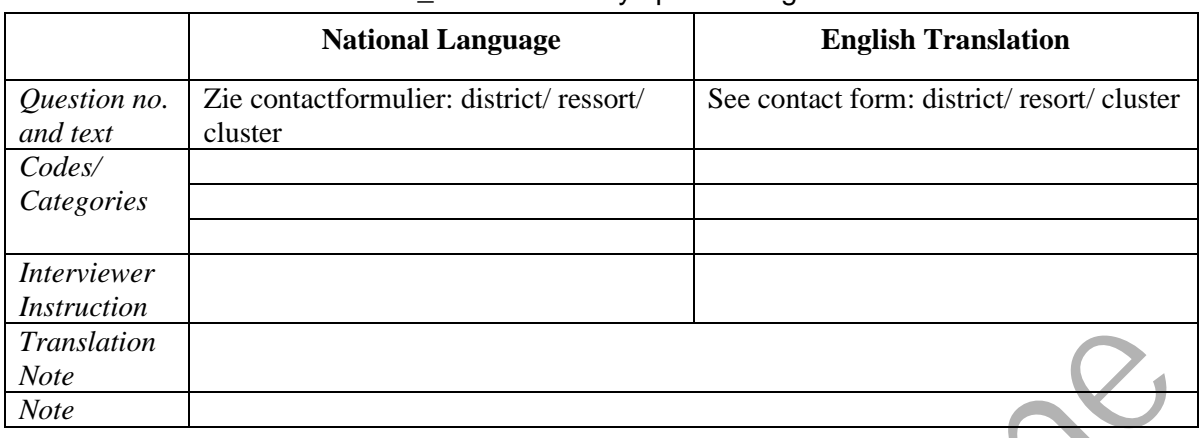

# **nat\_REG –** Country specific: region

# **Filter Variable(s) and Conditions:**

# **Construction/Recoding:**

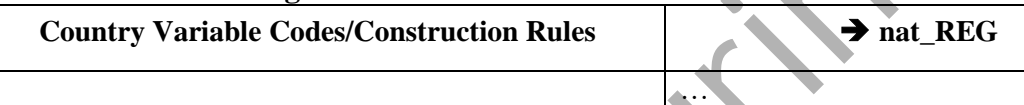

9999. No answer

# *Optional:* **Recoding Syntax**

Franslation<br>
Note<br>
Nine<br>
Nine<br>
Eliter Variable(s) and Conditions:<br>
Construction/Recoding:<br>
Country Variable Codes/Construction Rules<br>
Optional: Recoding Syntax<br>
Optional: Recoding Syntax<br>
Optional: Recoding Syntax

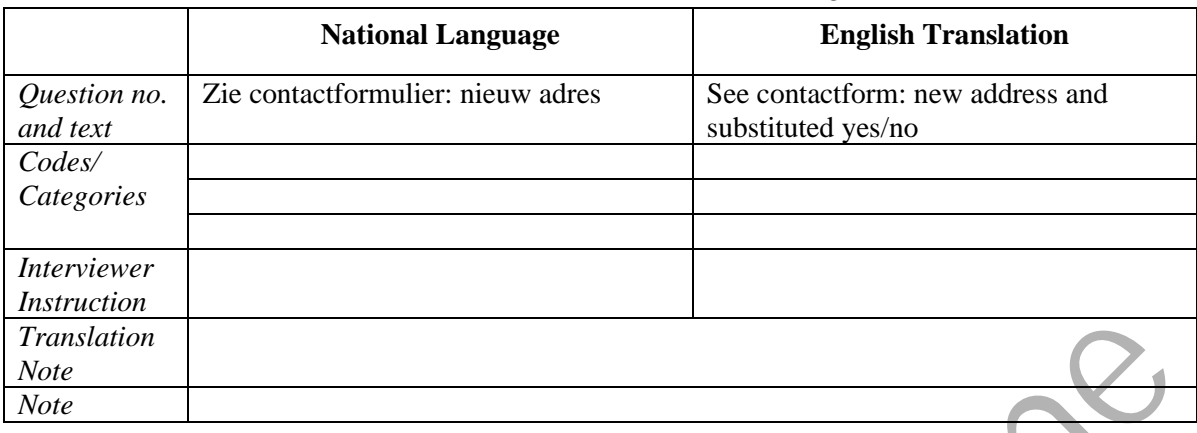

### **SUBSCASE –** Case substitution flag

# **Filter Variable(s) and Conditions:**

#### **Construction/Recoding:**

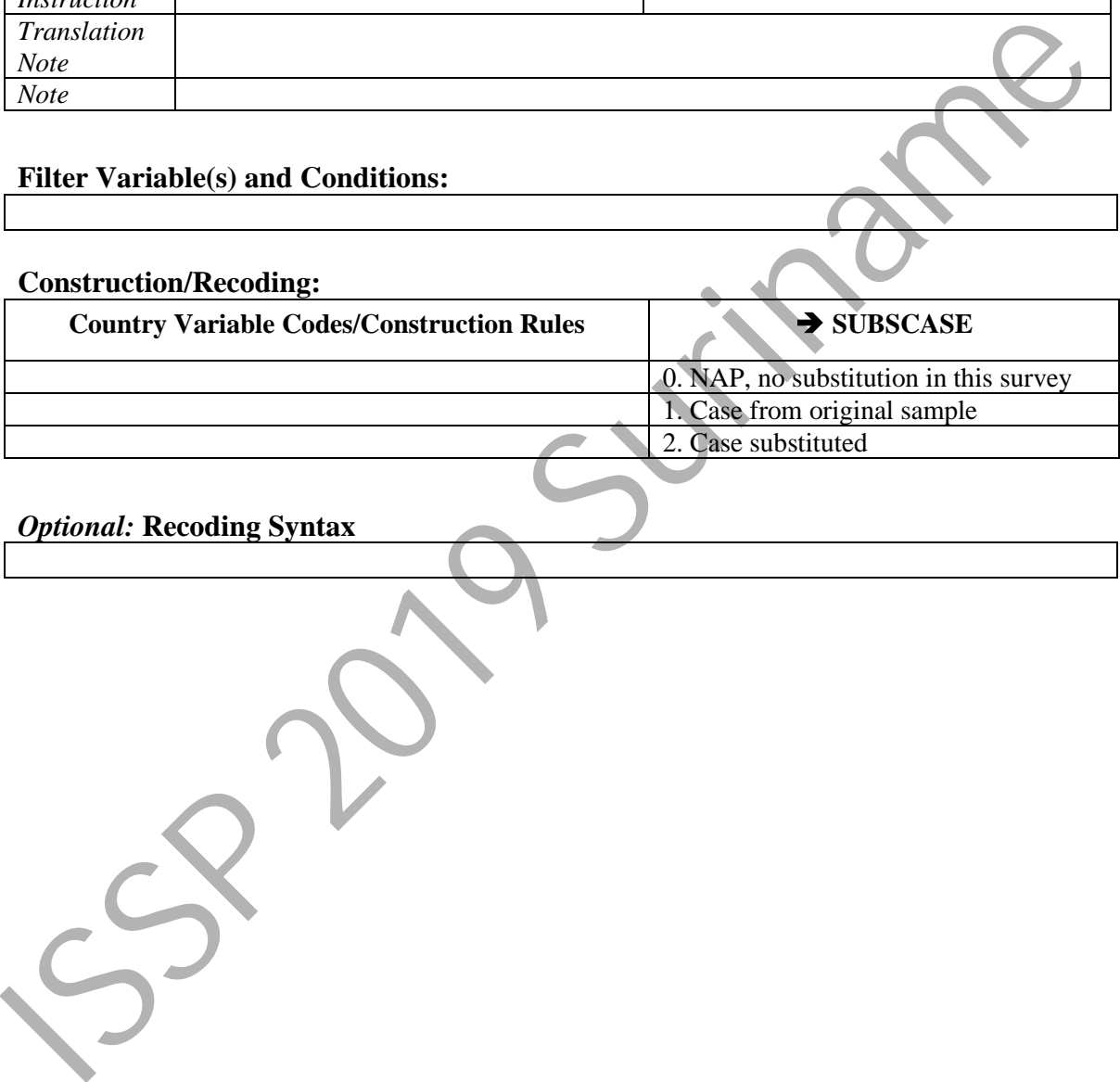

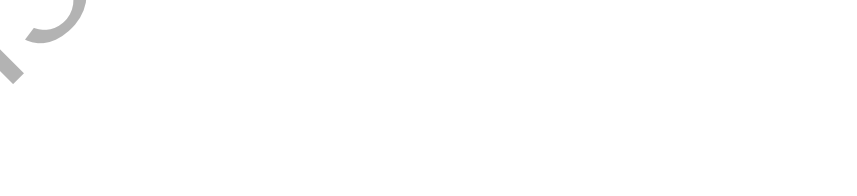

### **WEIGHT –** Weighting factor

Please report on whether you calculate any weighting variables. If you adjust for nonresponse bias, please enter the variable(s) on which the sample's distribution(s) is (are) adjusted to the population distribution(s). Please, also report if you apply any kind of rescaling.

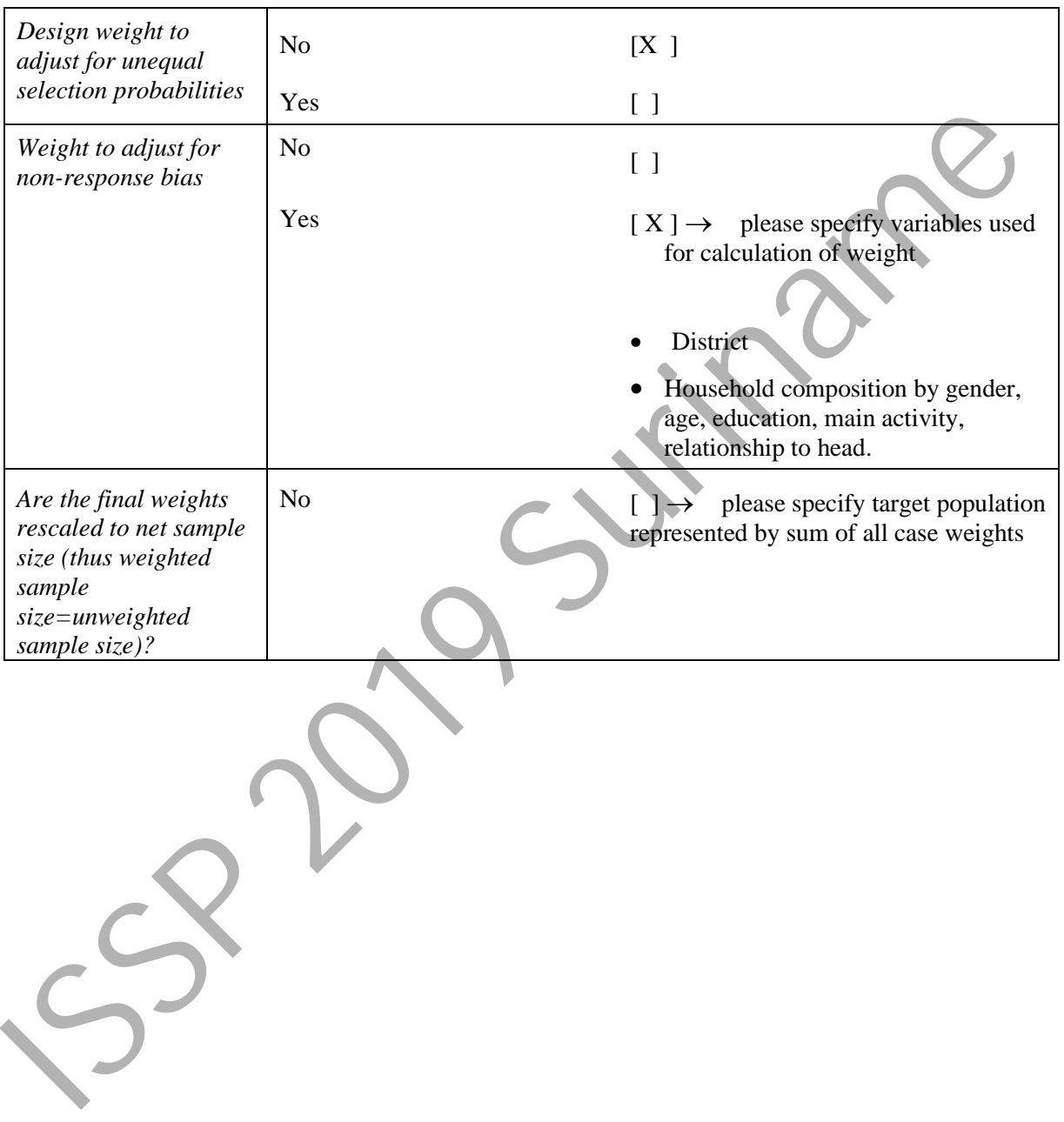

```
** Encoding: UTF-8.
 ** MAKE 5 GENERATES THE STANDARD ISSP VARIABELEN ***.
 NEW FILE.
 cd 'C:\Users\Harry\Dropbox\Tamira-Harry\SurMob2020'.
 GET
    FILE='DataEntry\SURMOB2020_X1.sav'.
 freq enqmo.
 freq indata respons resultaat.
 select if (indata eq 1).
 display varlist.
 freq all.
 compute COUNTRY =740.
 compute C_SAMPLE=740.
 add value labels country c_sample (740) Suriname.
 freq a01.
 recode A01 (1 2=copy) (else =9) into SEX.
 VARIABLE LABELS SEX "Sex of Respondent".
 VALUE LABELS SEX
  1 "Male"
  2 "Female"
  9 "No answer"
 .
 freq a02yr.
 compute BIRTH=a02yr.
 freq Birth.
 freq enqyr.
 compute AGE = enqyr - birth.
 freq enqmo a02mo age.
 do if NOT (sysmiss(enqmo)).
 if (A02mo le enqmo) age=age-1.
 end if.
 freq age.
 * recode age (19 20=21).
 freq age.
 recode AGE (sysmiss =999).
 VARIABLE LABELS AGE "Age of respondent".
 COMMENT TO AGE: This question can be asked as an alternative to asking about BIRTH
 If AGE is not asked directly, it must be computed be DATEYR 'year of the interview'
 minus BIRTH 'year of birth'
 If your country is free to choose between asking BIRTH or AGE directly, the ISSP
 prefers BIRTH being asked.
 VALUE LABELS AGE
 999 "No answer"
 .
 freq age.
 freq B02 b01a b01b b01ax b01bx.
 recode B02 (0=0)(99=98)(sysmiss=99) into EDUCYRS.
 recode b01ax (1 2=0) into EDUCYRS.
 recode b01bx (1 2=0) into EDUCYRS.
 recode b01a (1 2=0) into EDUCYRS.
 recode b01b (1 2=0) into EDUCYRS.
 recode B02 (1 thru 37 = copy) into EDUCYRS.
 VARIABLE LABELS EDUCYRS "Education I: years of schooling".
 COMMENT TO EDUCYRS: This variable should be asked directly to the respondent and
 should not include repeated years. Respondents, who are currently at school or
 university should give the number of completed years so far. Therefore, the former
cluster unducted by well-<br>is display variiet.<br>
freq all.<br>
compute compute of a strike country o_sample (740) Suriname.<br>
and value labels country o_sample (740) Suriname.<br>
recocles abl (1 2 cocy)' (else = 9) into SR.<br>
reco
```
**codes 95 "Still at school" and 96 "Still at college, university, in vocational**

```
training" are no longer used. Vocational training should be included in EDUCYRS
 only if full-time formal schooling is involved. Use whole numbers, no decimal places.
 VALUE LABELS EDUCYRS
  0 "No formal schooling, no years at school"
  01 "One year"
  98 "Don't know"
  99 "No answer"
 .
 freq EDUCYRS.
 freq b01a b01b b01ax b01bx.
 temp.
 recode b01a b01b (sysmiss=-1).
 cross b01a by b01b.
 recode B01ax B01bx (1 thru 17=copy) into OPL_nietaf OPL_af.
 recode B01a B01b (1 thru 17=copy) into OPL_nietaf OPL_af.
 temp.
 recode opl_af opl_nietaf (sysmiss=-1).
 cross opl_af by opl_nietaf.
 recode opl_nietaf (1=1)(2 3 4=2)(5 6 7 =4)(8 9 10 11 12 13=6)(14 15=13)(16 17=14)
   into SR_DEGR.
 recode opl_af (1 thru 17=copy) into SR_DEGR.
 freq sr_degr.
 temp.
 select if (sysmiss(sr_degr)).
 freq opl_nietaf opl_af b01a b01b b01ax b01bx b02.
 ** TO MAKE IT CONSISTENT WITH ISSP-SR 2018 **.
 add value labels SR_degr
    (1) Did not go to school - illiterate
    (2) Some primary, literate
    (3) BO [Special education]
    (4) GLO [6 yr Primary]
    (5) EBO [Primary + 1 yr Vocational]
    (6) LBGO,ULO [Primary + 4 yr lower level]
    (7) LTO [Primary + 4 yr Vocational]
    (8) MULO [Primary + 4 yr midlevel]
    (9) COVAB [MULO + Nurses Training]
    (10) Natin, AMTO [MULU-LTO + 4 yr vocational]
  (11) Pedag.instellingen [MULO + 4 yrs Teacher Training]
  (12) IMEO [MULO + 3 yrs Commercial Training]
    (13) HAVO [Higher Secondary 2 yrs]
    (14) VWO [Higher Secondary 3 yrs]
    (15) HBO [Tertiary Vocational 2-4 yrs]
    (16) Universiteit BSC [Tertiary Academic 3 yrs]
    (17) Universiteit MSC [Tertiary Academic 5 yrs].
 VARIABLE LABELS SR_DEGR "Country specific highest completed degree of education: Suriname".
 add VALUE LABELS SR_DEGR
  0 "NAP, other countries"
  99 "No answer".
freq sr_degr.
 freq opl_nietaf.
 if (opl_nietaf ge 3) opl_nietaf=opl_nietaf-.5.
 compute SR_DEGRX=max(opl_af,opl_nietaf).
 format sr degrx opl nietaf (F4.1).
 add value labels opl_af opl_nietaf sr_degrx
    (1) No school ILLITERATE
    (2) No school LITERATE
    (2.5) BO incomplete
    (3.5) GLO incomplete
    (4.5) EBO incomplete
    (5.5) LBGO,ULO incomplete
    (6.5) LTO incomplete
    (7.5) MULO incomplete
x coole 801as 801as. (1 thru 17-copy) into OFL mielaf OFL af.<br>
recode 801as 801bs (1 thru 17-copy) into OFL mielaf OFL af.<br>
recode 801as 801bs (1 thru 17-copy) into OFL mielaf or i.e.<br>
recode opl. af by opl. netskt (1 thr
```

```
 (8.5) COVAB incomplete
    (9.5) Natin,AMTO incomplete
    (10.5) Pedag.instellingen incomplete
    (11.5) IMEO incomplete
     (12.5) HAVO incomplete
    (13.5) VWO incomplete
    (14.5) HBO incomplete
    (15.5) Universiteit BSC incomplete
    (16.5) Universiteit MSC incomplete
    (3) BO
    (4) GLO
    (5) EBO
    (6) LBGO,ULO
    (7) LTO
    (8) MULO
    (9) COVAB
    (10) NATIN
    (11) PI
    (12) IMEO
    (13) HAVO
    (14) VWO
    (15) HBO
     (16) Universiteit BSC
    (17) Universiteit MSC.
 freq sr_degr sr_degrx.
 recode SR_DEGR 
  (1 \text{ thru } 2=0)(3 4=1)
  (5 thru 8=2)
  (9 thru 12=4)
  (13 thru 14=3)
  (15 thru 16=5)
  (17=6) into DEGREE.
 VALUE LABELS DEGREE
  0 "No formal education"
  1 "Primary school (elementary education)"
  2 "Lower secondary (secondary completed does not allow entry to university: obligatory 
 school)"
  3 "Upper secondary (programs that allows entry to university"
  4 "Post secondary, non-tertiary (other upper secondary programs toward labour market or 
 technical formation)"
  5 "Lower level tertiary, first stage (also technical schools at a tertiary level)"
  6 "Upper level tertiary (Master, Doctor)" 
  9 "No answer"
 .
 cross SR_DEGR by DEGREE.
 ** HIER MOET ISCED TUSSEN **.
 freq B03 B03x.
 recode B03x (1 2 3=1) (4 thru 10=2)(else=9) into WORK.
 recode B03 (1 2 3=1) (4 thru 10=2) into WORK.
 freq WORK.
 freq c01 c02 C03 c04_isqo.
 do if (work=2).
 recode C01 (98=3) into WORK.
 recode C02 (98=3) into WORK.
 recode C03 (98=3) into WORK.
 end if.
 VARIABLE LABELS WORK "Currently, formerly, or never in paid work".
 COMMENT TO WORK: R's current or former involvement in the labour market;
        including all paid work for at least one hour per week
         <Former ISSP BV WRKST split into WORK, MAINSTAT, EMPREL>
         <The ISSP prefers the following sequence for the related questions in the
         questionnaires: WORK, WRKHRS, EMPREL, NEMPLOY, WRKSUP, NSUP, TYPORG1, TYPORG2,
         ISCO08, MAINSTAT>.
 VALUE LABELS WORK
  1 "Currently in paid work,"
  2 "Currently not in paid work, paid work in the past"
  3 "Never had paid work"
  9 "No answer"
(3) DY (2003)<br>
(3) NATIN<br>
(11) PMC)<br>
(12) NMCO<br>
(12) NMCO<br>
(13) NMCO<br>
(13) NMCO<br>
(13) NMCO<br>
(13) NMCO<br>
(13) NMCO<br>
(13) NMCO<br>
(13) NMCO<br>
(13) NMCO<br>
(13) NMCO<br>
(13) NMCO<br>
(13) NMCO<br>
(13) NMCO<br>
(13) NMCO<br>
(13) NMCO<br>
(13) NMC
```

```
freq WORK.
 temp.
 select if (work eq 9).
 freq c01 c02 C03 c04_isqo.
 do if (work eq 9).
 recode C01 (3 thru 33=2) into work.
 recode C02 (1 thru 10=2) into work.
 recode C03 (1 thru 9=2) into work.
 end if.
 do if (work eq 3).
 recode C01 (3 thru 33=2) into work.
 recode C02 (1 thru 10=2) into work.
 recode C03 (1 thru 9=2) into work.
 end if.
 freq work.
 temp.
 select if (work eq 3).
 freq c01 c02 C03 c04_isqo.
 freq c15b c15a.
 temp.
 select if (work eq 2).
 recode c15b (98=1)(18 thru 76=1) into Stopped. 
 recode c15a (98=1)(1957 thru 2020=1) into Stopped.
 freq c08 c15a c15b stopped B03 B03x.
 FREQ c14 C08 C06.
 * do if (c08 eq 1).
 recode c06 (1 thru 96 =copy) (98=0)(99=99) (100 thru 168=96) into WRKHRS.
 * end if.
 recode c14 (1 thru 96 =copy) (98=0)(99=99) (100 thru 168=96) into WRKHRS.
 recode work (2 3=0) into WRKHRS.
 VARIABLE LABELS WRKHRS "Hours worked weekly".
 COMMENT TO WRKHRS: Total number of hours per week R is actually working for
 pay (summing up all jobs if R has more than one) including regular overtime
 (even if unpaid), rounded to full hours;
 if temporarily ill, parental leave, etc. - normal work situation
 <The ISSP prefers the following sequence for the related questions in the
 questionnaires: WORK, WRKHRS, EMPREL, NEMPLOY, WRKSUP, NSUP, TYPORG1, TYPORG2,
 ISCO08, MAINSTAT>.
 VALUE LABELS WRKHRS
  0 "NAP (Code 2 or 3 in WORK)"
  01 "One hour"
  96 "96 hours and more"
  98 "Don't know"
  99 "No answer"
  .
 freq wrkhrs.
 temp.
 select if (sysmiss(wrkhrs)).
 freq work wrkhrs B03 C06 c14 C08 c10
 freq c02 c02x c10 c10x work.
 compute EMPREL=99.
 * do if (work eq 1 or work eq 2).
 recode C02x (1 2 3 4=1) (5 8 9 11=2)(6=3)(7=4) into EMPREL.
 recode C02 (1 2 3 4=1) (5 8 9 11=2)(6=3)(7=4) into EMPREL.
 * end if.
 recode C10x (1 2 3 4=1) (5 8 9 11=2)(6=3)(7=4)(98=0) into EMPREL.
 recode C10 (1 2 3 4=1) (5 8 9 11=2)(6=3)(7=4)(98=0) into EMPREL.
 VARIABLE LABELS EMPREL "Employment relationship".
 COMMENT TO EMPREL: R's current or last employment relationship; leads to
     separation of employed and self-employed, serves as filter to NEMPLOY
     <EMPREL updated WRKST and WRKTYPE>
     <Former ISSP BV WRKST split into WORK, MAINSTAT, EMPREL>
     <Former ISSP BV WRKTYPE split into TYPORG1, TYPORG2, and EMPREL>
recode cO2 (f thru 10-2) into work.<br>
recode CO3 (f thru 10-2) into work.<br>
recode CO3 (f thru 10-2) into work.<br>
and if.<br>
freq cO1 of 2 cO3 cO4 issp.<br>
freq cO1 of 2 cO3 cO4 issp.<br>
freq cO1 of 2 cO3 cO4 issp.<br>
freq cO1 of 2
```
**.**

```
 <The ISSP prefers the following sequence for the related questions in the
     questionnaires: WORK, WRKHRS, EMPREL, NEMPLOY, WRKSUP, NSUP, TYPORG1, TYPORG2,
     ISCO08, MAINSTAT>.
 VALUE LABELS EMPREL
  0 "NAP (Code 3 in WORK)"
  1 "Employee"
  2 "Self-employed without employees"
  3 "Self-employed with employees"
  4 "Working for own family's business"
  9 "No answer"
  .
 recode work (3=0) into emprel.
 freq emprel.
 temp.
 select if (emprel eq 99).
 freq c02 c02x c10 c10x work.
 freq EMPREL work.
 freq C05 C13.
 do if (EMPREL=3 or EMPREL=2).
 **do if (C08 eq 1).
 recode C05 (1=0) (2=3.5) (3=8.1) (4=19.1) (5=30.1) into NEMPLOY.
 **end if.
 recode C13 (1=0.5) (2=3.5) (3=8.1) (4=19.1) (5=30.1) into NEMPLOY.
 end if.
 format nemploy (F4.1).
 freq NEMPLOY c05.
 cross EMPREL by c05.
 cross EMPREL by NEMPLOY.
 do if (NEMPLOY ge 1).
 recode EMPREL (2=3).
 end if.
 cross EMPREL by NEMPLOY.
 VARIABLE LABELS NEMPLOY "Self-employed: how many employees".
 COMMENT TO NEMPLOY: Assessment of business size of self-employed R in terms
 of number of employees with regular labour contract, excluding R
 <The ISSP prefers the following sequence for the related questions in the
 questionnaires: WORK, WRKHRS, EMPREL, NEMPLOY, WRKSUP, NSUP, TYPORG1, TYPORG2,
 ISCO08, MAINSTAT>.
 VALUE LABELS NEMPLOY
  0 "NAP (Code 1, 2, 4, 0 in EMPREL)"
  0001 "1 employee"
  9995 "9995 employees or more"
  9999 "No answer".
 freq nemploy.
 compute WRKSUP=WRKSUP.
 recode work (3=0) into NSUP.
 recode EMPREL (2 3 =0) into NSUP.
 do if not (EMPREL=3 or EMPREL=2).
 **do if (C08 eq 1).
 recode C05 (1=0.5) (2=3.5) (3=8.1) (4=19.1) (5=30.1) into NSUP.
 **end if.
 recode C13 (1=0.5) (2=3.5) (3=8.1) (4=19.1) (5=30.1) into NSUP.
 end if.
 freq NSUP.
 recode nsup (0 THRU 1=2)(4 thru 30=1) into WRKSUP.
 add value labels wrksup (1) Yes (2) No.
 freq c13.
 add value labels nsup nemploy
  (0) 0 subordinates
  (0.5) SR: 0-1 subordinates
  (3.5) SR: 2-5 subordinates
  (8.1) SR: 6-11 subordinates
  (19.1) SR: 12-25 subordinates
  (30.1) SR: >25 subordinates.
 freq wrksup nsup nemploy.
select If (sepreal eq 99).<br>
First (sepreal eq 902 color color work.<br>
freq 020 color color work.<br>
freq 020 color color work.<br>
freq 105 cid...<br>
\star 2019 (100 color) (2-3.5) (3-8.1) (4-3.3) (3-30.1) into NEWTOPY.<br>
\star and
```

```
temp.
 select if Sysmiss (NSUP).
 freq C02 C10 c05 c13.
 freq C02 C02x C10 C10x.
 recode C02x (3 5 6 7 8 9 11=1) (1 2 4=2) (98=0) into TYPORG1.
 recode C02 (3 5 6 7 8 9 11=1) (1 2 4=2) into TYPORG1.
 recode C10x (3 5 6 7 8 9 11=1) (1 2 4=2) (98=0) into TYPORG1.
 recode C10 (3 5 6 7 8 9 11=1) (1 2 4=2) into TYPORG1.
 recode C02x (1 2=1) (3 4 5 6 7 8 9 11=2) (98=0) into TYPORG2.
 recode C02 (1 2=1) (3 4 5 6 7 8 9 11=2) into TYPORG2.
 recode C10x (1 2=1) (3 4 5 6 7 8 9 11=2) (98=0) into TYPORG2.
 recode C10 (1 2=1) (3 4 5 6 7 8 9 11=2) into TYPORG2.
 VARIABLE LABELS TYPORG1 "Type of organization, for-profit/ non-profit".
 COMMENT TO TYPORG1: R is or was working for a profit or non-profit organization;
 one of two dimensions in the description of an organization in the labour market;
 <THE ISSP recommends asking the for-profit/ non-profit question before the public/ 
 private question>
 <Former ISSP BV WRKTYPE split into TYPORG1, TYPORG2, and EMPREL>
 <The ISSP prefers the following sequence for the related questions in the
 questionnaires: WORK, WRKHRS, EMPREL, NEMPLOY, WRKSUP, NSUP, TYPORG1, TYPORG2,
 ISCO08, MAINSTAT>.
 add VALUE LABELS TYPORG1
  0 "NAP (Code 3 in WORK)"
  1 "For-profit organization"
  2 "Non-profit organization"
  8 "Don't know"
  9 "No answer"
 .
 add VALUE LABELS TYPORG2
  0 "NAP (Code 3 in WORK)"
  1 "Public organization"
  2 "Private organization"
  8 "Don't know"
  9 "No answer".
 recode work (3=0) into typorg1.
 recode work (3=0) into typorg2.
 freq TYPORG1 typorg2.
 temp.
 select if (sysmiss(typorg1)).
 freq C02 C02x C10 C10x.
 temp.
 select if (sysmiss(typorg2)).
 freq C02 C02x C10 C10x.
 VARIABLE LABELS TYPORG2 "Type of organization, public/ private".
 COMMENT TO TYPORG2: Main ownership status of the organization R is or was working for;
 second of two dimensions in the description of an organization in the labour market
 For mixed ownership, 50% rule determine public vs. private ownership - company with
 60% private ownership = private employer
 <THE ISSP recommends asking the for-profit/ non-profit question before the public/ 
 private question>
 <Former ISSP BV WRKTYPE split into TYPORG1, TYPORG2, and EMPREL>
 <The ISSP prefers the following sequence for the related questions in the
 questionnaires: WORK, WRKHRS, EMPREL, NEMPLOY, WRKSUP, NSUP, TYPORG1, TYPORG2,
 ISCO08, MAINSTAT>.
 cross TYPORG1 by TYPORG2.
 freq C03 C11.
 * desc c12_isqo c04_isqo c12_isko c04_isko.
 compute C12_isqo=C12_isqo.
 compute C04_isqo=C04_isqo.
 freq C04_isqo C12_isqo.
 recode C12_ISQO(0 thru 9699=copy) into ISCO08 .
records city it isn't is a straight into the description for a profile of the comparison of the straight into the straight into the straight into the straight of the straight into the straight of the straight of the straig
```

```
do if sysmiss (ISCO08).
 recode C04_ISQO (0 thru 9699 =copy) into ISCO08.
 end if.
 desc isco08.
 freq isco08.
 do if sysmiss(isco08).
 recode C11 (1=2000) (2=1000) (3=3000) (4=4000) (5=5000)(6=7000)(7=8000)
  (8=9300)(9=6200)(10=9200)(11=6100) into ISCO08.
 recode C10 (9=6200)(8=9300) into isco08.
 end if.
 do if sysmiss (ISCO08).
 recode C03 (1=2000) (2=1000) (3=3000) (4=4000) (5=5000)(6=7000)(7=8000)
  (8=9300)(9=6200)(10=9200)(11=6100) into ISCO08.
 recode C02 (9=6200)(8=9300) into isco08.
 end if.
 freq ISCO08.
 temp.
 select if sysmiss (ISCO08).
 freq C02 C10 work.
 freq B03 B03x.
 recode B03 (11=9) into MAINSTAT.
 recode B03x (1 2 3=1) (4=3) (5=2)(6=3)(7=5)(8=6)(9=7)(10=9)(11 thru 16=9) into MAINSTAT.
 recode B03 (1 2 3=1) (4=3) (5=2)(6=3)(7=5)(8=6)(9=7)(10=9)(99=99) into MAINSTAT.
 VARIABLE LABELS MAINSTAT "Main status".
 COMMENT TO MAINSTAT: Self-assessed current main status of R;
 if temporarily ill, parental leave, etc. - normal work situation
 <Former ISSP BV WRKST split into WORK, MAINSTAT, EMPREL>
 <The ISSP prefers the following sequence for the related questions in the
 questionnaires: WORK, WRKHRS, EMPREL, NEMPLOY, WRKSUP, NSUP, TYPORG1, TYPORG2,
 ISCO88, MAINSTAT>.
 VALUE LABELS MAINSTAT
  1 "In paid work"
  2 "Unemployed and looking for a job"
  3 "In education"
  4 "Apprentice or trainee"
  5 "Permanently sick or disabled"
  6 "Retired"
  7 "Domestic work"
  8 "In compulsory military service or community service"
  9 "Other"
  99 "No answer".
 freq MAINSTAT.
 temp.
 select if (Mainstat eq 99).
 freq B03 B03x work.
 cross MAINSTAT by A01.
 freq G02 G01 g01x.
 recode G02 (1=1)(2=2)(3=3) into PARTLIV.
 VARIABLE LABELS PARTLIV "Living in steady partnership".
 COMMENT TO PARTLIV: Identify steady partnerships (married or not) and clarify if
 partners are living in one household or not
 <Renamed former ISSP BV COHAB; category on existing partnership differentiated>
 <Note that PARTLIV must not be filtered by responses to MARITAL>
 <Recommended order is at first PARTLIV, immediately preceding the questions on partner's
 work and secondly MARITAL immediately following the questions on income>.
 VALUE LABELS PARTLIV
  1 "Yes, have partner; live in same household"
  2 "Yes, have partner; don't live in same household"
  3 "No partner"
  7 "Refused"
  9 "No answer".
 freq PARTLIV.
 do if (sysmiss(partliv)).
 recode H04 (1 thru 11=2) into partliv.
and If \sim 19-20:07 (0-30:07) and 20:00).<br>
freq 1000 and If symmes (180008).<br>
freq 100 and 11: symmes (180008).<br>
freq 100 and 11: symmes (180008).<br>
freq 100 and 11: symmetry and 16:21 (4-3) (5-2) (7-5) (8-9) (9-7) (10-9)
```
**end if.**

```
temp.
 select if (sysmiss(partliv)).
 freq G02 G01 g01x H04 H04x H05.
 freq H04 H04x H05.
 recode H05 (1 2 3=copy)(else=9) into SPWORK.
 * recode H04x (1 2 3=1) into SPWORK.
 recode H04 (1 2 3=1) into spwork.
 VARIABLE LABELS SPWORK "Spouse, partner: currently, formerly or never in paid work".
 COMMENT TO SPWORK: partners current or former involvement in the labour market;
 including all paid work for at least one hour per week
 <Former ISSP BV SPWRKST split into SPWORK, SPMAINST, SPEMPREL, SPWRKHRS>
 <The ISSP prefers the following question order: SPWORK, SPWRKHRS, SPEMPREL,
 SPWRKSUP, SPISCO08, SPMAINST>.
 VALUE LABELS SPWORK
  0 "NAP (Code 3 or 7 in PARTLIV)"
  1 "Currently in paid work"
  2 "Currently not in paid work, paid work in the past"
  3 "Never had paid work"
  9 "No answer".
 freq spwork.
 do if (spwork eq 9).
 recode partliv (3 7=0) into SPWORK.
 end if.
 freq spwork.
 temp.
 select if (SPWORK=0).
 freq H04 H04x H05 .
 freq H10.
 do if (SPWORK=1).
 recode H10 (98=0)(99=98)(1 thru 96=copy)(100 thru high=96) into SPWRKHRS.
 end if.
 VARIABLE LABELS SPWRKHRS "Spouse, partner: hours worked weekly".
 COMMENT TO SPWRKHRS: Total number of hours per week partner is actually working for
 pay (summing up all jobs if partner has more than one) including regular overtime
 (even if unpaid), rounded to full hours;
 if partner temporarily ill, parental leave, etc. - normal work situation
 <Former ISSP BV SPWRKST split into SPWORK, SPMAINST, SPEMPREL, SPWRKHRS>
 <The ISSP prefers the following question order: SPWORK, SPWRKHRS, SPEMPREL,
 SPWRKSUP, SPISCO08, SPMAINST>.
 recode spwork (0 2 3=0) into spwrkhrs.
 VALUE LABELS SPWRKHRS
  0 "NAP (Code 0, 2 or 3 in SPWORK)"
  1 "One hour"
  96 "96 hours or more"
  98 "Don't know"
  99 "No answer".
 freq SPWRKHRS.
 freq H06 H06x.
 recode SPWORK (0 3=0)(else=9) into SPEMPREL.
 * recode H06x (1 2 3 4 10=1) (5 8 9=2)(6=3)(7=4)(98=0) into SPEMPREL.
 recode H06 (1 2 3 4 10=1) (5 8 9=2)(6=3)(7=4)(98=0) into SPEMPREL.
 VARIABLE LABELS SPEMPREL "Spouse, partner: employment relationship".
 COMMENT TO SPEMPREL: partners employment relationship; leads to separation of
 employed and self-employed
 <SPEMPREL updated SPWRKST and SPWRKTYP>
 <Former ISSP BV SPWRKST split into SPWORK, SPMAINST, SPEMPREL, SPWRKHRS>
 <The ISSP prefers the following question order: SPWORK, SPWRKHRS, SPEMPREL,
 SPWRKSUP, SPISCO08, SPMAINST>.
 VALUE LABELS SPEMPREL
  0 "NAP (Code 0, 3 in SPWORK)"
  1 "Employee"
  2 "Self-employed without employees"
  3 "Self-employed with employees"
  4 "Working for own family's business"
  9 "No answer"
 .
Where Industrial Street and the transformation of the specific street in the SPRING of the Second Party in particular and the past"<br>
\frac{1}{2} Currently and the in paid work, paid work in the past"<br>
\frac{1}{2} Currently no
```

```
freq SPEMPREL spwork.
```

```
cross spemprel by spwork.
 temp.
 select if sysmiss (SPEMPREL).
 freq H09.
 recode SPWORK (0 3=0)into SPWRKSUP.
 recode H09 (1=2)(2 3 4 5=1)(98=9)(99=8)into SPWRKSUP.
 VARIABLE LABELS SPWRKSUP "Spouse, partner: supervise other employees".
 COMMENT TO SPWRKSUP: If partner supervises others at work, is responsible for
 the work of others; partners main job if working, last main job if retired or
 currently not working
 <Additional variable to measure partners supervisory function>
 <The ISSP prefers the following question order: SPWORK, SPWRKHRS, SPEMPREL,
 SPWRKSUP, SPISCO08, SPMAINST>.
 add VALUE LABELS SPWRKSUP WRKSUP
  0 "NAP (Code 0, 3 in SPWORK)"
  1 "Yes"
  2 "No"
  8 "Don't know"
  9 "No answer"
 .
 freq SPWRKSUP wrksup.
 compute H08_isqo=H08_isqo.
 compute SPISCO08=H08_ISqO.
 do if sysmiss (SPISCO08).
 recode H07 (1=2000) (2=1000) (3=3000) (4=4000) (5=5000)(6=7000)(7=8000)
  (8=9300)(9=6200)(10=9200)(11=6100) into SPISCO08.
 end if.
 do if sysmiss (SPISCO08).
 recode SPWORK (0 3=9999)into SPISCO08.
 end if.
 freq isco08 SPISCO08.
 define @isqo()
    isco08 spisco08
 !enddefine.
 include file="U:\)ismf\incl\isqolab.sps".
 recode spisco08 (99=9999).
 freq @isqo.
 missing values spisco08 (9999).
 corr @isqo.
 add values labels isco08 spisco08 
    (9999) No occupation.
 freq H04 H04x.
 recode PARTLIV (3 7=0) into SPMAINST.
 recode H05 (10=9) into SPMAINST.
 * recode H04x (1 2 3=1) (5=2)(6=3)(7=5)(8=6)(9=7)(10=9)(11 21 22=9) into SPMAINST.
 recode H04 (1 2 3=1) (5=2)(6=3)(7=5)(8=6)(9=7)(11 21 22=9) (98 99=99) into SPMAINST.
 VARIABLE LABELS SPMAINST "Spouse, partner: main status".
 COMMENT TO SPMAINST: Self-assessed current main status of partner;
 if temporarily ill, parental leave, etc. - normal work situation
 <Former ISSP BV SPWRKST split into SPWORK, SPMAINST, SPEMPREL, SPWRKHRS>
 <The ISSP prefers the following question order: SPWORK, SPWRKHRS, SPEMPREL,
 SPWRKSUP, SPISCO08, SPMAINST>.
 VALUE LABELS SPMAINST
  0 "NAP (Code 3, 7 in PARTLIV)"
  1 "In paid work"
  2 "Unemployed and looking for a job"
  3 "In education"
  4 "Apprentice or trainee"
  5 "Permanently sick or disabled"
  6 "Retired"
  7 "Domestic work"
  8 "In compulsory military service or community service"
  9 "Other"
  99 "No answer"
 .
ermann (mission), and VARIE (1990)<br>
The compute SPRECOD PRESSURE AND TRISLES SPRECOD PRESSURE<br>
1 The Compute SPRECOD PRESSURE (1992), and 2019 (1993)<br>
Compute SPRECOD PRESSURE (1992), and 2019 (1993), and 2019 (1993), and
```

```
freq SPMAINST.
```

```
freq K03.
 recode K03 (1=1)(2=2)(3=3)(sysmiss=9) into UNION.
 VARIABLE LABELS UNION "Trade union membership".
 COMMENT TO UNION: R's current or former trade union membership.
 VALUE LABELS UNION
  1 "Yes, currently"
  2 "Yes, previously, but not currently"
  3 "No, never"
  7 "Refused"
  9 "No answer".
 freq union.
 freq r20B R20bx7 R20bx15 .
 * recode K01x (1=0)(2 thru 14=copy)(21=21)(30 29=copy)(15 thru 35=36)(99=997)(sysmiss=999) 
 into SR_RELIG.
                 recode R20b (1=0)(2 thru 14=copy)(99=997)(sysmiss=999) into SR_RELIG.
 recode R20bx7 (1=0)(2 3=copy)(21 thru 30=7)(50 thru 59=15) into SR_relig.
 recode R20bx15 (1=0)(2 3=copy)(21 thru 30=7)(50 thru 59=15) into SR_relig.
 add value labels SR_RELIG
  (0) No Religion
  (2) RK
  (3) Protestant: EBG
  (4) Protestant: NH
  (5) Protestant: Volle Evangelie
  (6) Russisch, Grieks Orthodox
  (7) Overige christen
  (8) Jodendom
  (9) IslaM
  (11) Boeddhisme
  (12) HindoeismE
  (14) Javanisme
  (15) Overige religie
  (99) Other, dont know
  990 "NAP, other countries"
  997 "Refused"
  999 "No answer"
  .
 freq SR_RELIG.
 recode SR_RELIG (0=0)(2=1)(3 4 5 =2)(6 7 22 23 27 31=4)(8=5)(9 10 30=6)(11=7)
  (12 13 29=8)(24=9)(14 thru 35=10)(997=97)(999=99)into RELIGGRP.
 VARIABLE LABELS RELIGGRP "Groups of religious affiliations (derived from nat_RELIG)".
 COMMENT ON RELIGGRP: Replaces old RELIGGRP with changed codes and slightly relabelled 
 catego-
 ries. Groups of religious affiliation must be asked country-specific via nat_RELIG; 
 harmonized
 ISSP categories are to be computed from the country-specific religious affiliation.
 .
 VALUE LABELS RELIGGRP
  0 "No religion"
  1 "Catholic"
  2 "Protestant"
  3 "Orthodox"
  4 "Other Christian"
  5 "Jewish"
  6 "Islamic"
7 "Buddhist"
  8 "Hindu"
  9 "Other Asian Religions"
  10 "Other Religions"
  97 "Refused"
  98 "Information insufficient"
  99 "No answer"
 .
 freq RELIGGRP.
 cross sr_relig by religgrp.
 freq r23b r23bx .
 * recode R23bx (1 thru 8=copy) (9=99)(else=99)into ATTEND.
 recode R23bx (1 thru 8=copy) into ATTEND.
 recode R23b (1 thru 8=copy) into ATTEND.
 VARIABLE LABELS ATTEND "Attendance of religious services".
ince in Minis (a) the stronger of relations and the control of the stronger of relations and the stronger of relations (3) and the stronger of relations (3) and the stronger of relations (3) and the stronger of relations
```

```
COMMENT ON ATTEND: ASK ALL, including those for whom "no religion" coded
 in RELIGGRP. 
 VALUE LABELS ATTEND
  1 "Several times a week or more often (incl. every day, several times a day)"
  2 "Once a week"
  3 "2 or 3 times a month"
  4 "Once a month"
  5 "Several times a year"
  6 "Once a year"
  7 "Less frequently than once a year"
  8 "Never"
  97 "Refused"
  98 "Don't know"
  99 "No answer"
 .
 freq ATTEND.
 freq S13a S13b.
 recode S13a (1 thru 10=copy) (sysmiss, 99=99) into TOPBOT.
 VARIABLE LABELS TOPBOT "Top-Bottom self-placement".
 COMMENT TO TOPBOT: R's self-assessed personal social status in a hypothetical
 societal hierarchy, 10 point scale.
 VALUE LABELS TOPBOT
 1 "Lowest, Bottom, 01"
  2 "02"
  3 "03"
  4 "04"
  5 "05"
  6 "06"
  7 "07"
  8 "08"
  9 "09"
  10 "Highest, Top, 10"
  98 "Don't know"
  99 "No answer"
 .
 freq TOPBOT.
 freq L01.
 recode L01 (98 0=0)(1=2)(2=1)(sysmiss=9) into VOTE_LE.
 VARIABLE LABELS VOTE_LE "Did respondent vote in last general election".
 COMMENT TO VOTE_LE: R� participation in the most recent prominent national
 election, e.g. the most recent federal election; include date of election in
 the question text (use same national election consistently in national ISSP
 surveys for cross-temporal analyses).
 VALUE LABELS VOTE_LE
  0 "NAP, not eligible to vote at last election"
  1 "Yes"
  2 "No"
  7 "Refused"
  9 "No answer"
 .
 freq VOTE_LE.
 freq L02 L02x.
 recode L02x (1 thru 5=copy)(11 thru 22=95)(97=97)(98=0)(else=99) into SR_PRTY.
 recode L02 (1 thru 5=copy)(97=97)(98=0) into SR_PRTY.
 VARIABLE LABELS SR_PRTY "Country specific party voted for in last general election: 
 Suriname".
 VALUE LABELS SR_PRTY
  (1) NDP
  (2) V7
  (3) ABOP
  (4) PALU
  (5) DOE
  0 "NAP (Code 0, 2, 7 in VOTE_LE)"
  95 "Other party"
  96 "Invalid ballot"
  97 "Refused"
  99 "No answer"
  990 "NAP, other countries"
 .
 missing values sr_prty (0, 96 thru hi).
 freq SR_PRTY.
 cross sr_prty by L02 L02x.
freq ATRES.<br>
freq alise 13.9 and 10.0000/2 (eyestis, 99-99) isto TOPOT.<br>
freq alise 13.9 and 10.9900° Trp Eviten said frequency.<br>
consider to OVEGOT, Registered personal social status in a hypothetical<br>
consider to OVEGOT
```

```
freq A08u a08ux.
 recode a08u (8=8) into SR_ETHN1.
 recode A08ux (1 thru 7=copy)(10 thru 14=8)(sysmiss=99) into SR_ETHN1.
 recode A08u (1 thru 7=copy) into SR_ETHN1.
 compute SR_ETHN2 =0.
 Add value labels SR ETHN1 SR ETHN2
  (1) Creole
  (2) Hindustani
  (3) Javanese
  (4) Marroon
  (5) Native
  (6) Chinese
  (7) Mixed
  (8) Other
  0 "NAP, other countries"
  97 "Refused"
  98 "Don't know"
  99 "No answer"
 .
 freq SR_ETHN1 SR_ETHN2.
 freq I01.
 count HOMPOPX=I03_1 to I03_8 (1 2).
 freq HOMPOPX.
 cross HOMPOPX by I01.
 compute HOMPOP=I01+1.
 if sysmiss (HOMPOP) HOMPOP=HOMPOPX+1.
 if (HOMPOP ge 12) HOMPOP=HOMPOPX+1.
 freq I04lft_1 to I04lft_8.
 compute HHCHILDR=0.
 compute HHTODD=0.
 do repeat aaa=I04lft_1 to I04lft_8.
 if (aaa ge 0 and aaa le 5) HHTODD=HHTODD+1.
 if (aaa ge 6 and aaa le 17) HHCHILDR=HHCHILDR+1.
 end repeat.
 VARIABLE LABELS HOMPOP "How many persons in household".
 COMMENT TO HOMPOP: Number of people currently living in local household of R,
 including R himself/ herself and children; private households only
 <Former ISSP BV HHCYCLE split into HHCHILDR, HHTODD and HOMPOP>.
 VALUE LABELS HOMPOP
  0 "Not a private household"
  01 "One person (only respondent)"
  02 "Two persons"
  03 "Three persons" 
  04 "Four persons" 
  05 "Five persons"
  06 "Six persons"
  07 "Seven persons"
  08 "Eight persons"
  09 "Nine persons" 
  10 "Ten persons" 
  11 "Eleven persons" 
  12 "Twelve persons" 
  13 "Thirteen persons"
  14 "Fourteen persons"
  15 "Fifteen persons"
16 "Sixteen persons"
  17 "Seventeen persons"
  18 "Eighteen persons"
  99 "No answer"
 .
 VARIABLE LABELS HHCHILDR "How many children in household: children between [school age] and 
 17 years of age".
 COMMENT TO HHCHILDR: Number of children (own children, step-children, children
 temporarily away but expected to come back, children temporarily staying within
 the household) in R's household between the (country-specific) age of beginning
 of compulsory schooling and 17 years of age; private households only
y measures<br>
y measures<br>
\frac{1}{2} 2019 and the new stress.<br>
freq 101.<br>
After a measure in MIGNON-103_1 to 103_6 (1 2).<br>
Compute BIOMOP-20141.<br>
Compute BIOMOP-20141.<br>
Compute BIOMOP and the new stress of the new stress and
```
**VALUE LABELS HHCHILDR 0 "No children" 01 "One child" 02 "Two children" 03 "Three children"** 

**.**

**<Former ISSP BV HHCYCLE split into HHCHILDR, HHTODD and HOMPOP>.**

```
04 "Four children" 
  05 "Five children"
  06 "Six children"
  07 "Seven children"
  08 "Eight children"
  96 "NAP (Code 0 in HOMPOP)"
  99 "No answer"
 .
 VARIABLE LABELS HHTODD "How many toddlers in household: children up to [school age -1] 
 years".
 COMMENT TO HHTODD: Number of younger children (own children, step-children, children
 temporarily away but expected to come back, children temporarily staying within the
 household) in R's household up to the age of (country-specific) compulsory schooling;
 private households only
 <Former ISSP BV HHCYCLE split into HHCHILDR, HHTODD and HOMPOP>.
 VALUE LABELS HHTODD
  00 "No toddlers"
  01 "One toddler"
  02 "Two toddlers"
  03 "Three toddlers" 
  04 "Four toddlers" 
  05 "Five toddlers"
  06 "Six toddlers"
  07 "Seven toddlers"
  08 "Eight toddlers"
  96 "NAP (Code 0 in HOMPOP)"
  99 "No answer"
 .
 freq HOMPOP HHCHILDR HHTODD.
 freq J01a J01b.
 recode J01a J01b (0=0)(1=250)(2=675)(3=825)(4=1125)(5=1375)(6=1625)
  (7=1875)(8=2500)(9=3500)(10=4500)(99=999998) (sysmiss=999999)
  into SR_RINC SR_INC.
 VARIABLE LABELS SR_RINC "Country specific personal income: Suriname".
 VARIABLE LABELS SR_INC "Country specific household income: Suriname".
 VALUE LABELS SR_RINC SR_INC
  0 "No income"
    250 "less than SRD 500 per month"
  675 "500 - < 750 SRD p/month"
  825 "750 - < 1000 SRD p/month"
    1125 "1000 - <1250 SRD p/month"
    1375 "1250 - < 1500 SRD p/month"
    1625 "1500 - < 1750 SRD p/month"
    1875 "1750 - < 2000 SRD p/month"
    2500 "2000 - < 3000 SRD p/month" 
    3500 "3000 - < 4000 SRD p/month"
    4500 "4000+ SRD p/month" 
  999990 "NAP, all other countries"
  999997 "Refused"
  999998 "Don't know"
  999999 "No answer"
 .
 freq SR_RINC SR_INC.
 freq G01 G01x.
 recode G01 (6=9)(else=9) into MARITAL.
 recode G01X (1=1)(2=3)(3=4)(4=5)(5=6)(6=9)(10=2)(11=5)(sysmiss=9) into MARITAL.
 recode G01 (1=1)(2=3)(3=4)(4=5)(5=6) into MARITAL.
 do if (marital eq 9).
 * recode g01x (11 13=2) into marital.
 end if.
 VALUE LABELS MARITAL
  1 "Married"
  2 "SR: Common law marriage"
  3 "Separated from spouse/ civil partner (still legally married/ still legally in a civil 
 partnership)"
  4 "Divorced from spouse/ legally separated from civil partner"
  5 "Widowed/ civil partner died"
  6 "Never married/ never in a civil partnership, single"
  7 "Refused"
  9 "No answer"
 .
While Indiana simulate and the state of the state of the state of the state of the state of the state of the state of the state of the state of the state of the state of the state of the state of the state of the state of
```

```
freq MARITAL.
```

```
freq A03m A03f .
 freq A03mx A03fx.
 recode A03mx A03fx (lo thru hi=copy)(else=999) into M_BORN F_BORN.
 recode A03m A03f (1=740)(2=528)(3=328)(4=254)(5=076)(6=531)(7=332)
  (8 98 99=999) into M_BORN F_BORN.
 * recode A03bx A03cx (156 thru 840=copy) into M_Born F_Born.
 add value labels M_born F_born
  (076) Brazil
  (332) Haiti
  (530) Neth Antilles
  (528) Netherlands
  (591) Panama
  (124) Canada
  (156) China
  (214) Dominican Republic
  (218) Ecuador
  (222) El Salvador
  (254) French Guyana
  (276) Germany
  (328) Guyana
  (344) HongKong
  (356) India
  (360) Indonesia
  (531) Curacao
  (533) Aruba
  (558) Nicaragua
  (662) St Lucia
  (704) Vietnam
  (740) Suriname
  (780) Trinidad-Tobago
  (840) USA
  (999) Dont Know.
 freq f_born m_born.
 freq a09b.
 Compute URBRURAL=99.
 recode a09b (1 thru 5=copy) into urbrural.
 VARIABLE LABELS URBRURAL "Place of living: urban - rural".
 COMMENT TO URBRURAL: Self-assessed degree of urbanity of R's place of living.
 VALUE LABELS URBRURAL
  1 "A big city"
  2 "The suburbs or outskirts of a big city"
  3 "A town or a small city"
  4 "A country village"
  5 "A farm or home in the country"
  9 "No answer"
 99 "SR: Not asked"
 .
 freq URBRURAL.
 string DISTRIKT (A20).
 compute distrikt=distrikt.
 recode distrikt
  ("BROKOPONDO"=1)
  ("COMMEWIJNE"=2)
  ("CORONIE"=3)
  ("MAROWIJNE"=4)
  ("NICKERIE"=5)
  ("PARA"=6)
  ("PARAMARIBO"=7)
  ("SARAMACCA"=8)
   ("SIPALIWINI"=9)
  ("WANICA"=10) INTO SR_REG.
 VARIABLE LABELS SR_REG "Country specific region: Suriname".
 VALUE LABELS SR_REG
  (1) Brokopondo
  (2) Commewijne
  (3) Coronie
  (4) Marowijne
  (5) Nickerie
(1234) Canada Republic<br>
(234) Canada Republic<br>
(234) Canada Republic<br>
(235) China<br>
(235) Ermsand Guyana<br>
(235) Ermsand Guyana<br>
(336) Suriname<br>
(336) Suriname<br>
(336) Suriname<br>
(336) Suriname<br>
(336) Suriname<br>
(336) Suriname<br>
```
**(6) Para**

**cross marital by g01.**

**(7) Paramaribo (8) Saramacca (9) Sipaliwini (10) Wanica 0 "NAP, other countries" 9999 "No answer" . freq SR\_REG. freq Z03. compute CASEID=Respnr. compute SUBSCASE=1. recode Z03 (1 2 3 4 5=2) into subscase. compute DATEYR=enqyr. compute DATEMO=enqmo. compute DATEDY=enqdy. compute WWW1=www1. compute WWW2=www2. recode www1 www2 (sysmiss=1). desc www1 www2. compute WEIGHT=www1\*www2. desc weight. \* compute weight=weight/(0.99654). format weight (F5.3). VARIABLE LABELS CASEID "ID Number of Respondent". COMMENT TO CASEID: This variable attaches a unique identification number to each respondent with year (4-digits), extended ISO code (country/subsample V3 (5-digits)) and original ID number (6-digits). . VARIABLE LABELS CASEID "ID Number of Respondent". COMMENT TO CASEID: This variable attaches a unique identification number to each respondent with year (4-digits), extended ISO code (country/subsample V3 (5-digits)) and original ID number (6-digits). . VARIABLE LABELS SUBSCASE "Case substitution flag". COMMENT TO SUBSCASE: is to indicate whether a respondent is from the original sampling frame or is substituted for some reason. . VALUE LABELS SUBSCASE 0 "No substitution in this survey" 1 "Case from original sample" 2 "Case substituted" . \*\*\*\*\*\*\*\*\*\*\*\*\*\*\*\*\*\*\*\*\*\*\*\*\*\*\*\*\*\*\*\*\*\*\*\*\*\*\*\*\*\*\*\*\*\*\*\*\*\*\*\*\*\*\*\*\*\*\*\*\*\*\*\*\*\*\*\*\*\*\*\*\*\*\*\*\*\*\*\*\*\*\*\*\*\*\*\* COMMENT TO ALL DATE-VARIABLES (DATEYR, DATEMO, DATEDY): Face-to-face surveys: Date of interview filled in by interviewer/ field institute Self-administered surveys: Date of questionnaire's return at the field institute. \*\*\*\*\*\*\*\*\*\*\*\*\*\*\*\*\*\*\*\*\*\*\*\*\*\*\*\*\*\*\*\*\*\*\*\*\*\*\*\*\*\*\*\*\*\*\*\*\*\*\*\*\*\*\*\*\*\*\*\*\*\*\*\*\*\*\*\*\*\*\*\*\*\*\*\*\*\*\*\*\*\*\*\*\*\*\*\*. . VARIABLE LABELS DATEYR "Date of interview: year of interview; YYYY (four digits)". VALUE LABELS DATEYR 2015 "Year 2015" 2016 "Year 2016" 2017 "Year 2017" 2018 "Year 2018". . VARIABLE LABELS DATEMO "Date of interview: month of interview: MM (two digits)". VALUE LABELS DATEMO 01 "January" 02 "February" 03 "March" 04 "April" 05 "May" 06 "June" 07 "July" 08 "August" 09 "September" 10 "October" 11 "November" 12 "December" . VARIABLE LABELS DATEDY "Date of interview: day of interview: DD (two digits)". VALUE LABELS DATEDY 01 " "** compute While<br>
compute Whilewood .<br>
compute Whilewood .<br>
compute Whilewood .<br>
recode weak leads the set of the set of the set of the set of the set of the set of the set of the set of the<br>
dense weakly (0.9955).<br>
forms the

```
31 " "
 .
 VARIABLE LABELS WEIGHT "Weight".
 COMMENT TO WEIGHT: This weight variable serves to compensate for unequal selection
 probabilities introduced by sampling design or non-response.
 VALUE LABELS WEIGHT
  1 "No weighting"
 .
 freq Z01 Z01x.
 recode Z01 (1=10) (2=12) (3=13) (4=30) (5=31) (6=32) (7=13) 
  into MODE.
 VARIABLE LABELS MODE "Administrative mode of data-collection".
 VALUE LABELS MODE
  10 "Face-to-face, PAPI, no visuals"
  11 "Face-to-face, PAPI, visuals"
  12 "Face-to-face, PAPI, respondent reading questionnaire"
  13 "Face-to-face, PAPI, interpreter or translator, no visuals"
  14 "Face-to-face, PAPI, interpreter or translator, visuals"
  20 "CAPI, computer assisted personal interview, no visuals"
  21 "CAPI, computer assisted personal interview, visuals"
  22 "CAPI, respondent reading questionnaire (paper or on monitor)"
  23 "CAPI, interpreter or translator, no visuals"
  24 "CAPI, interpreter or translator, visuals"
  30 "Self completion, arrives with interviewer, interviewer attending"
  31 "Self completion, arrives with interviewer, drops-off, picks up later"
  32 "Self completion, arrives with interviewer, drops-off, mailed back by Respondent"
  33 "Self completion, mailed to, completed by R and hold for pick up"
  34 "Self completion, mailed to, mailed back by Respondent"
  40 "CASI, self-completion, computer-assisted"
  50 "Web questionnaire" 
  60 "Telephone interview"
  99 "Not recorded"
 .
 freq mode.
 sort cases by respnr.
 display labels.
 recode emprel (99=9).
 recode birth isco08 spisco08 nsup nemploy 
  sr_relig sr_prty (sysmiss=9999).
 recode m_born f_born (sysmiss=999).
 recode 
    mainstat spmainst 
    datedy mode age educyrs sr_degr wrkhrs spwrkhrs 
    (sysmiss=99).
 recode degree work wrksup emprel typorg1 typorg2 partliv spwork
    spemprel spwrksup union vote_le 
  (sysmiss=9).
missing values sr_rinc sr_inc (999999,999998).
 missing values birth isco08 spisco08 nsup nemploy 
  sr_relig sr_prty (9999).
 missing values m_born f_born (999).
 missing values sr_relig (997,999).
 missing values mainstat spmainst attend sr_ethn1
    datedy mode age educyrs sr_degr wrkhrs spwrkhrs (99).
 missing values religgrp sr_prty (97,99).
 missing values spwrkhrs wrkhrs (98,99).
 missing values degree work wrksup emprel typorg1 typorg2 partliv spwork
    spemprel spwrksup union vote_le marital (9).
While Monte Detection, and the state of the state of the state of the state of the state of the state of the state of the state of the state of the state of the state of the state of the state of the state of the state of
```

```
display labels.
 save outfile="Deposit/SURMOB2020_met ISSPvars.sav"
  /drop=opl_af opl_nietaf hompopx
  /keep=respnr to respons indata all Caseid to mode .
 ADD FILES
    /file="Deposit/SURMOB2020_met ISSPvars.sav" In=IN2020
    /FILE='../Surmob2018/Deposit/SURMOB2018_met ISSPvars.sav'
    /drop=distrikt ressort typist datuminterv to remarks.
 display labels.
 cross COUNTRY TO sr_reg MODE by IN2020 /miss=include.
 ** MAKEN VAN DE ISSP-SR 2018 **.
 ** MAKEN VAN DE ISSP-SR 2018 **.
 ** MAKEN VAN DE ISSP-SR 2018 **.
 get file="Deposit/SURMOB2020_met ISSPvars.sav".
 display labels.
 freq r18.
 freq country to mode.
 display labels /var=R00 to R35f.
 Rename vars ( R00 = v63 ).
 Rename vars ( R01 = v1 ).
 Rename vars ( R02 = v2 ).
 Rename vars ( R03 = v3 ).
 Rename vars ( R04 = v4 ).
 Rename vars ( R05 = v5 ).
 Rename vars ( R06 = v6 ).
 Rename vars ( S19 = v78 ).
 Rename vars ( R07a = v7 ).
 Rename vars ( R07b = v8 ).
 Rename vars ( R07c = v9 ).
 Rename vars ( R07d = v10 ).
 Rename vars ( R07e = v11 ).
 Rename vars ( R08 = v12 ).
 Rename vars ( R09a = v13 ).
 Rename vars ( R09b = v14 ).
 Rename vars ( R09c = v15 ).
 Rename vars ( R10 = v16 ).
 Rename vars ( R11 = v17 ).
 Rename vars ( R12a = v18 ).
 Rename vars ( R12b = v19 ).
 Rename vars ( R13 = v20 ).
 Rename vars ( R14 = v21 ).
 Rename vars ( R15a = v22 ).
 Rename vars ( R15b = v23 ).
 Rename vars ( R15c = v24 ).
 Rename vars ( R15d = v25 ).
 Rename vars ( R15e = v26 ).
 Rename vars ( R16a = v27 ).
 Rename vars ( R16b = v28 ).
 Rename vars ( R16c = v29 ).
 Rename vars ( R16d = v30 ).
 Rename vars ( R16e = v31 ).
 Rename vars ( R16f = v32 ).
 Rename vars ( R17 = v33 ).
 Rename vars ( R18 = SR_v34 ).
 * Rename vars (R18x7 = v35).
 * Rename vars ( R18x15 = ).
 Rename vars ( R19 = SR_v36 ).
 * Rename vars ( R19x7 = v37 ).
 * Rename vars ( R19x15 = ).
 Rename vars ( R20a = SR_v38 ).
 * Rename vars (R20ax7 = v39).
 * Rename vars ( R20ax15 = ).
 * Rename vars ( R20b = ).
 * Rename vars ( R20bx7 = ).
 * Rename vars ( R20bx15 = ).
ISSPECTIVE UNITS (2018)<br>
IN MARIN VAN DE ISSE-SR 2018 + .<br>
1. MARIN VAN DE ISSE-SR 2018 + .<br>
1. MARIN VAN DE ISSE-SR 2018 + .<br>
1. MARIN VAN DE ISSE-SR 2018 + .<br>
1. WARRIN VAN DE ISSE-SR 2018 + .<br>
1. The special state is a
```
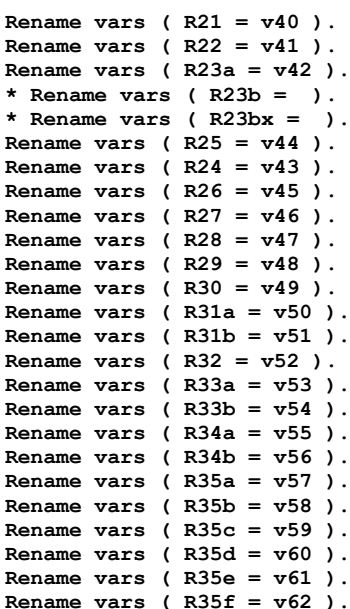

**display labels.**

**freq sr\_v34 R18x7 R18x15.**

**recode r18x7 r19x7 r20ax7 (1=0)(2=1)(3 4 5 =2)(6 7 21 thru 49=4)(8=5)(9=6)(11=7) (12=8)(14=9)(50 thru 55=15) into sr\_v34 sr\_v36 sr\_v38. recode r18x15 r19x15 r20ax15 (1=0)(2=1)(3 4 5 =2)(6 7 21 thru 49=4)(8=5)(9=6)(11=7) (12=8)(14=9)(50 thru 55=15) into sr\_v34 sr\_v36 sr\_v38.** Rename wave (R332 = 703).<br>
Rename wave (R332 = 703).<br>
Rename wave (R332 = 703).<br>
Rename wave (R332 = 703).<br>
Rename wave (R352 = 703).<br>
Rename wave (R352 = 703).<br>
Rename wave (R352 = 703).<br>
Rename wave (R352 = 703).<br>
Renam

**freq sr\_v34 sr\_v36 sr\_v38.**

**recode sr\_V34 SR\_V36 SR\_V38 (1=0)(2=1)(3 4 5 =2)(6 7 22 23 27 31=4)(8=5)(9 10 30=6)(11=7) (12 13 29=8)(24=9)(14 thru 35=10)(997=97)(999=99) into V35 V37 V39.**

**VALUE LABELS V35 V37 V39 0 "No religion" 1 "Catholic" 2 "Protestant"**

- **3 "Orthodox"**
- **4 "Other Christian"**
- **5 "Jewish"**
- **6 "Islamic"**
- **7 "Buddhist"**
- **8 "Hindu"**

**.**

- **9 "Other Asian Religions"**
- **10 "Other Religions"**
- **97 "Refused"**
- **98 "Information insufficient"**
- **99 "No answer"**

**COMPUTE V35=V35. COMPUTE V37=V37. COMPUTE V39=V39.**

**var labels V35 "Mothers Religion Grouped". var labels V37 "Fathers Religion Grouped". var labels V39 "RESP Religion raised Grouped".**

**freq v35 v37 v39.**

**\*\* PROVISIONAL REPAIRS \*\*.**

**recode v2 (33=sysmiss). recode V21 (6=sysmiss). recode v27 (14=sysmiss). recode v27 (388=sysmiss). recode v29 (22=sysmiss). recode v30 (41=sysmiss). recode v31 (22=sysmiss). recode v33 (99=sysmiss).**

```
recode v44 (11=sysmiss).
 recode v46 (3 4 =sysmiss).
 recode v47 (43=sysmiss).
 recode v49 (8888=sysmiss).
 recode v78 (5 98=sysmiss).
 recode
  V1 v2 v3 v4 v5 v6 v7 v8 v9 
  v10 v11 v12 v13 v14 v15 v16 v17 v18 v19 
  v20 v21 v22 v23 v24 v25 v26 v27 v28 v29 
  v30 v31 v32 v33 sr_v34 v35 sr_v36 v37 sr_v38 v39 
  v40 v41 v42 v43 v44 v45 v46 v47 v48 v49 
  v50 v51 v52 v53 v54 v55 v56 v57 v58 v59 
  V60 V61 V62 v63 
  V78 (sysmiss=99).
 add value labels
    V1 v2 v3 v4 v5 v6 v7 v8 v9 
  v10 v11 v12 v13 v14 v15 v16 v17 v18 v19 
  v20 v21 v22 v23 v24 v25 v26 v27 v28 v29 
  v30 v31 v32 v33 sr_v34 v35 sr_v36 v37 sr_v38 v39 
  v40 v41 v42 v43 v44 v45 v46 v47 v48 v49 
  v50 v51 v52 v53 v54 v55 v56 v57 v58 v59 
  V60 V61 V62 v63 
  V78 (99) No Answer.
 save outfile="Deposit\ISSP-SR-2018_deposit.sav" 
 /keep = respnr COUNTRY
 C_SAMPLE
 SEX
 BIRTH
 AGE
 EDUCYRS
 SR_DEGR
 DEGREE
 WORK
 WRKHRS
 WRKSUP
 EMPREL
 NEMPLOY
 NSUP
 TYPORG1
 TYPORG2
 ISCO08
 MAINSTAT
 PARTLIV
 SPWORK
 SPWRKHRS
 SPEMPREL
 SPWRKSUP
 SPISCO08
 SPMAINST
 UNION
 SR_RELIG
 RELIGGRP
 ATTEND
 TOPBOT
 VOTE_LE
 SR_PRTY
 SR_ETHN1
 SR_ETHN2
 HOMPOP
 HHCHILDR
 HHTODD
 SR_RINC
 SR_INC
 MARTTAL
 M_BORN
 F_BORN
 URBRURAL
 sr_reg
 CASEID
 SUBSCASE
 Dateyr
 DATEMO
 DATEDY
 WEIGHT
 MODE
147 While 1150 and 125 Year 2 and 2 and 2 and 2 and 2 and 2 and 2 and 2 and 2 and 2 and 2 and 2 and 2 and 2 and 2 and 2 and 2 and 2 and 2 and 2 and 2 and 2 and 2 and 2 and 2 and 2 and 2 and 2 and 2 and 2 and 2 and 2 and 2
```

```
V1 v2 v3 v4 v5 v6 v7 v8 v9 
  v10 v11 v12 v13 v14 v15 v16 v17 v18 v19 
  v20 v21 v22 v23 v24 v25 v26 v27 v28 v29 
  v30 v31 v32 v33 sr_v34 v35 sr_v36 v37 sr_v38 v39 
  v40 v41 v42 v43 v44 v45 v46 v47 v48 v49 
  v50 v51 v52 v53 v54 v55 v56 v57 v58 v59 
  V60 V61 V62 v63 
  V78.
 get file="Deposit\ISSP-SR-2018_deposit.sav".
 freq all.
 freq sex.
 weight by weight.
 freq sex.
 weight off.
 add files 
    /FILE='C:\)Datalib\XNAT-ISSP\ISSP2018\ISSP2018_ZA7570_v1-0-0.sav'
    /file=* in=SR
  .
 CROSS MARITAL BY SR.
 freq SR.
 cross V1 to v63 by SR /missing=include.
 cross 
 COUNTRY
 C_SAMPLE
 SEX
 BIRTH
 AGE
 EDUCYRS
 SR_DEGR
 DEGREE
 WORK
 WRKHRS
 WRKSUP
 EMPREL
 NEMPLOY
 NSUP
 TYPORG1
 TYPORG2
 ISCO08
 MAINSTAT
 PARTLIV
 SPWORK
 SPWRKHRS
 SPEMPREL
 SPWRKSUP
 SPISCO08
 SPMAINST
 UNION
 SR_RELIG
 RELIGGRP
 ATTEND
 TOPBOT
 VOTE_LE
 SR_PRTY
 SR_ETHN1
 SR_ETHN<sub>2</sub>
 HOMPOP
 HHCHILDR
 HHTODD
 SR_RINC
 SR_INC
 MARITAL
 M_BORN
 F_BORN
 URBRURAL
 SR_REG
 SUBSCASE
 DATEYR
 DATEMO
\begin{picture}(130,100) \put(0,0){\vector(1,0){100}} \put(0,0){\vector(1,0){100}} \put(0,0){\vector(1,0){100}} \put(0,0){\vector(1,0){100}} \put(0,0){\vector(1,0){100}} \put(0,0){\vector(1,0){100}} \put(0,0){\vector(1,0){100}} \put(0,0){\vector(1,0){100}} \put(0,0){\vector(1,0){100}} \put(0,0){\vector(1,0){100}} \put(0,0){\vector(1,0){100}} \put(0,0){\vector
```
**DATEDY MODE by SR /missing=include.**